#### *TCL/TK Command Reference Guide*

#### **Applicable Versions:**

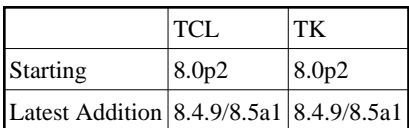

### **Contents**

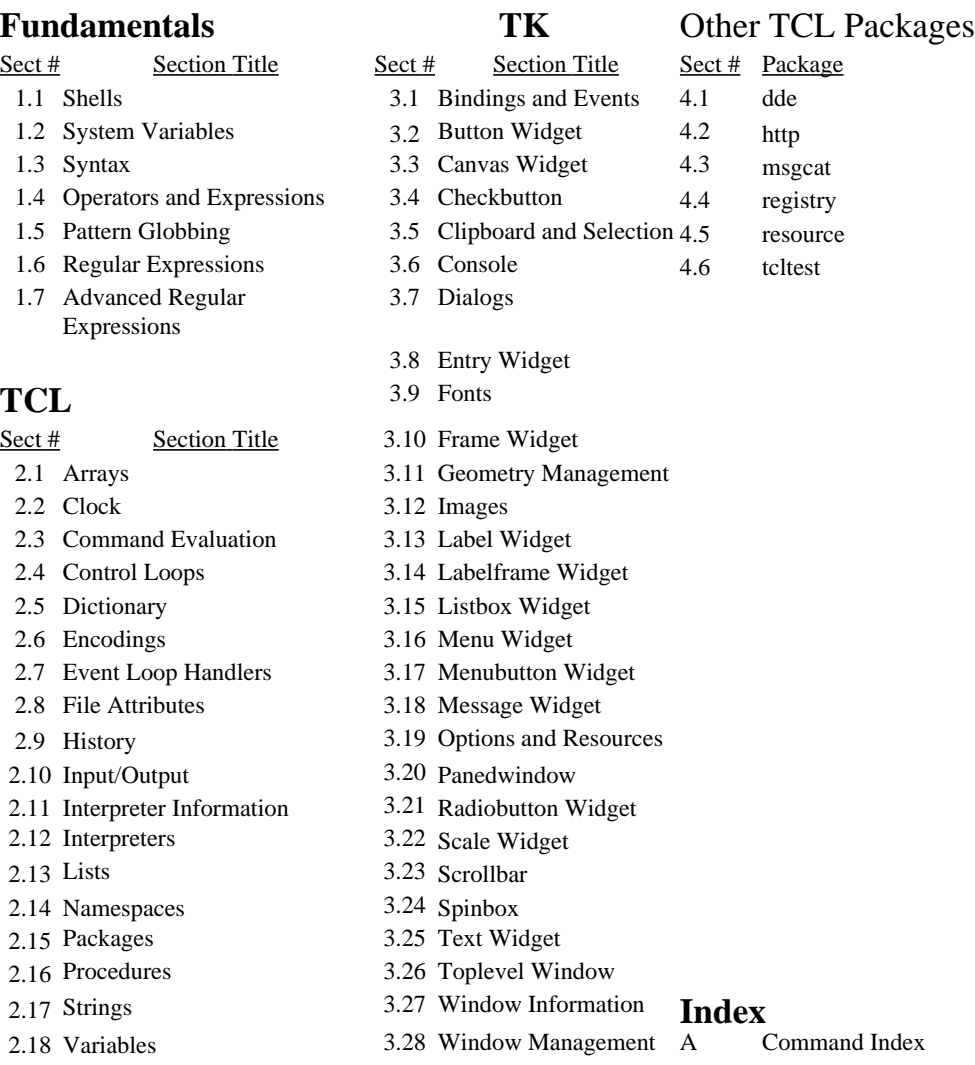

Need to add console (8.3.4+ bindings)

Add packages http (8.0+), msgcat (8.1), opt (8.1), resource, tcltest (8.2+) Finish 8.5 additions: dict

### **References:**

- 1. Tcl/Tk v8.0p2 to 8.5 man pages
- 2. Tcl/Tk v8.0p2 to 8.5 source code
- 3. Changes in Tcl/Tk [\( http://mini.net/tcl/405](http://mini.net/tcl/405) )
- 4. Trial and error

### **Conventions**

- **bold** Denotes literal text such as commands and option switches.
- *italic* Denotes variable text such as files, variables, etc. Generally *variable* refers to the variable contents while *variableName* refers to the name of the variable.
- *?. . . ?* Denotes an optional specifier.
- <char> Denotes name of key or character when char cannot be represented in document. Unlike bindings, it will not be shown in bold.

### <span id="page-1-0"></span>**1 Fundamentals**

# <span id="page-1-1"></span>**1.1 Shells**

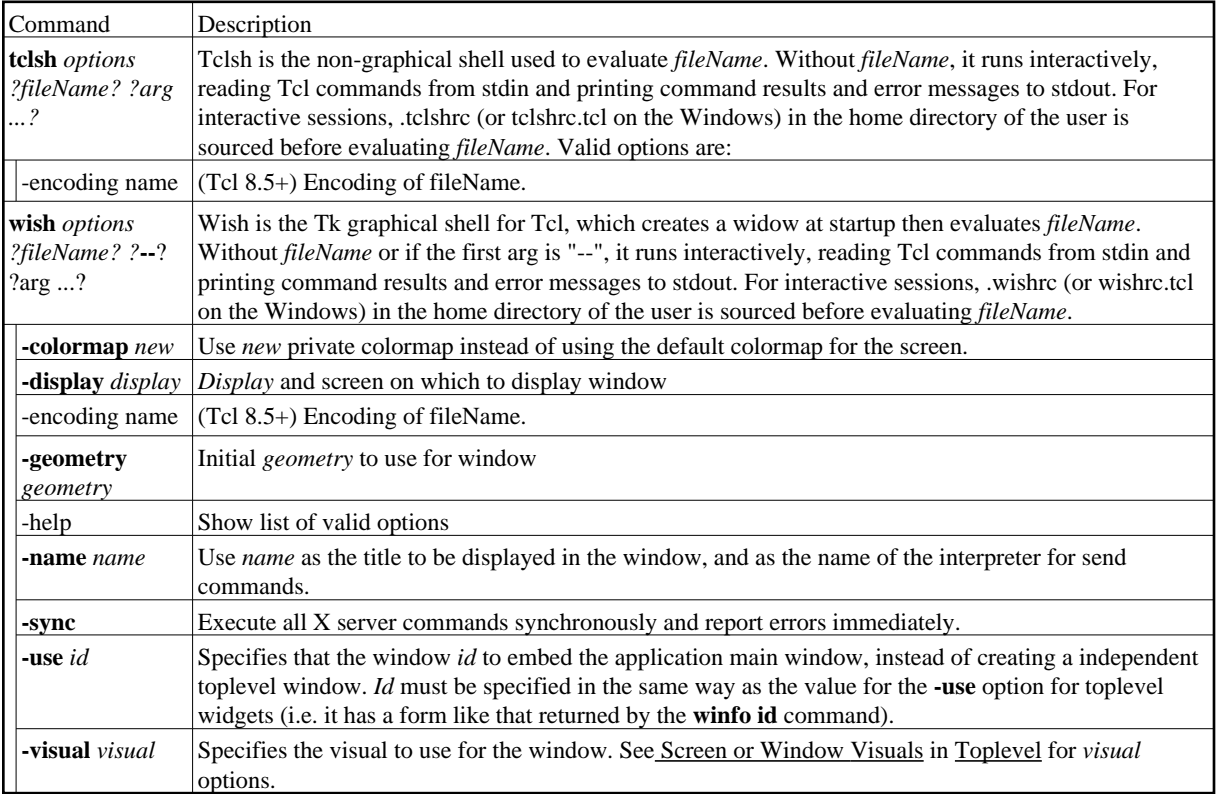

### **Shell Provided Variables**

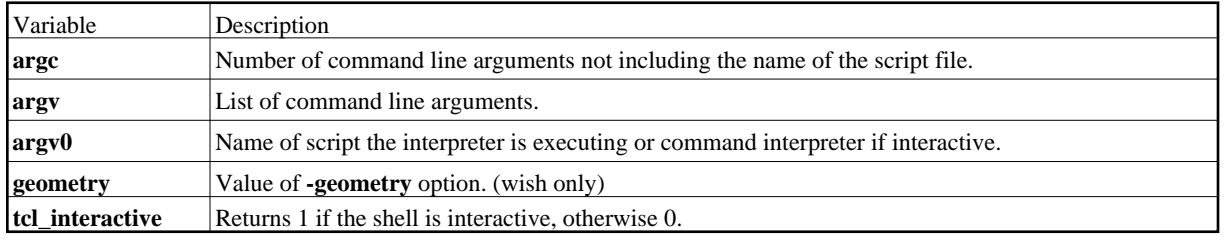

## <span id="page-2-0"></span>**1.2 System Variables**

All TCL/TK variables exist in the global namespace unless otherwise specified.

### **TCL Variables**

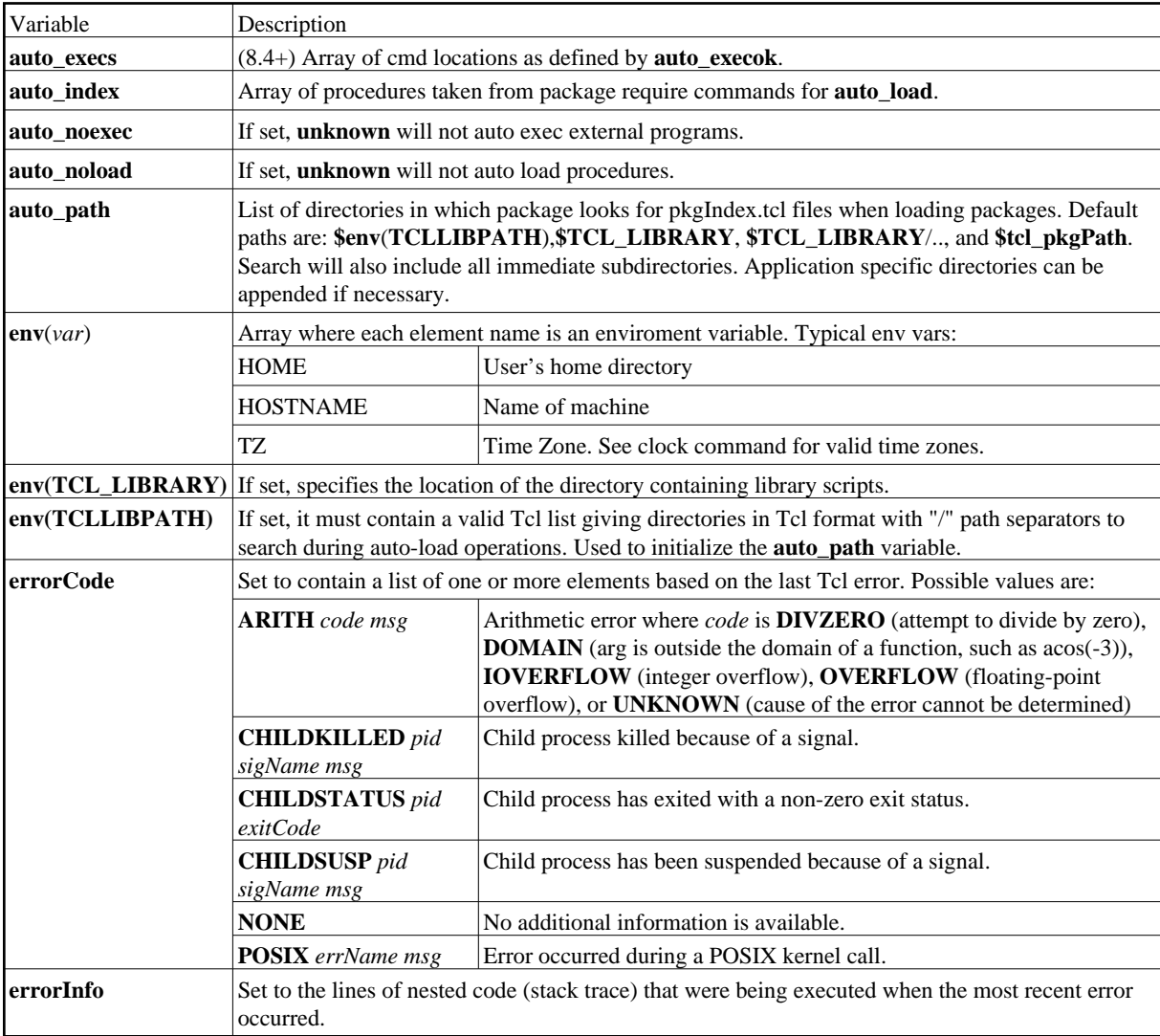

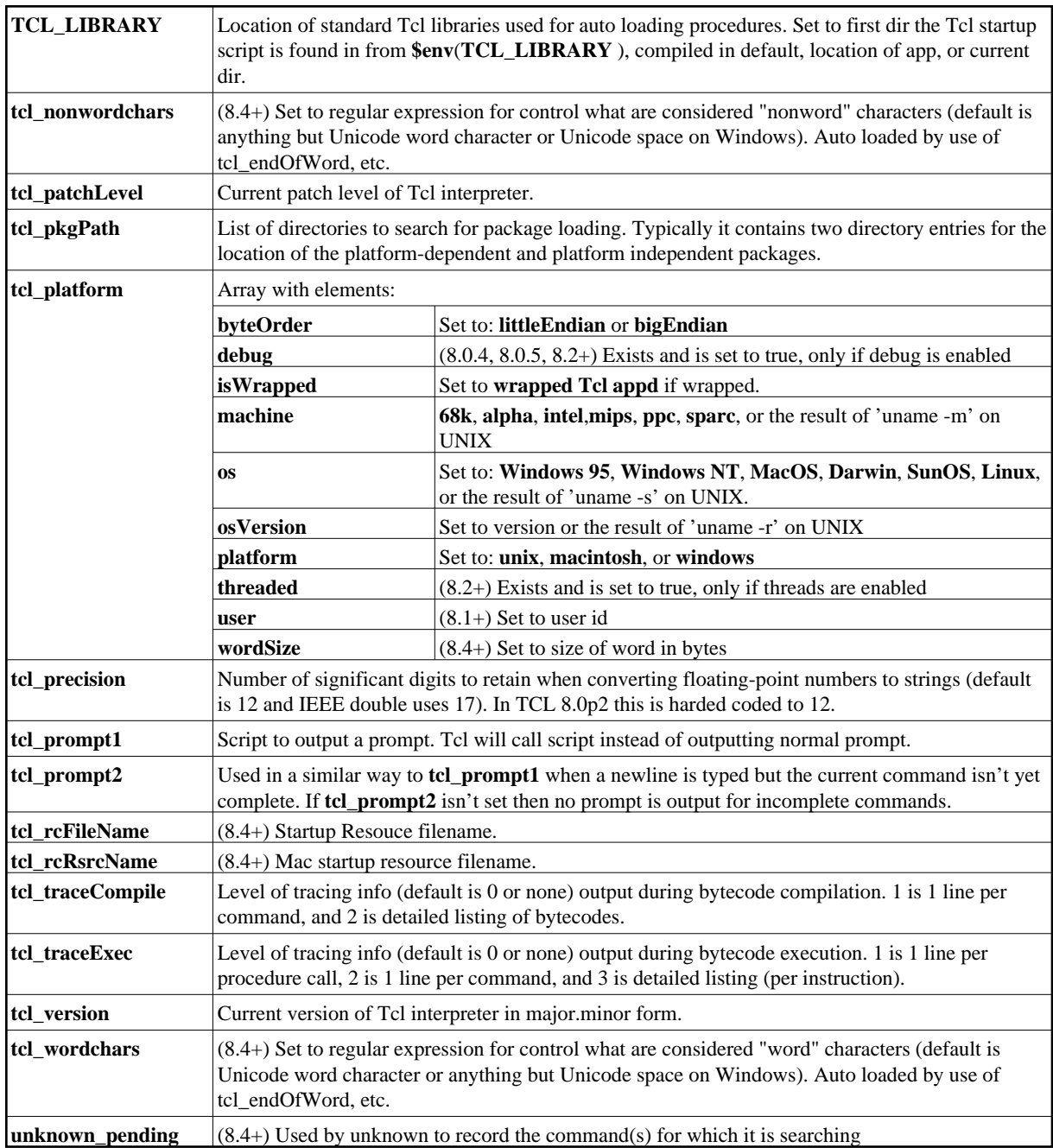

### **TK Variables**

<span id="page-4-0"></span>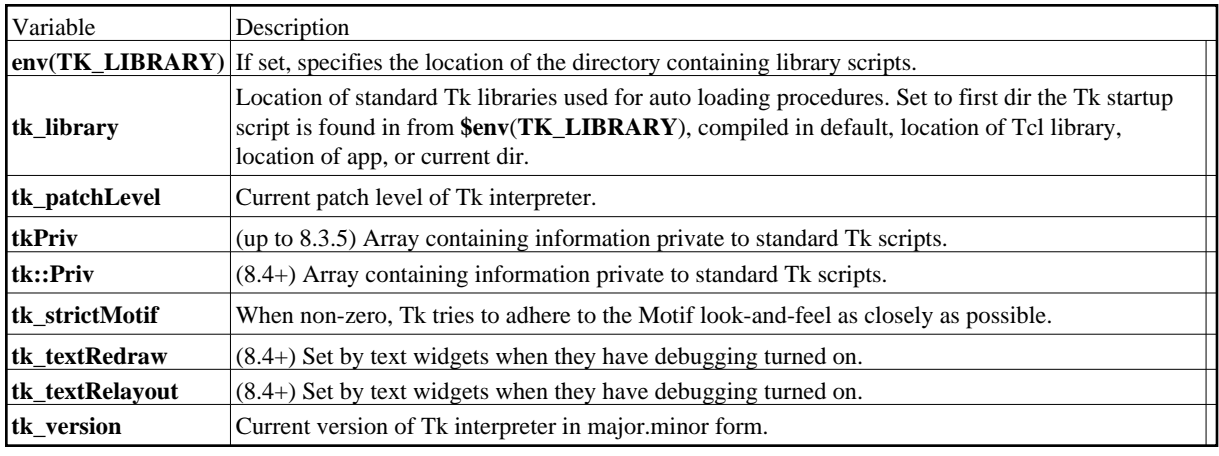

## **1.3 Syntax**

The following rules define the syntax and semantics of the Tcl language. There may be any number of variable substitutions within a single word but each character is processed only once by the Tcl interpreter as part of creating the words of a command. Substitutions will not affect the word boundaries of a command except for argument expansion. Any well-formed list is also a well-formed command; where if evaluated, each element of the list will become exactly one word of the command with no further substitutions. A Tcl script consists of one or more commands or comments.

<span id="page-5-0"></span>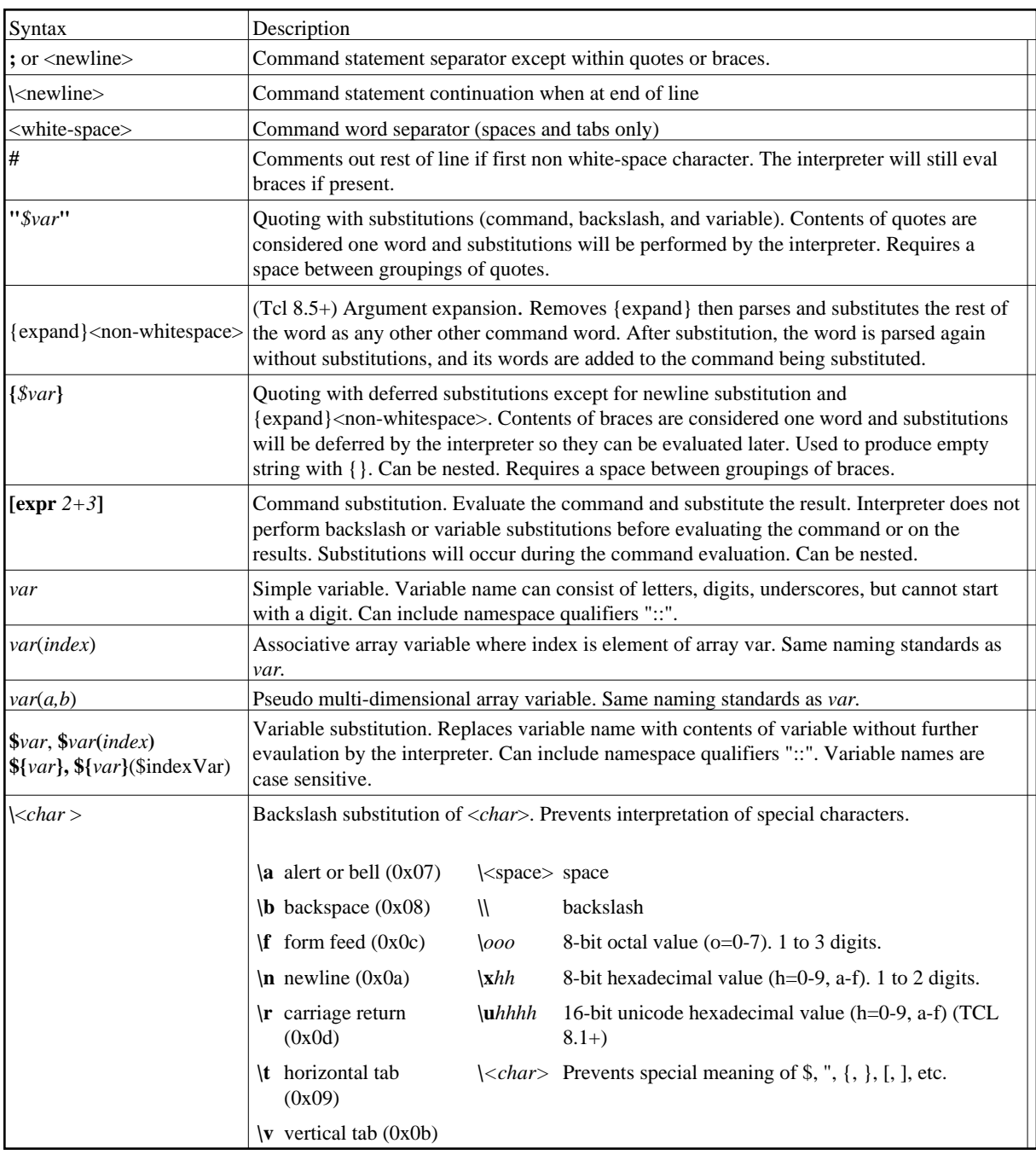

## **1.4 Operators and Expressions**

### **Operands**

The only data type in Tcl is a string. However, Tcl 8.0+ will also keep a native unit representation of a parameter for faster processing if the parameter is not used as a string. Some commands will interpret arguments as numbers/boolean in which case the formats are:

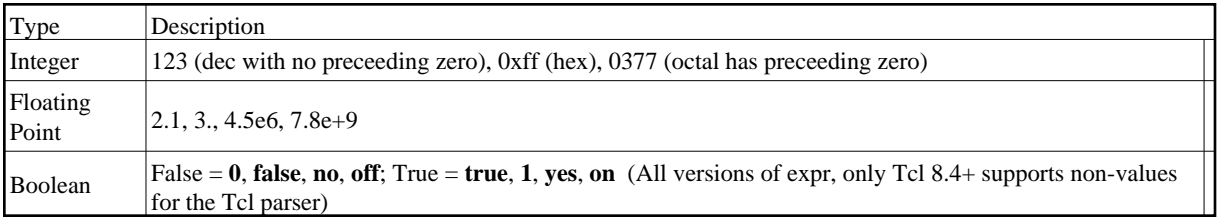

### **Operators**

The expr command recognizes the following operators, in decreasing order of precedence. Possible operands are numeric values, Tcl variables (with \$), strings in double quotes or braces, Tcl comands in brackets, and mathematical functions.

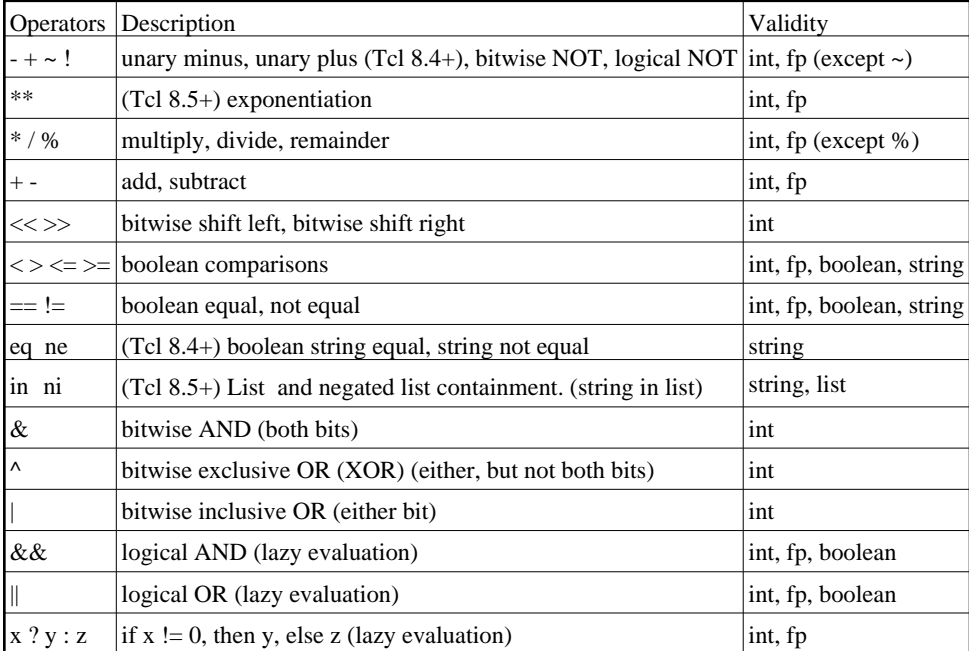

### **Math Functions**

Math functions wil return an error if the result would cause an overflow.

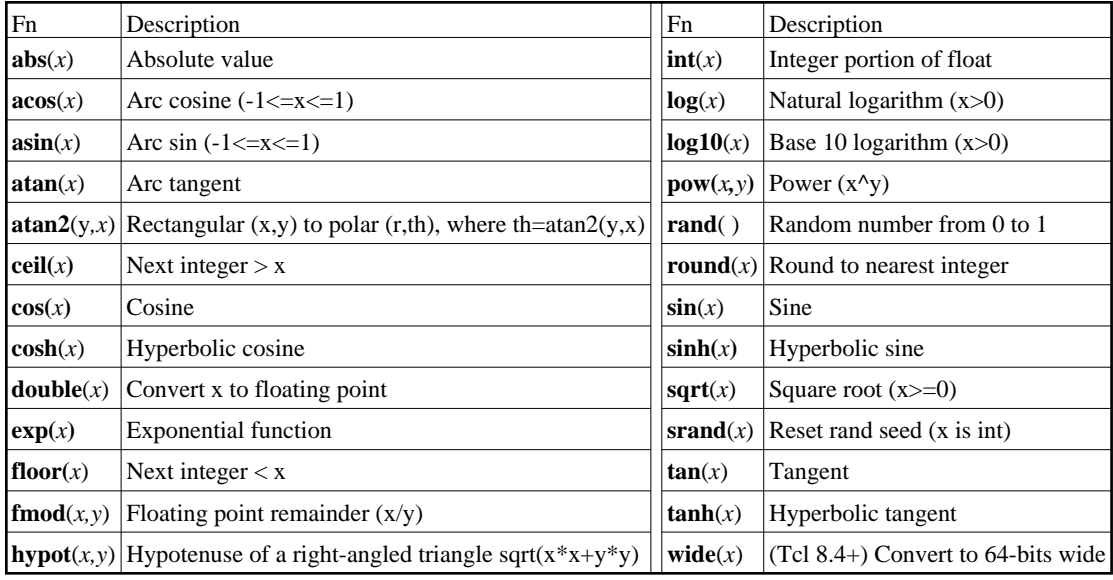

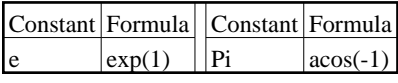

### <span id="page-7-0"></span>**1.5 Pattern Globbing**

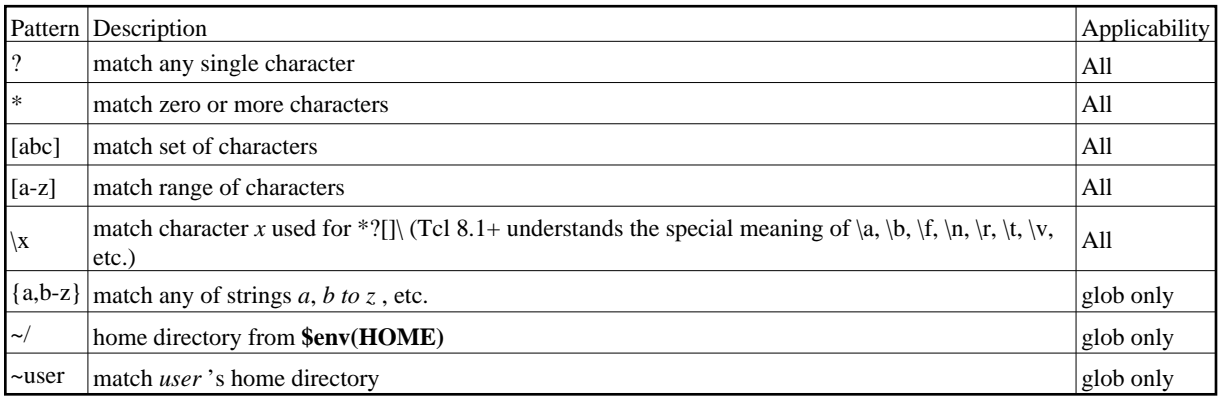

Note: For the **glob** command, on UNIX a "." at the beginning of a file's name or just after "/" must be matched explicitly and all "/" characters must be matched explicitly.

## <span id="page-7-1"></span>**1.6 Regular Expressions**

Regular expressions (''RE''s), as defined by POSIX, come in two flavors: extended REs (''EREs'') and basic REs (''BREs''). EREs are roughly those of the traditional egrep, while BREs are roughly those of the traditional ed.

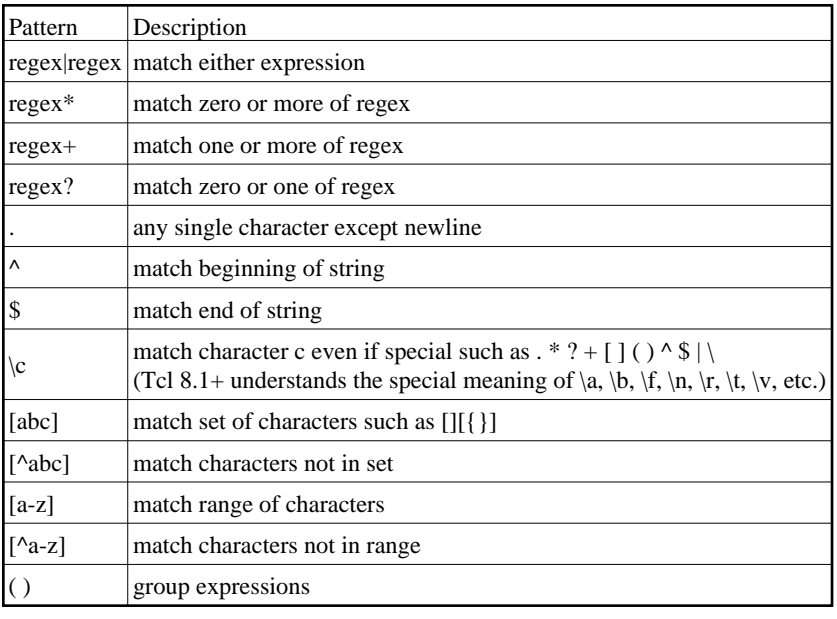

# <span id="page-8-0"></span>**1.7 Advanced Regular Expressions**

Valid in TCL 8.1.1+. Advanced REs ("AREs"') are basically EREs (extended REs) with some significant extensions. An ARE is one or more branches, separated by '|', matching anything that matches any of the branches. A branch is zero or more constraints or quantified atoms, concatenated. It matches a match for the first, followed by a match for the second, etc; an empty branch matches the empty string. A quantified atom is an atom possibly followed by a single quantifier. Without a quantifier, it matches a match for the atom.

### **Quantifiers**

Quantifiers restrict the atom match to a subset of possible matches. The nominal qualifiers perfer the largest number of matches and the non-greedy qualifiers perfer the smallest match. The forms using **{** and **}** are known as bounds. The numbers *m* and *n* are unsigned decimal integers with permissible values from 0 to 255 inclusive.

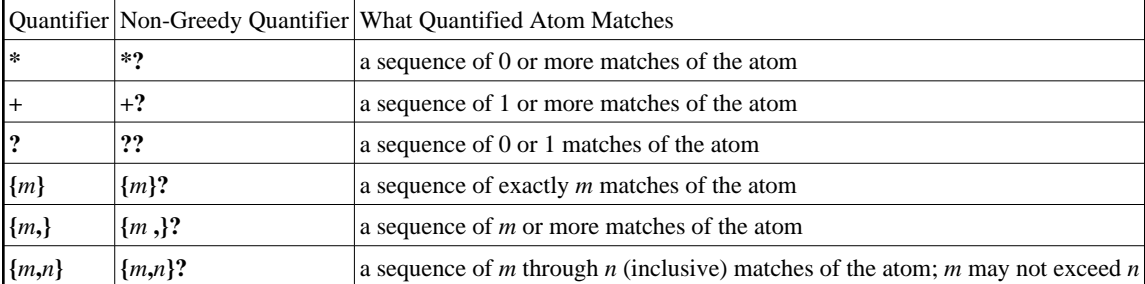

### **Atoms**

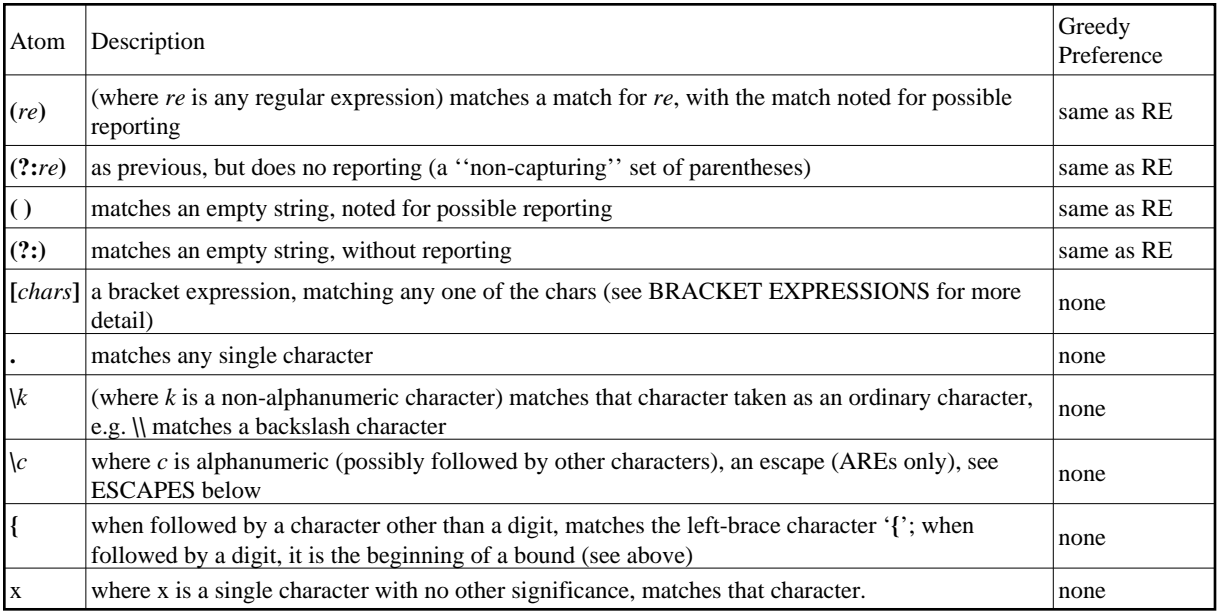

### **Simple Constraints**

A constraint matches an empty string when specific conditions are met. A constraint may not be followed by a quantifier. The lookahead constraints may not contain back references, and all parentheses within them are considered non-capturing. An RE may not end with '\'.

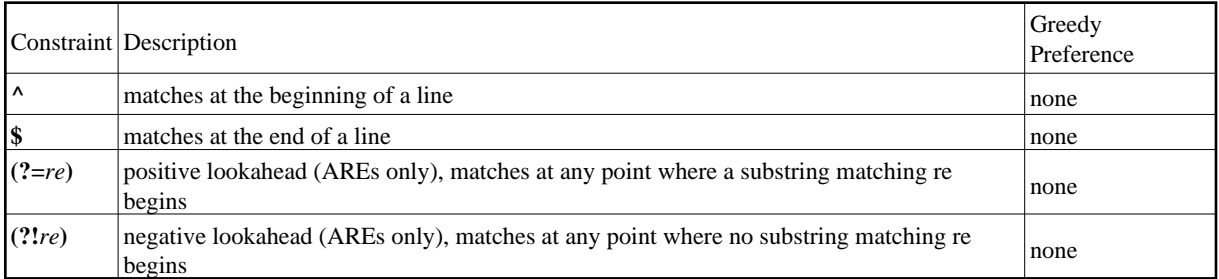

### **Bracket Expressions**

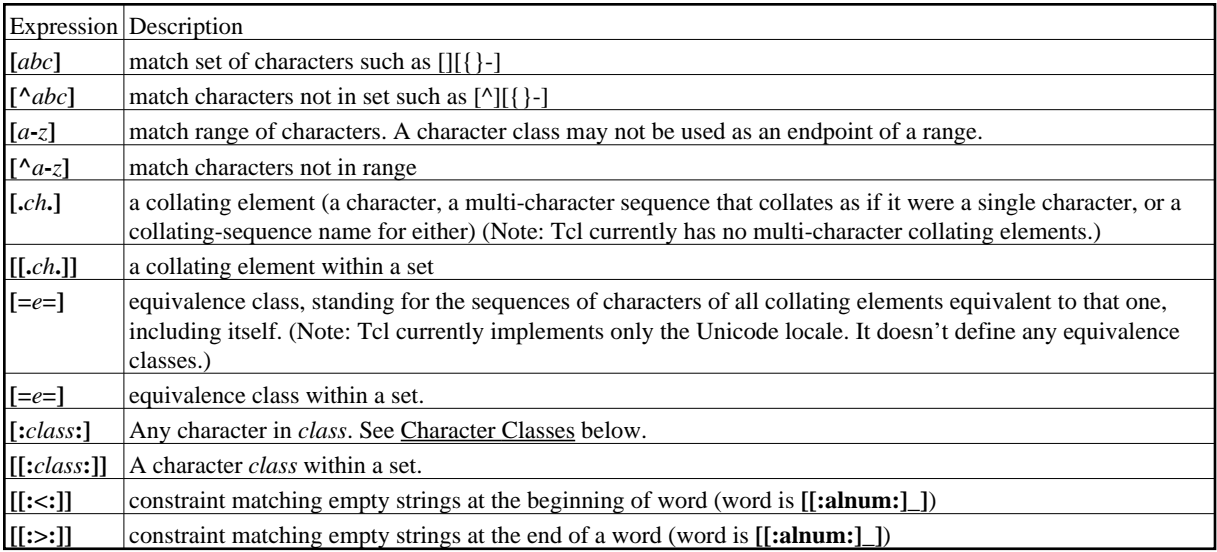

#### **Character Classes**

Character classes are used to define a set of characters in a cross platform way. Tcl only supports Unicode classes.

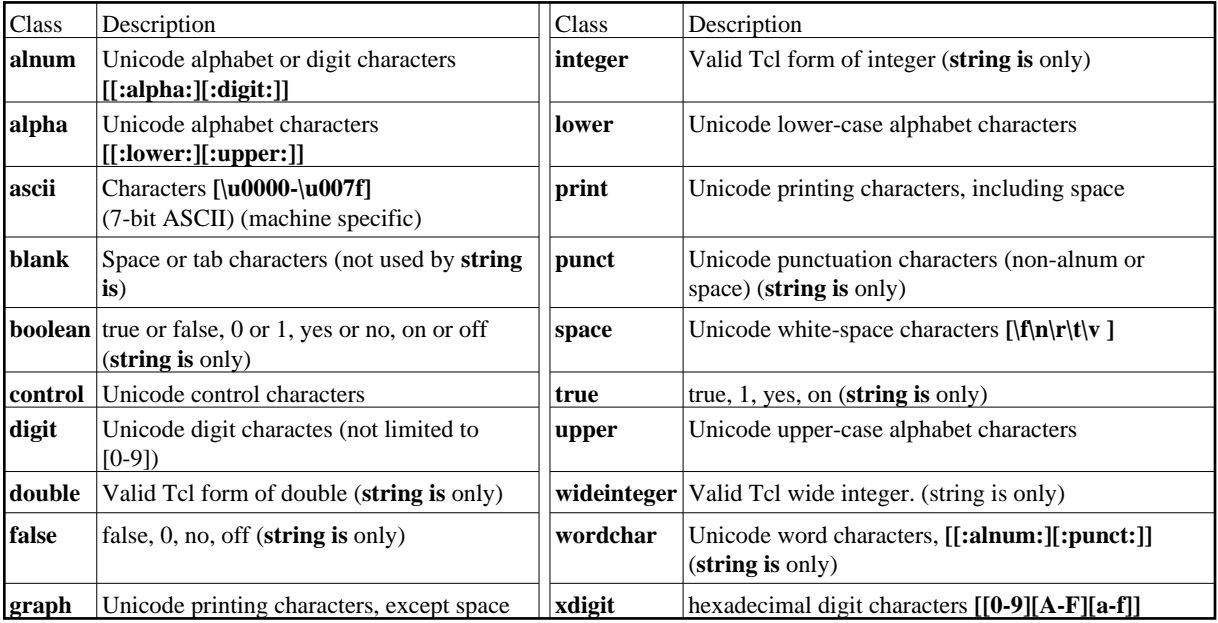

### **Character-Entry Escapes**

Character-entry escapes (AREs only) exist to make it easier to specify non-printing and otherwise inconvenient characters in REs.

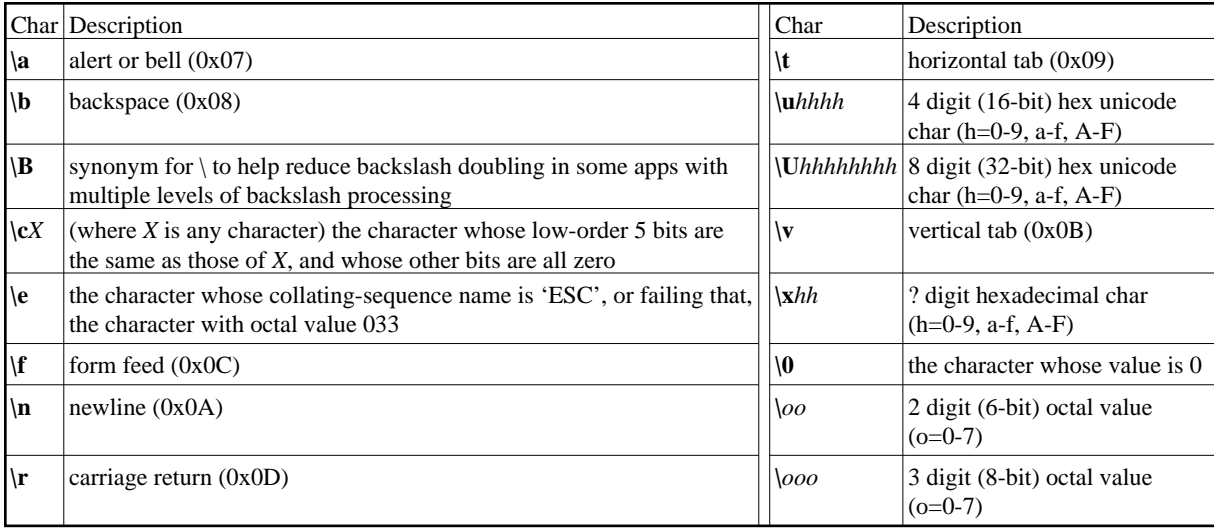

#### **Class-Shorthand Escapes**

Class-shorthand escapes (AREs only) provide shorthands for certain commonly-used character classes. Within bracket expressions, '\d', '\s', and '\w' lose their outer brackets, and '\D', '\S', and '\W' are illegal.

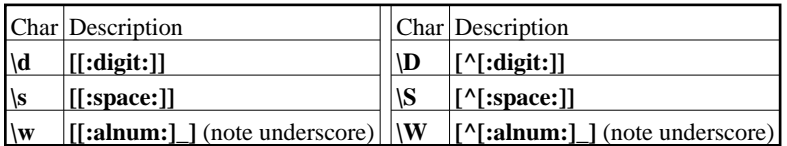

### **Constraint Escapes**

A constraint escape (AREs only) is a constraint, matching the empty string if specific conditions are met. A word is defined as in the specification of **[[:<:]] [[:>:]]**. Constraint escapes are illegal within bracket expressions. A back reference (AREs only) matches the same string matched by the parenthesized subexpression specified by the number. The subexpression must entirely precede the back reference in the RE. Subexpressions are numbered in the order of their leading parentheses. Non-capturing parentheses do not define subexpressions.

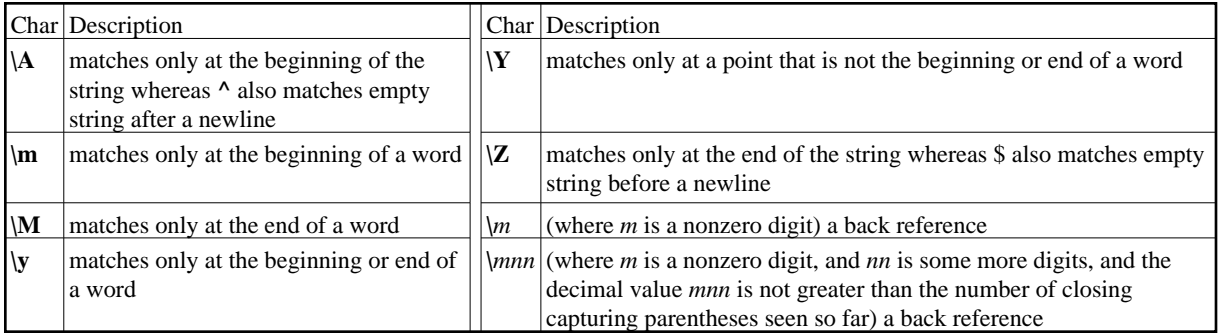

#### **Metasyntax**

Normally the flavor of RE being used is specified by application-dependent means. However, this can be overridden by a director. An ARE may begin with embedded options: a sequence (?xyz) (where xyz is one or more alphabetic characters) specifies options affecting the rest of the RE. These can supplement and/or override any options specified by the application. Embedded options take effect at the ")" terminating the sequence. They are available only at the start of an

ARE, and may not be used later within it.

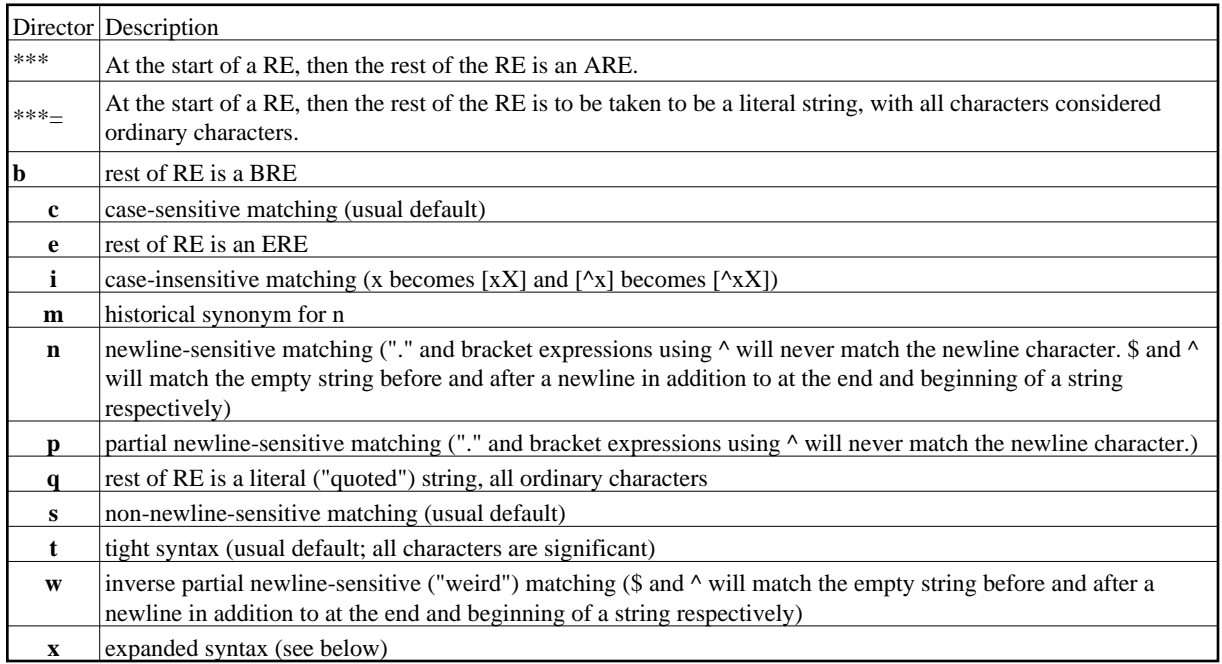

### **Expanded Syntax**

When selected by the -expanded switch or x option, white-space (blank, tab, newline, and [[:space:]]) and all characters between a # and the following newline or end of RE are ignored. Exceptions are: when preceeded by a \, within a bracket expression, and within multi-character symbols (illegal).

### **Comments**

Outside bracket expressions, the sequence "(?#ttt)" (where ttt is any text not containing a ")") is a comment and will be ignored. This syntax is deprecated in favor of the expanded syntax.

### **Matching**

In the event that an RE could match more than one substring of a given string, the RE matches the one starting earliest in the string. If the RE could match more than one substring starting at that point, its choice is determined by its preference: either the longest substring, or the shortest. A branch has the same preference as the first quantified atom in it which has a preference. An RE consisting of two or more branches connected by the | operator prefers longest match. Subject to the constraints imposed by the rules for matching the whole RE, subexpressions also match the longest or shortest possible substrings, based on their preferences, with subexpressions starting earlier in the RE taking priority over ones starting later. Note that outer subexpressions thus take priority over their component subexpressions. Match lengths are measured in characters, not collating elements. An empty string is considered longer than no match at all.

# **2 Tcl Commands**

# **2.01 Arrays**

Tcl arrays are associative arrays based on a hash table data structure. Elements of an array can consist of any string or number unlike traditional array elements which are integers only. For the array commands below, *arrayName* is the name of the array not the array contents (don't use variable substitution).

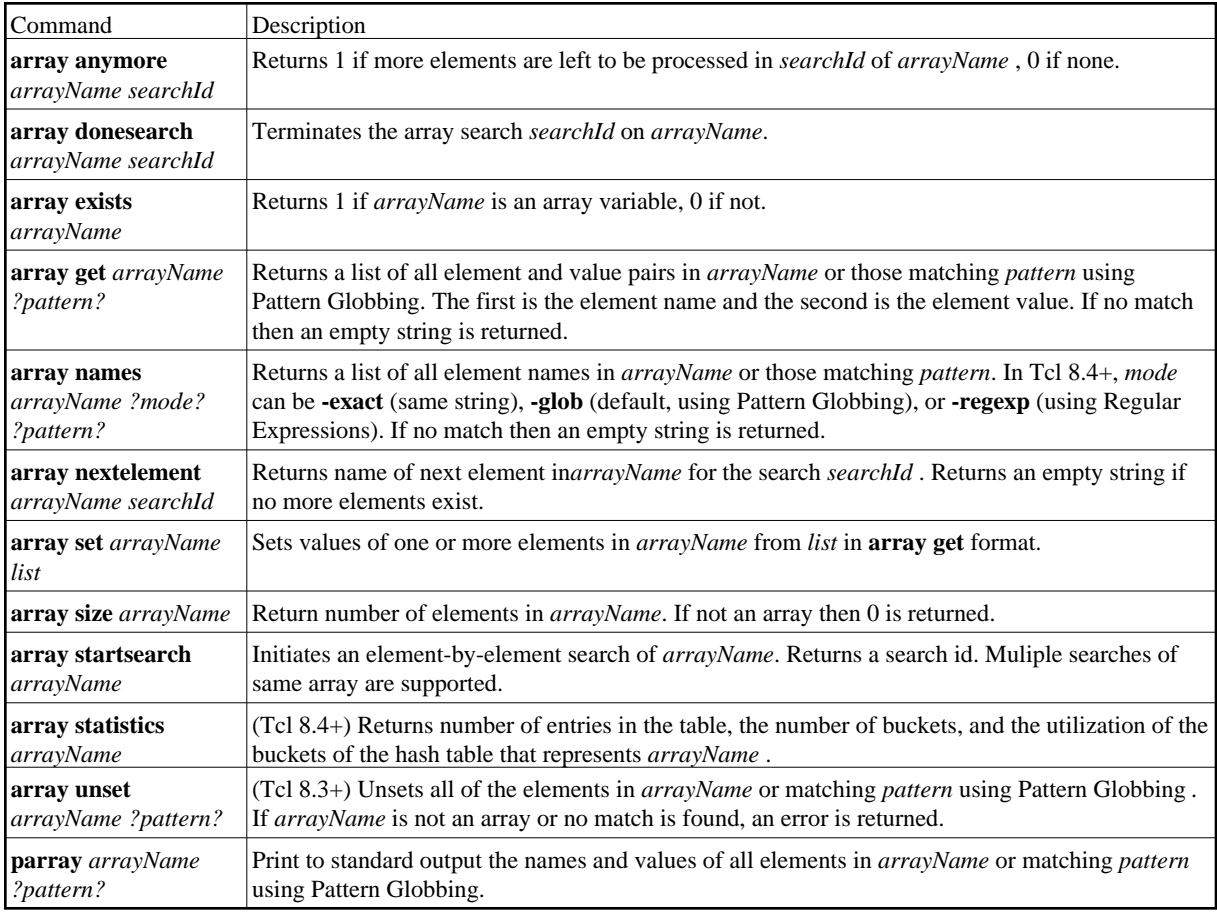

## <span id="page-13-0"></span>**2.02 Clock**

Tcl does not include any leap seconds in clock values, seconds are counted as if each UTC day has exactly 86400 seconds. Tcl responds to leap seconds by speeding or slowing its clock by a tiny fraction for some minutes until it is back in sync with UTC; its data model does not represent minutes that have 59 or 61 seconds.

UNIX and Windows NT Epoch is 1 January 1970, 00:00 UTC. This is the epoch for all systems in Tcl 8.5+. Julian Epoch is 1 January, 4713 BCE of the proleptic Julian calendar

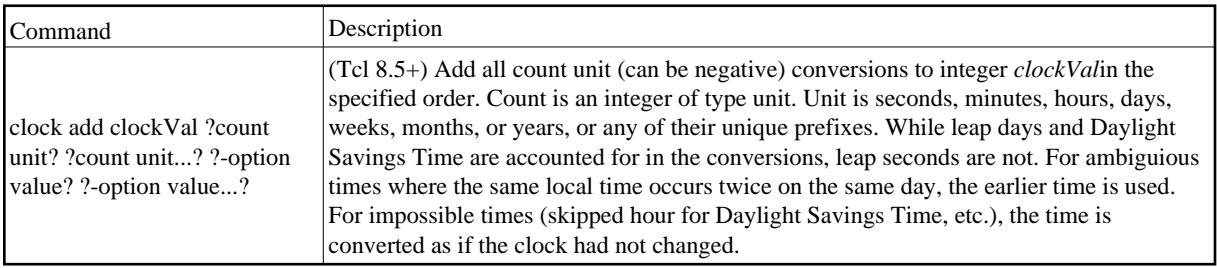

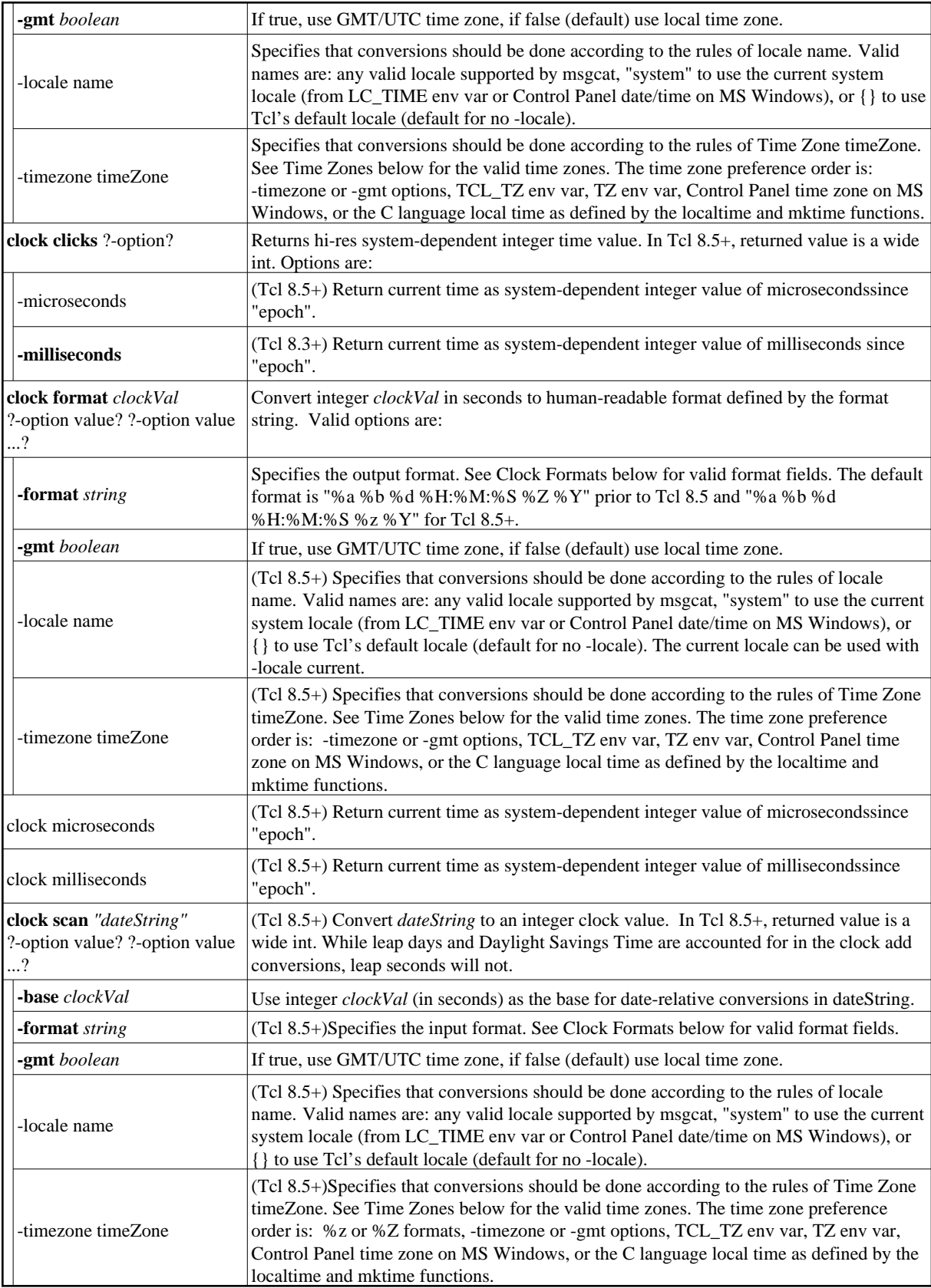

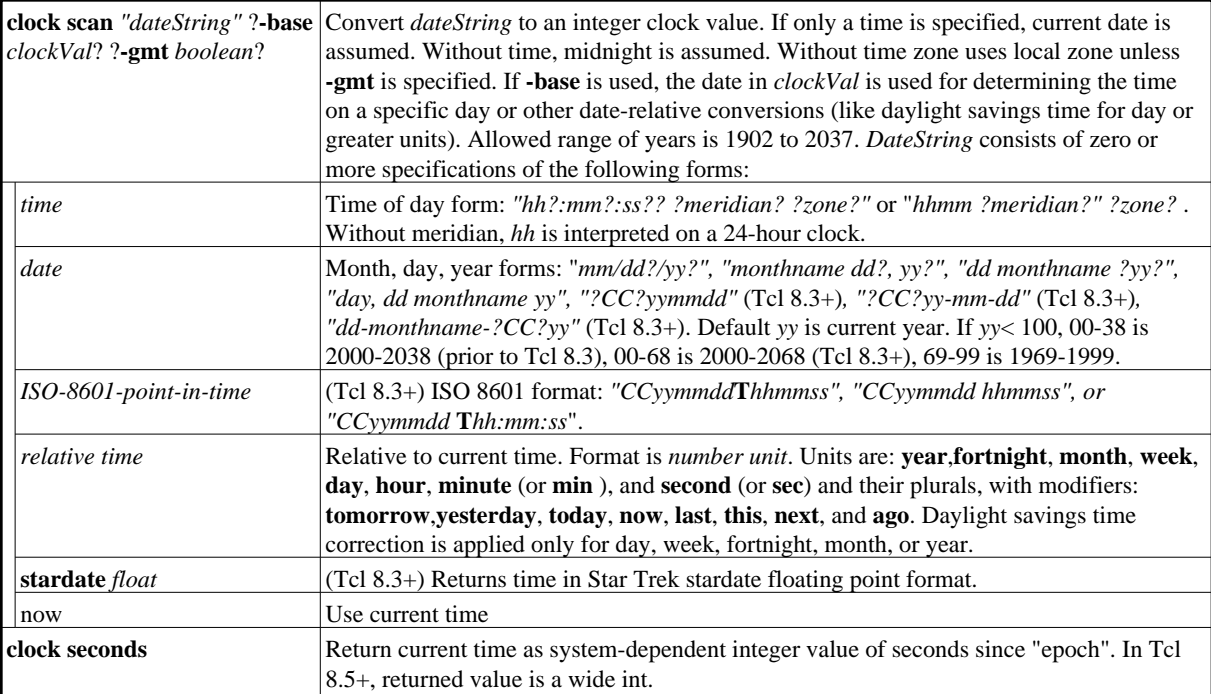

Clock Formats

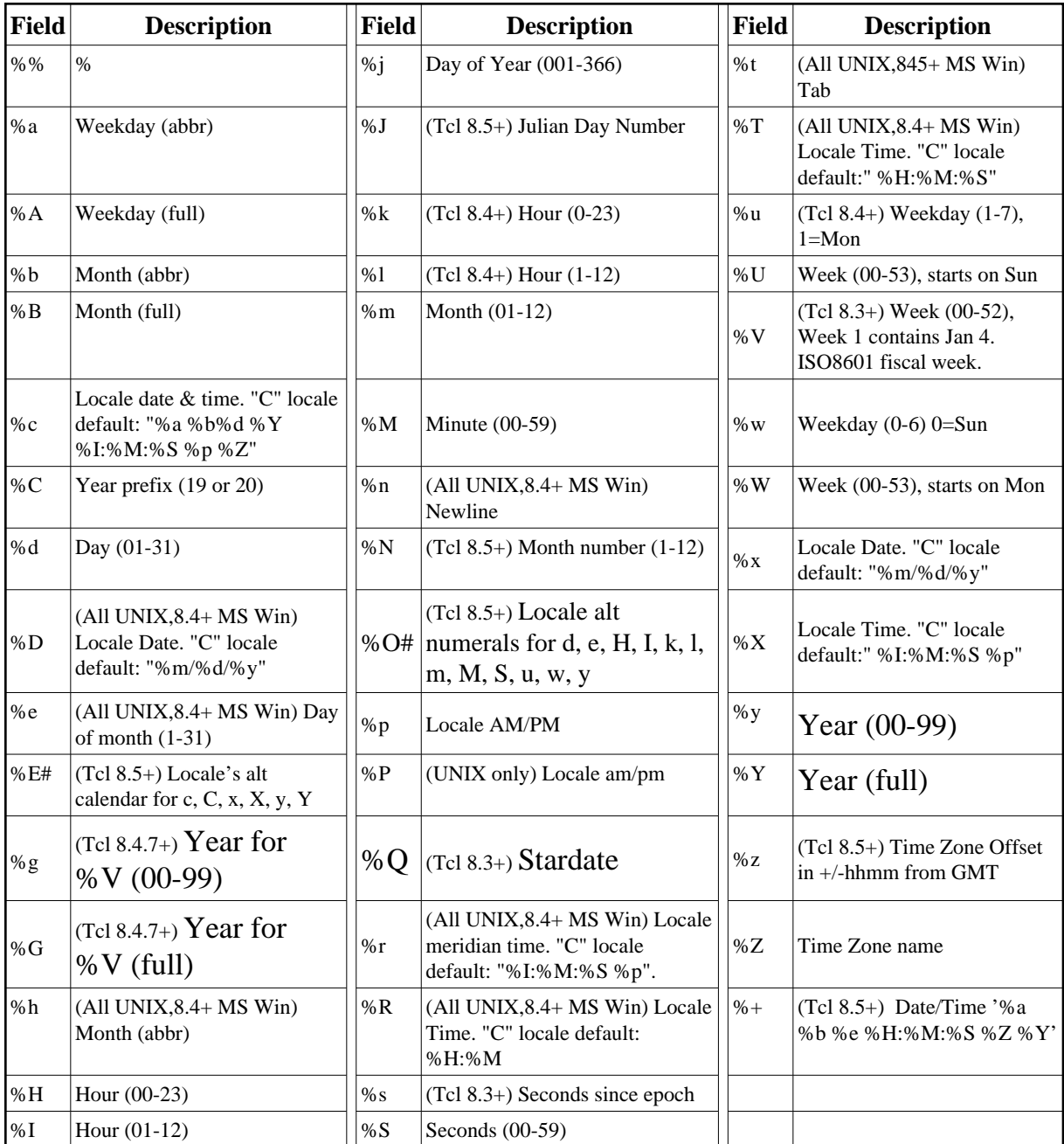

where locale defaults are based on the environment variables LC\_ALL and LC\_TIME. Time Zones

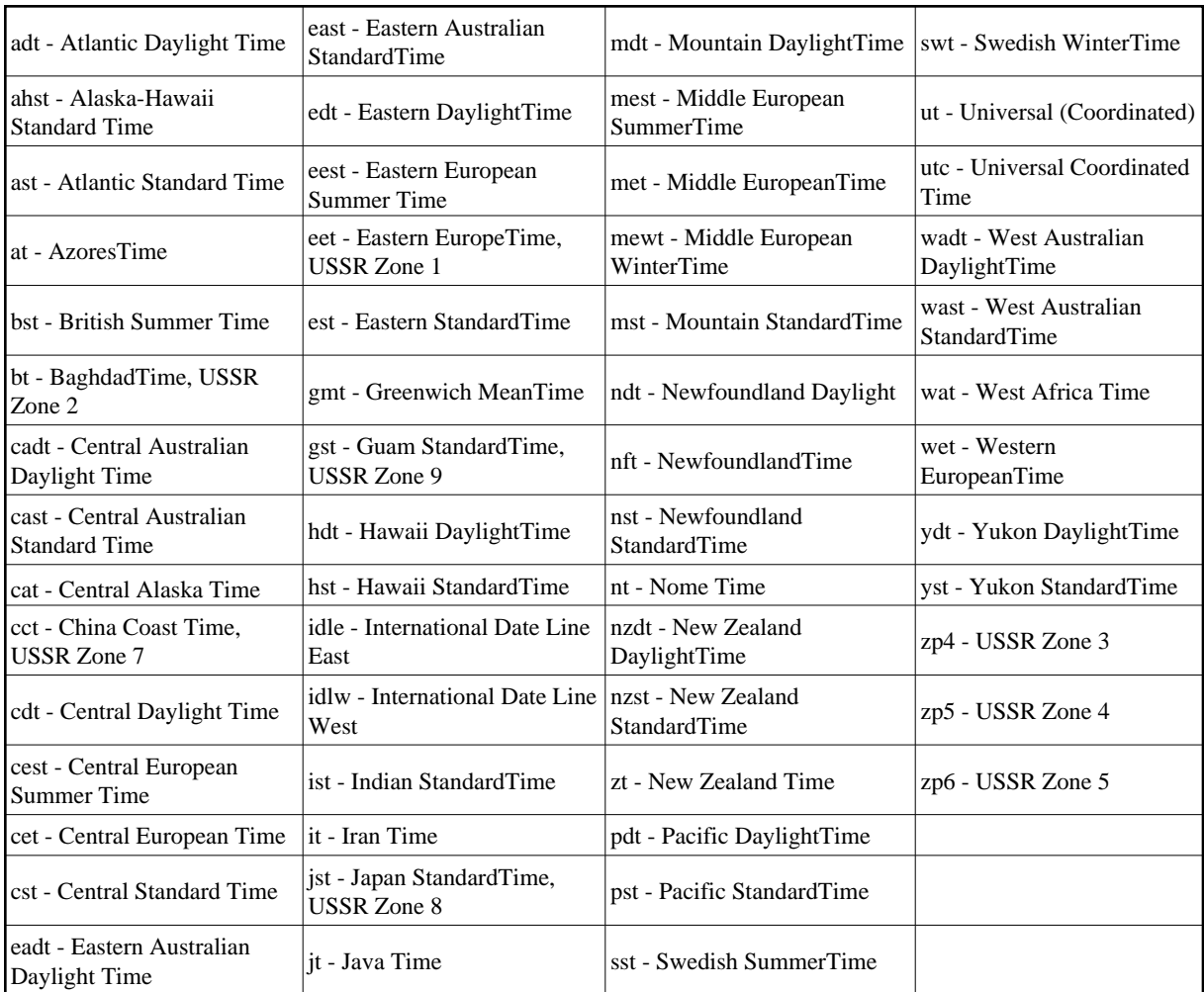

In Tcl 8.5+, the following forms are supported:

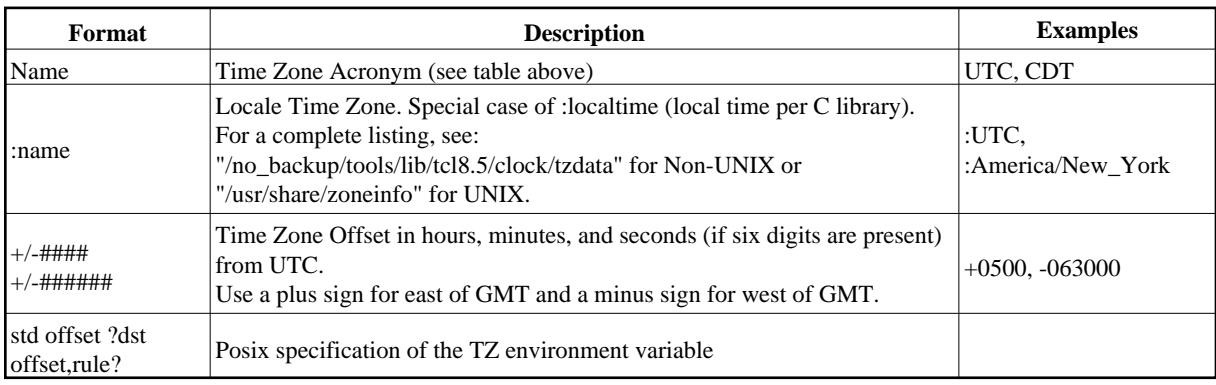

# **2.03 Command Evaluation**

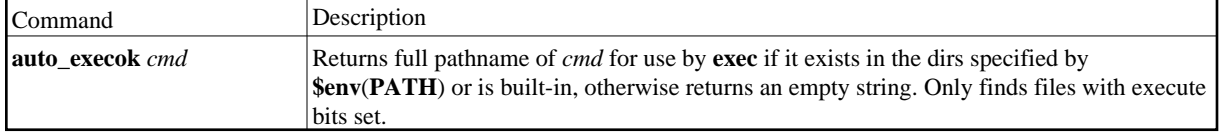

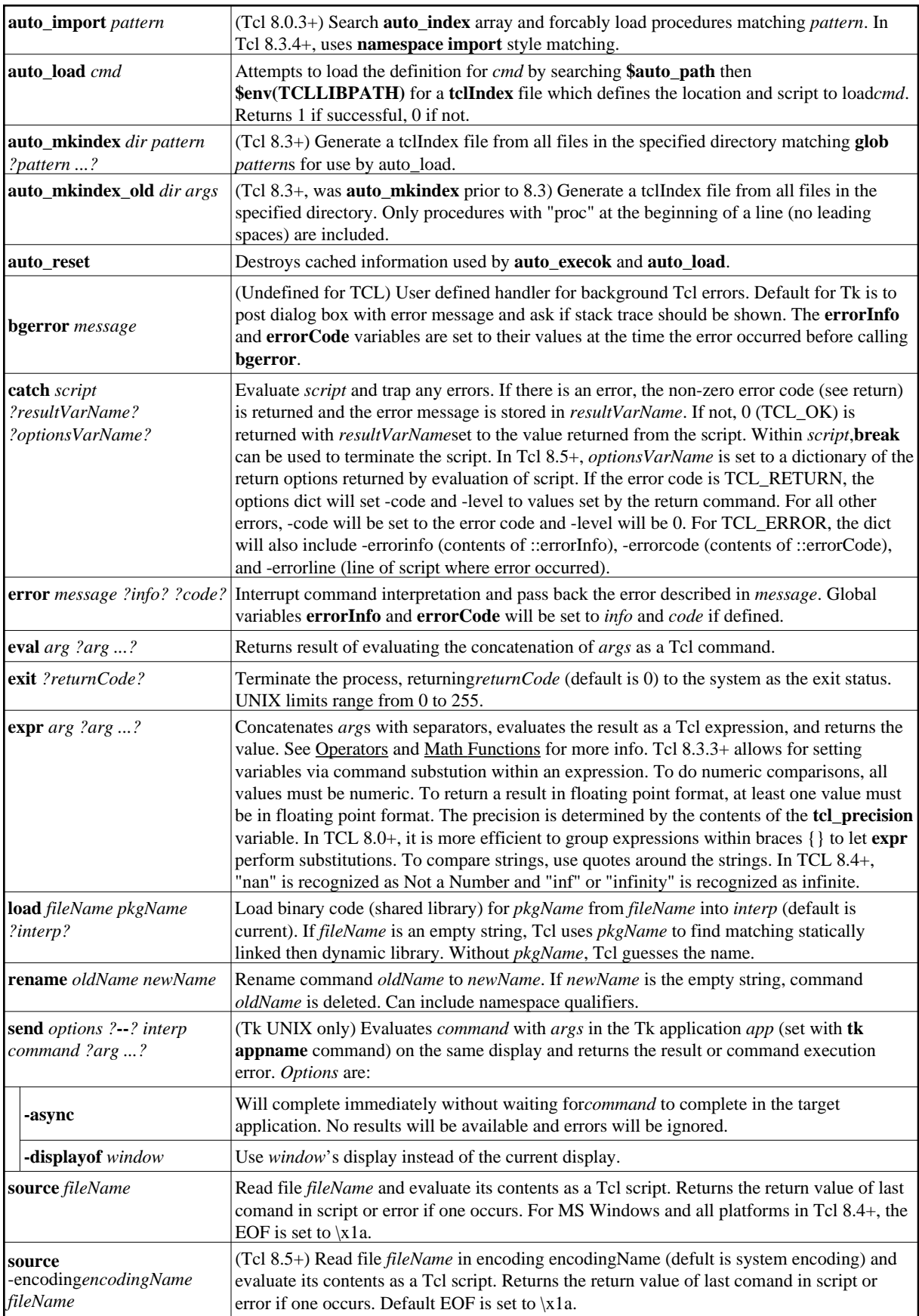

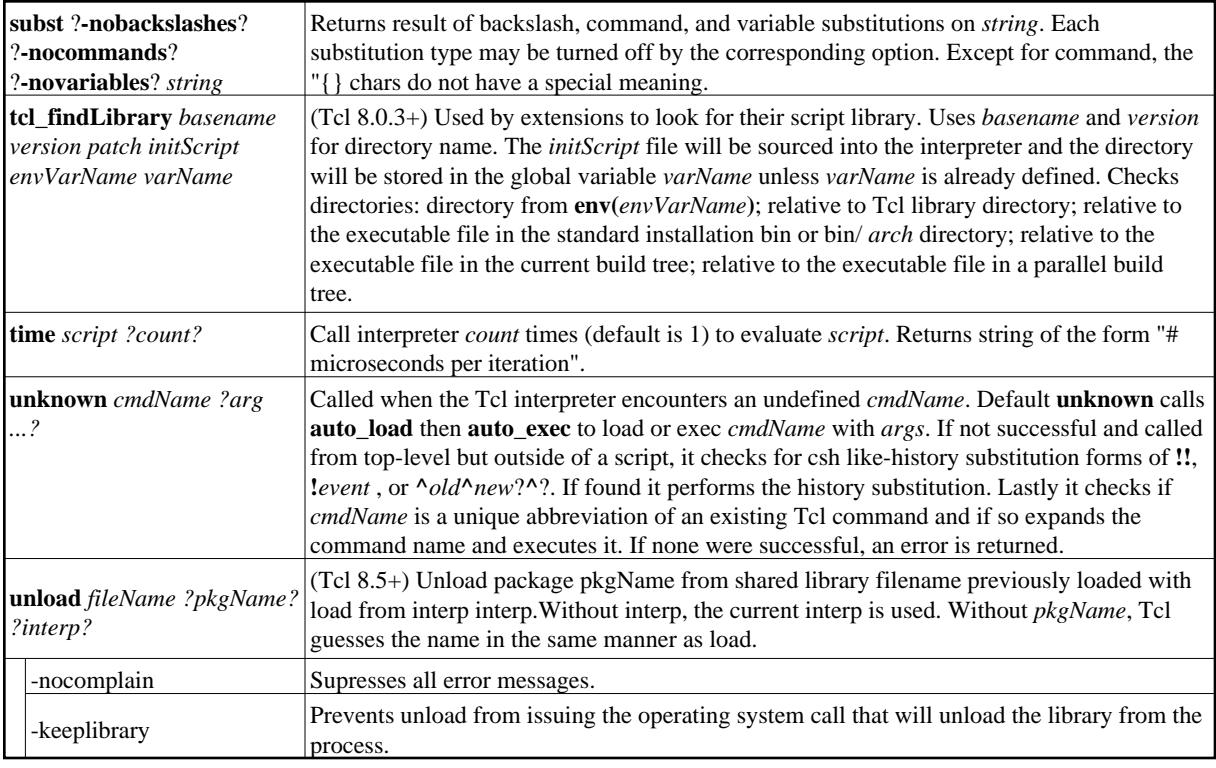

# **2.04 Control Loops**

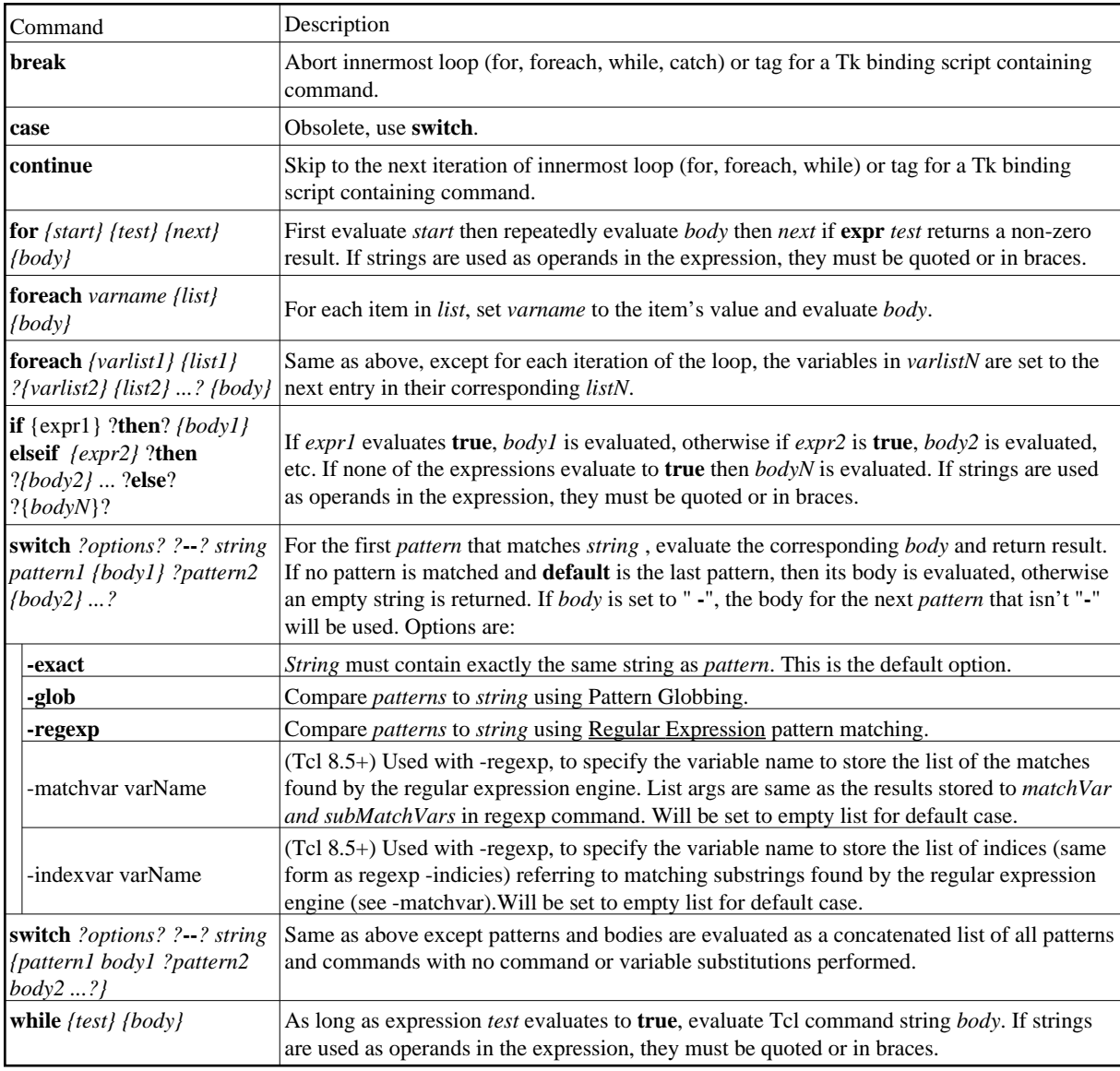

## **2.05 Dictionary**

Dictionaries are values that contain an efficient (but not order-preserving) mapping from arbitrary keys to arbitrary values. They have a textual format that is exactly that of any list with an even number of elements (a.k.a. keyed list), with each mapping in the dictionary being represented as two items in the list. In the commands below, dict is the contents of a dictionary (variable substitution, etc.) and dictName is the name of a dictionary variable.

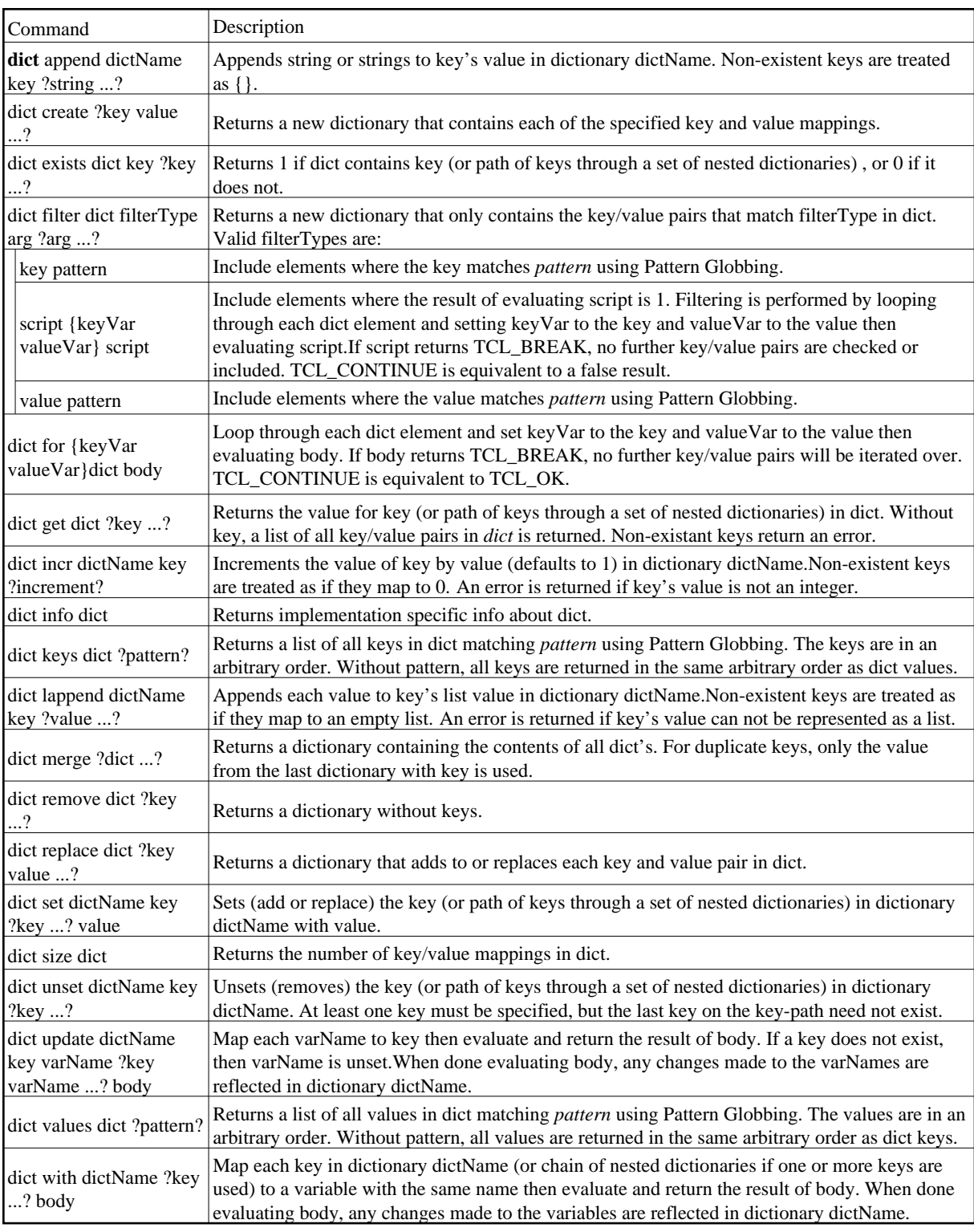

# **2.06 Encodings**

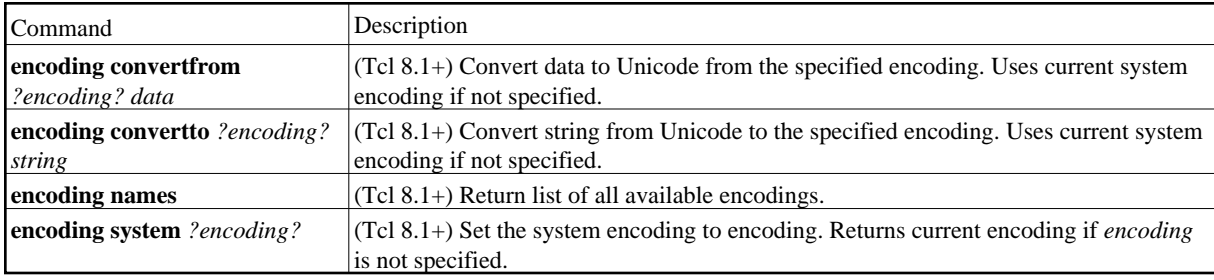

### **Common Encodings**

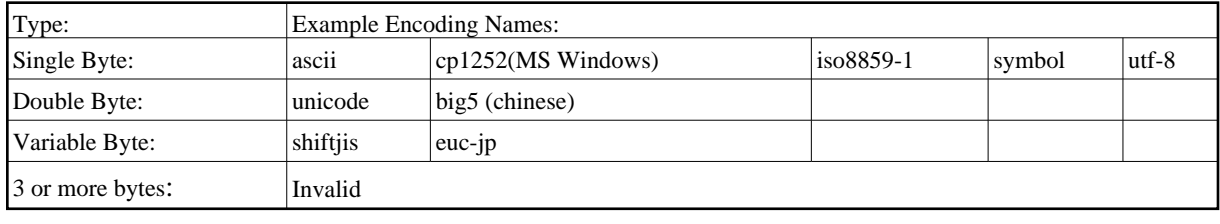

## <span id="page-22-0"></span>**2.07 Event Loop Handlers**

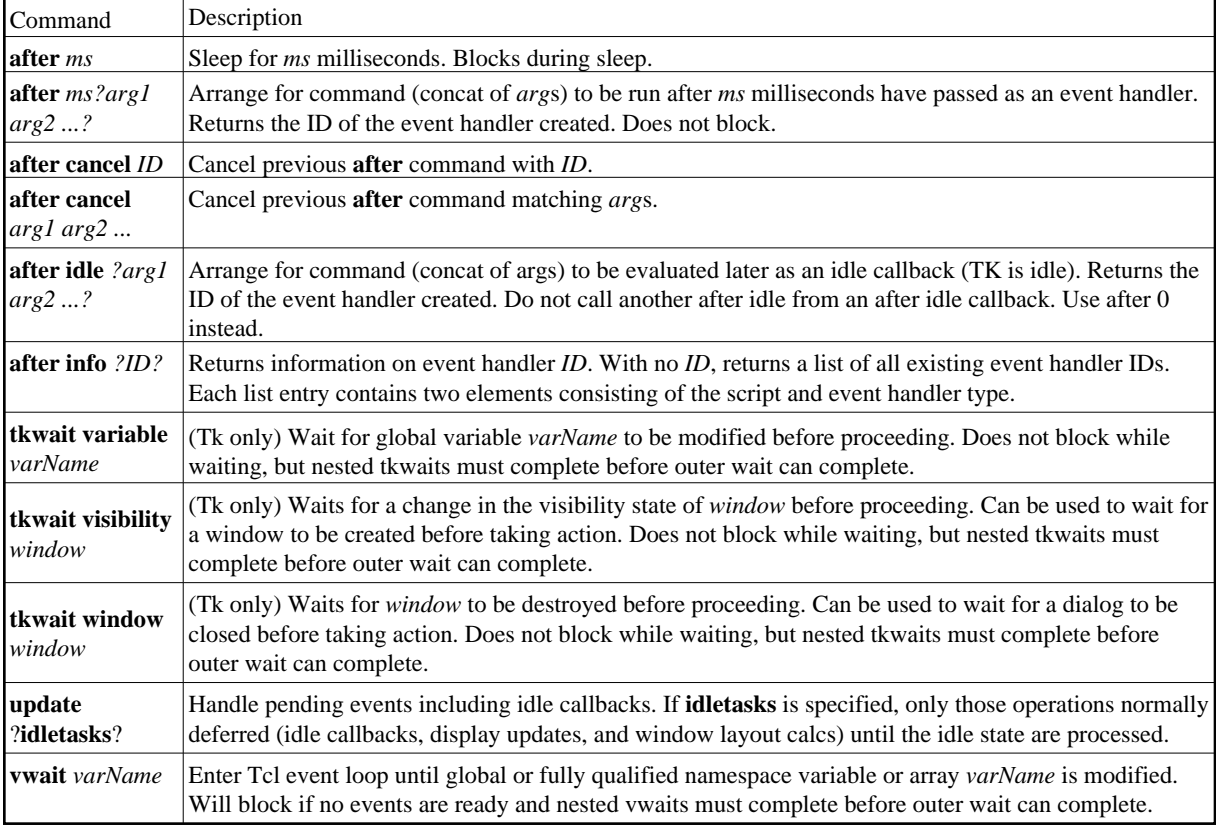

# <span id="page-23-0"></span>**2.08 File Attributes**

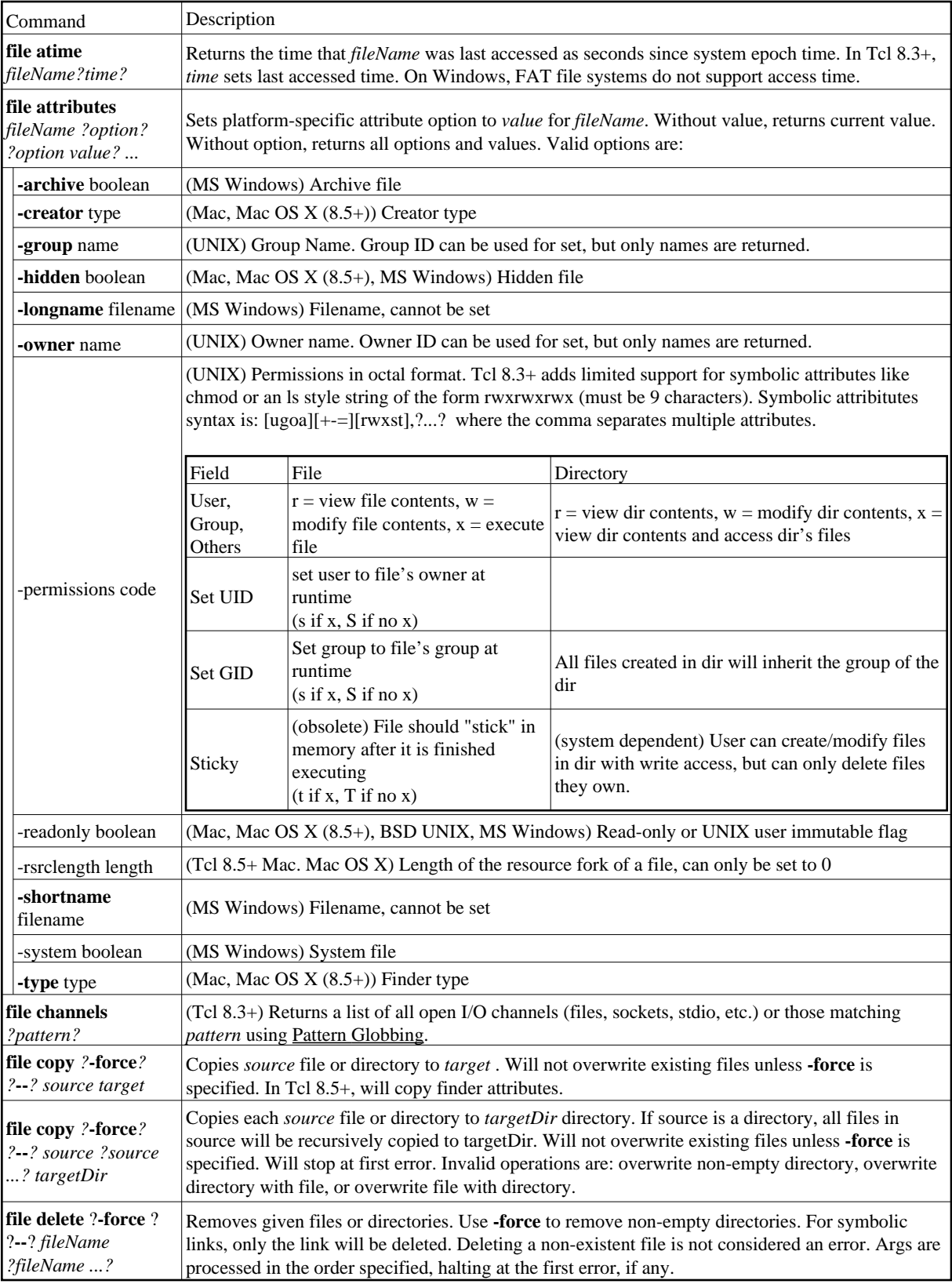

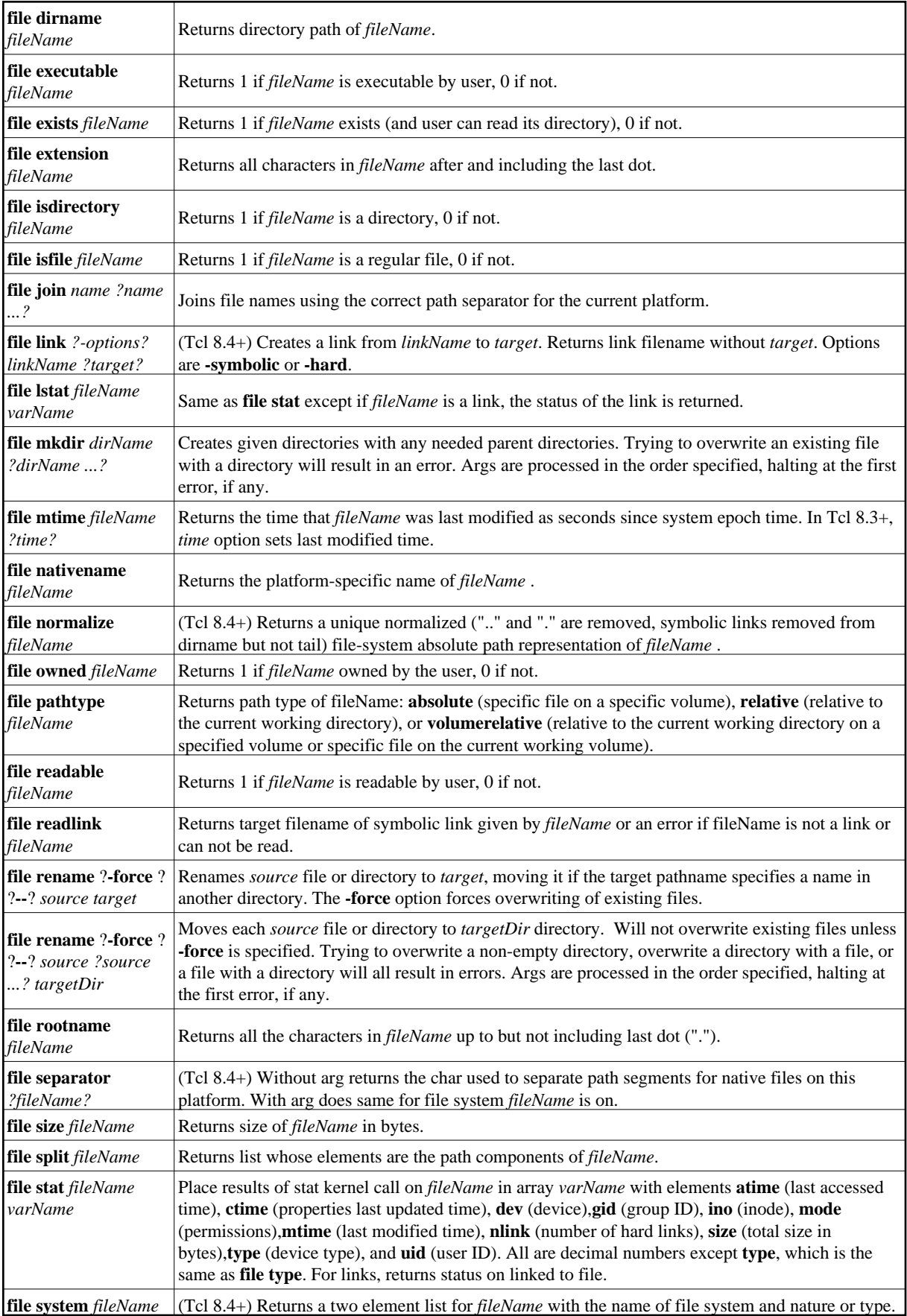

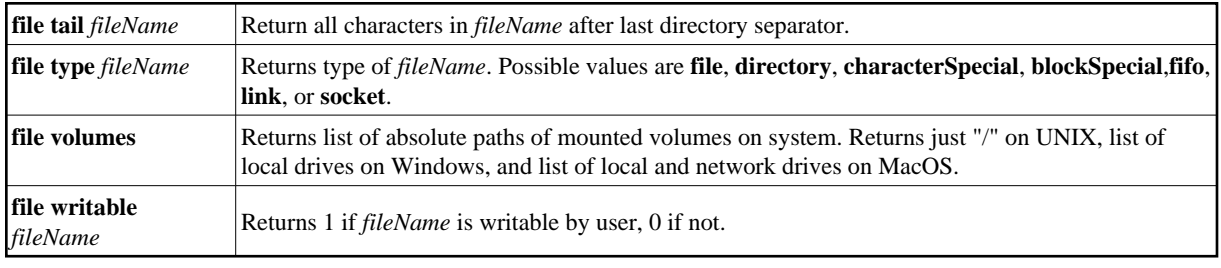

# <span id="page-25-0"></span>**2.09 History**

When specifying an event to the history command, event may be either:

- 1. A number: if positive, it refers to the event with that number (all events are numbered starting at 1). If the number is negative, it selects an event relative to the current event (-1 refers to the previous event, -2 to the one before that, and so on). Event 0 refers to the current event.
- 2. A string: selects the most recent event that matches the string. An event is considered to match the string either if the string is the same as the first characters of the event, or match *pattern* using [Pattern Globbing.](#page-7-0)

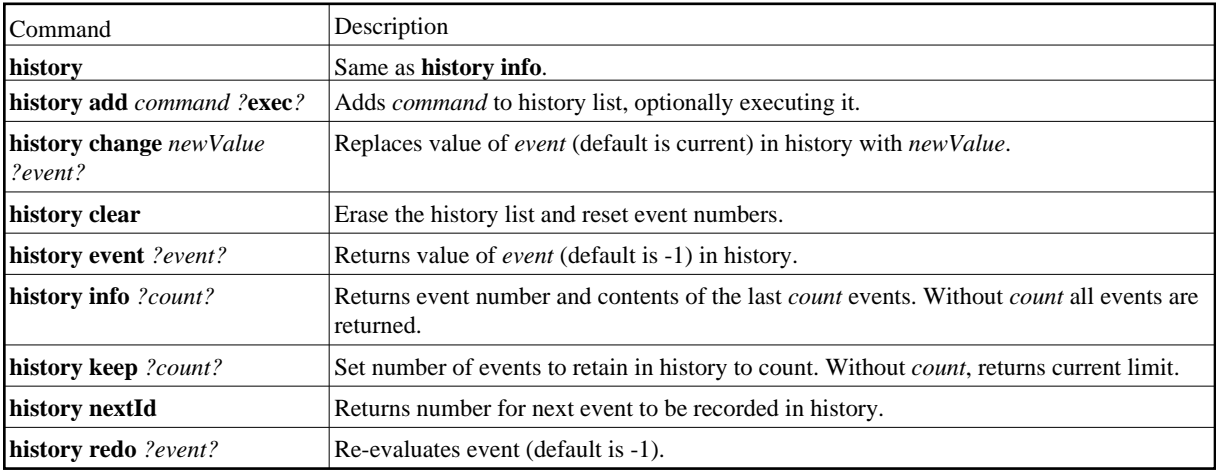

#### **Command Line Shortcuts**

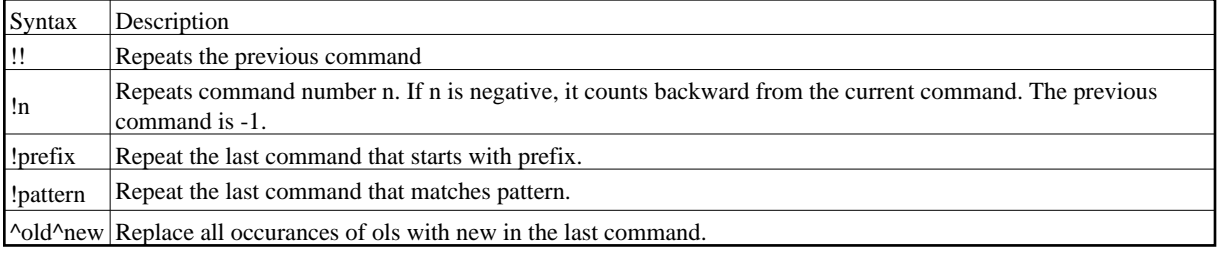

# <span id="page-26-0"></span>**2.10 Input/Output**

By default *channelID*s **stdin**, **stdout**, and **stderr** are open. These channels are not available on all platforms since they are not supported by the console.

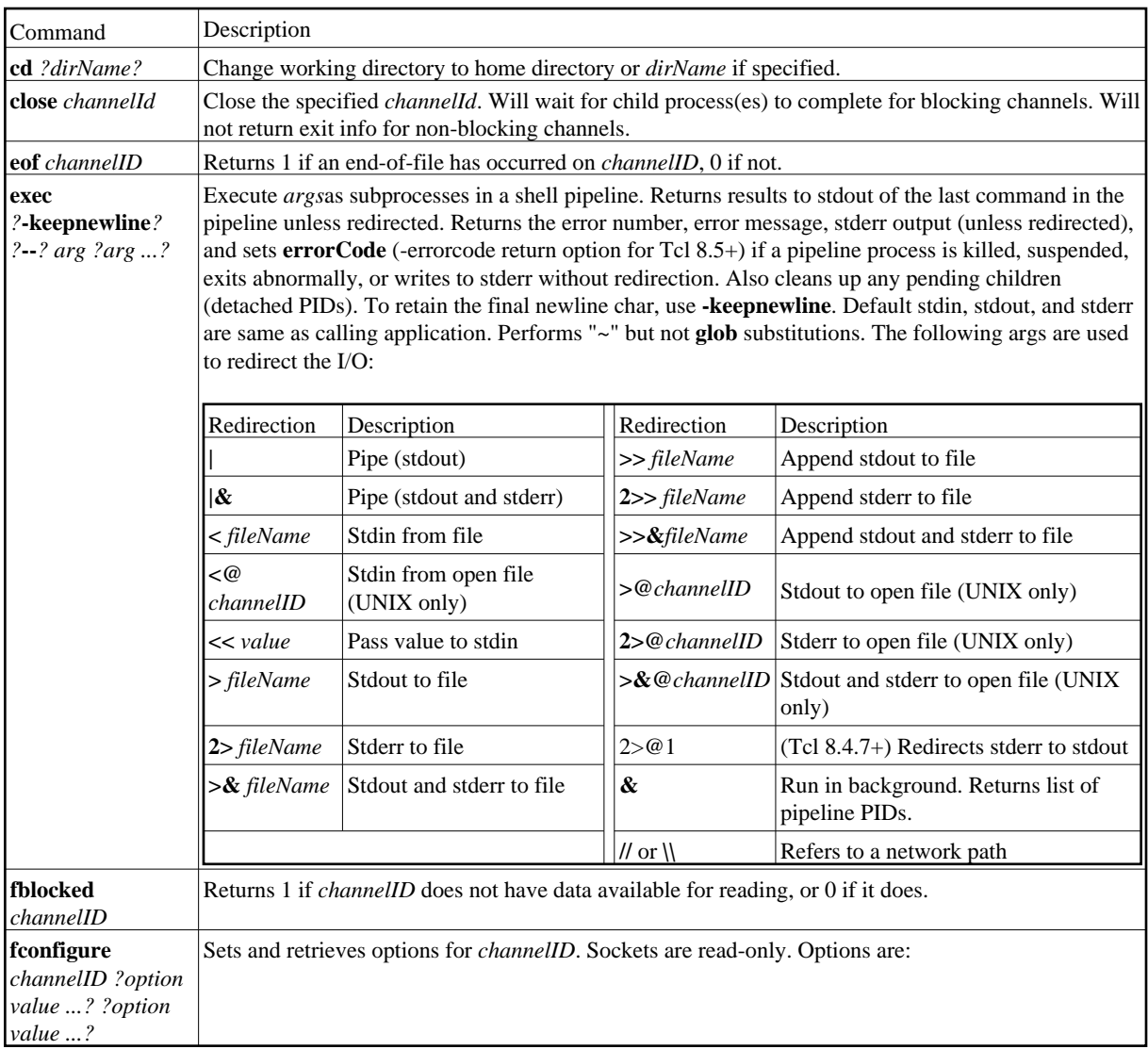

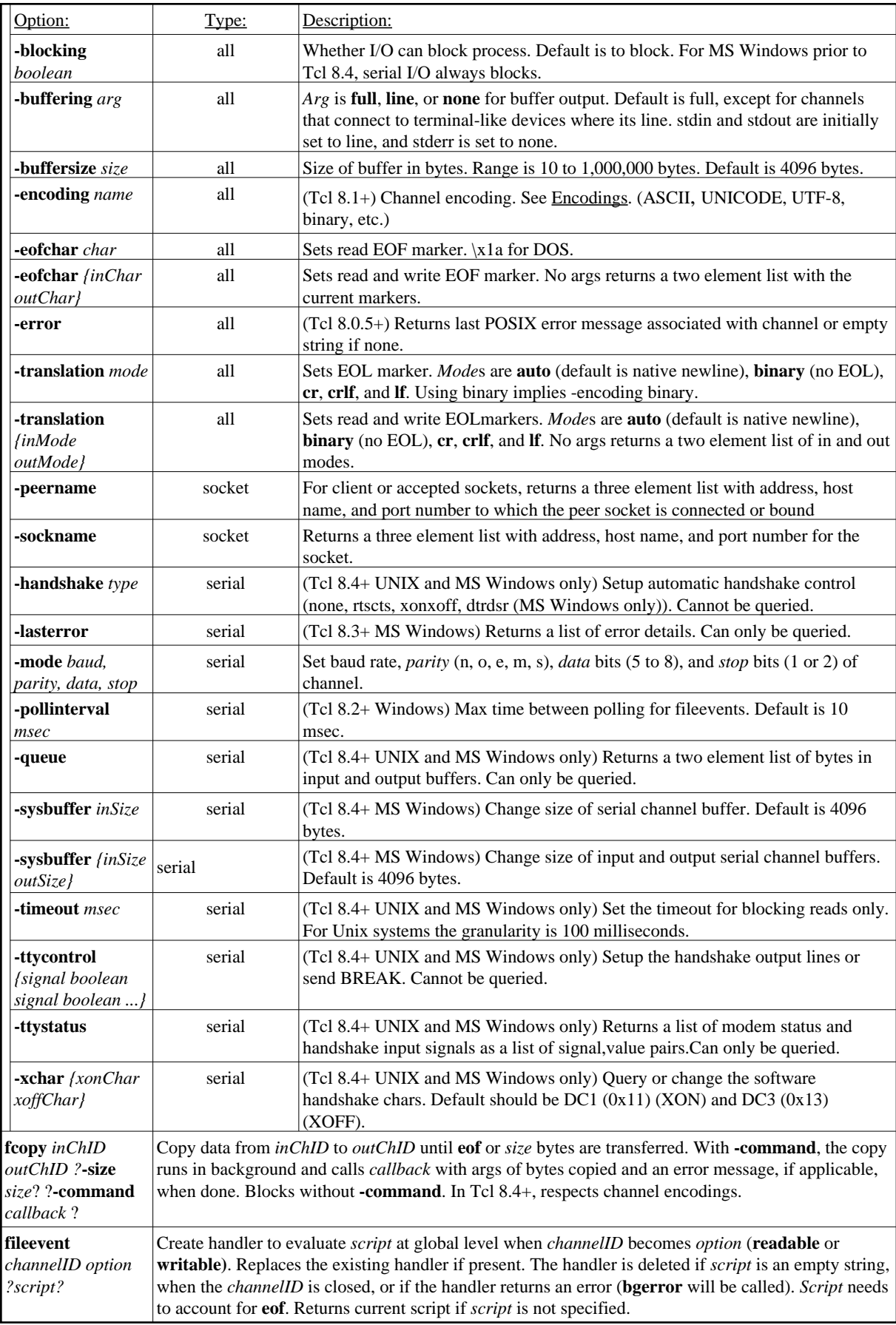

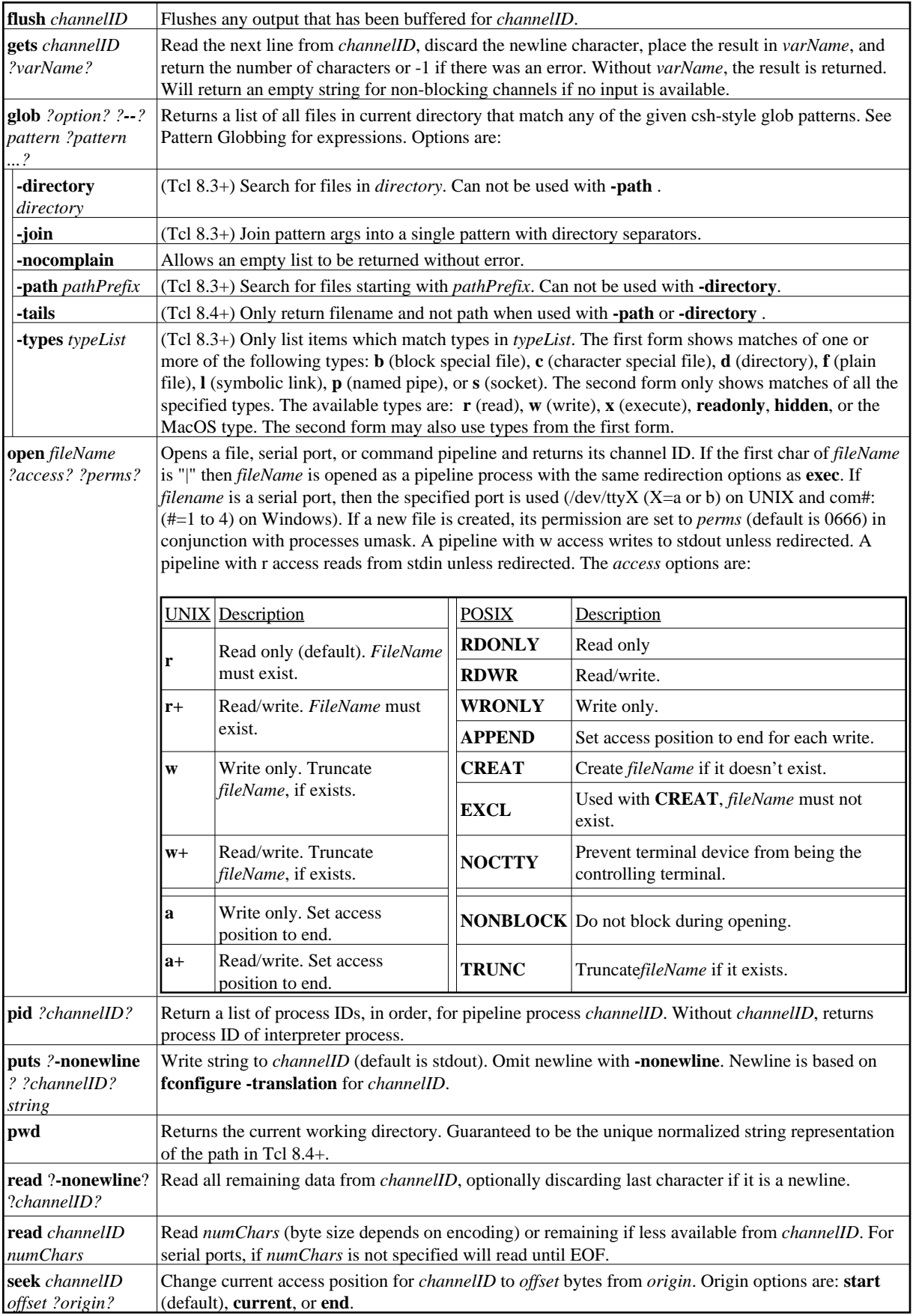

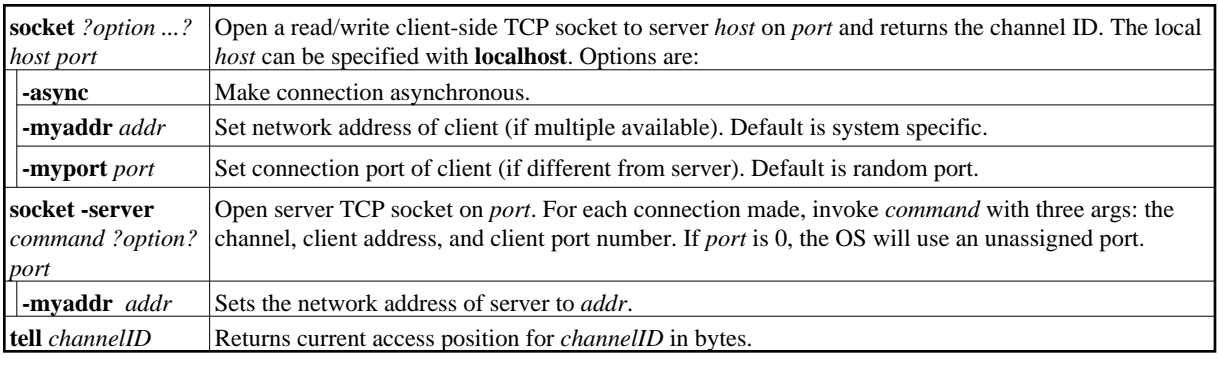

## <span id="page-29-0"></span>**2.11 Interpreter Information**

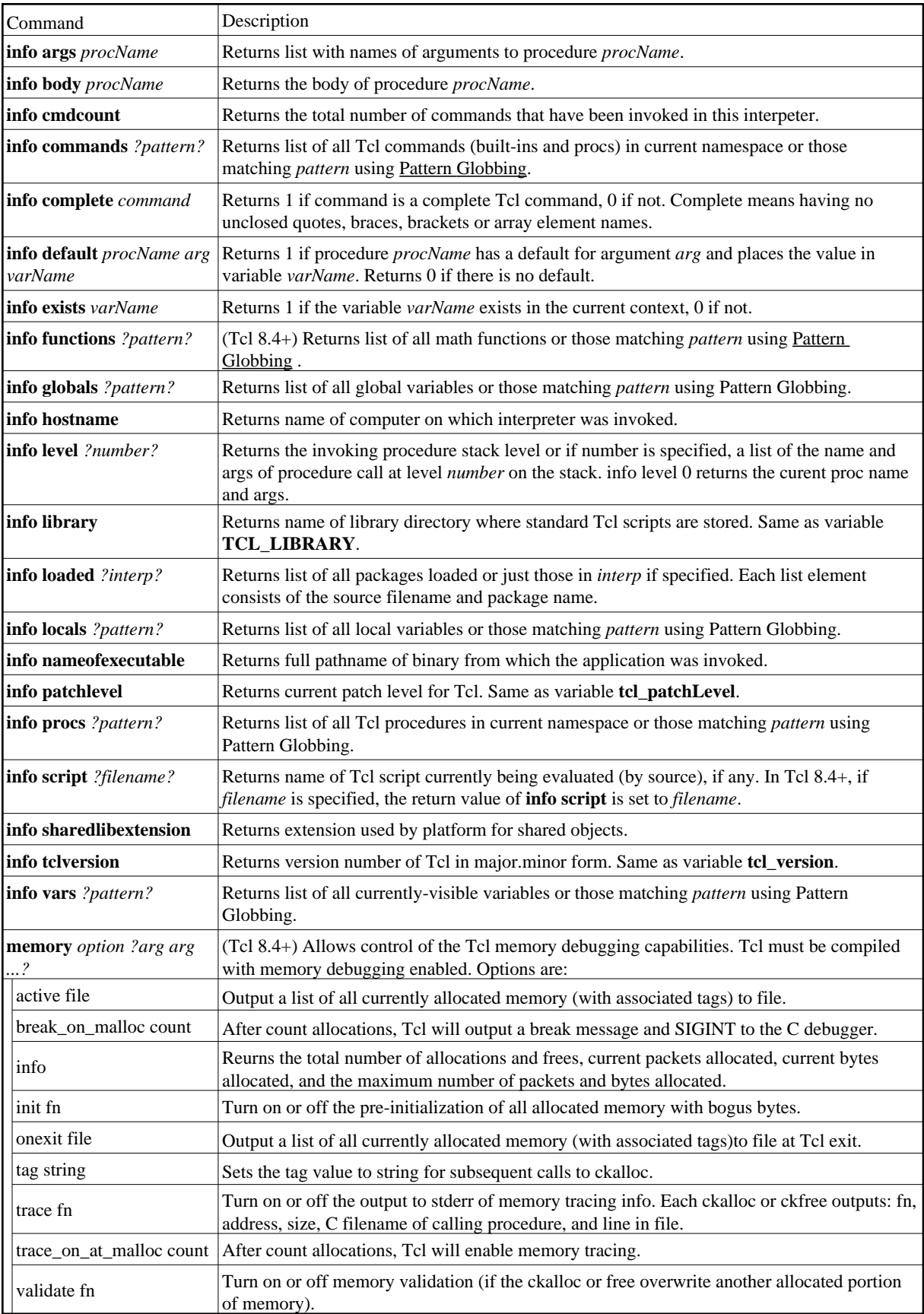

## <span id="page-31-0"></span>**2.12 Interpreters**

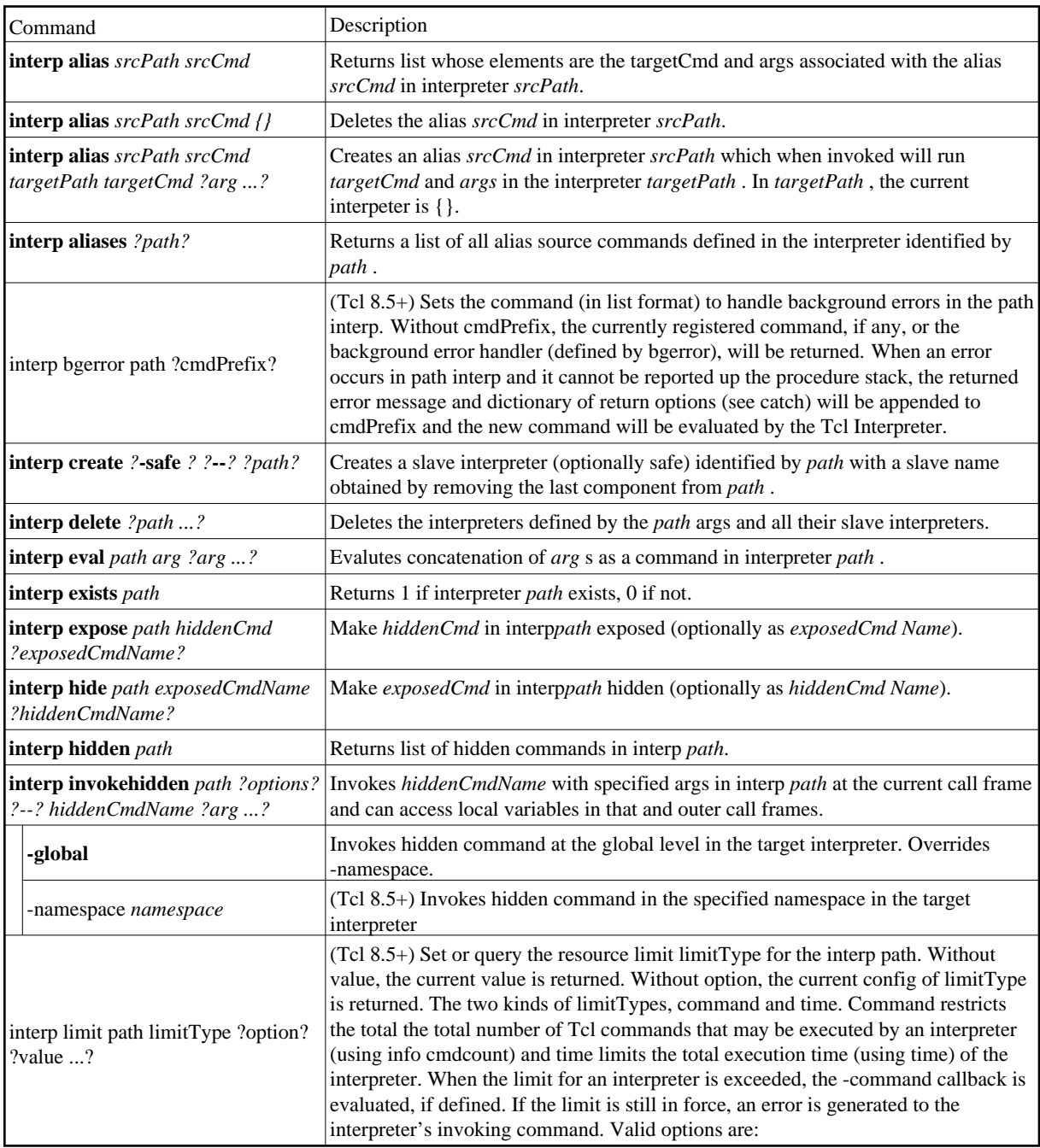

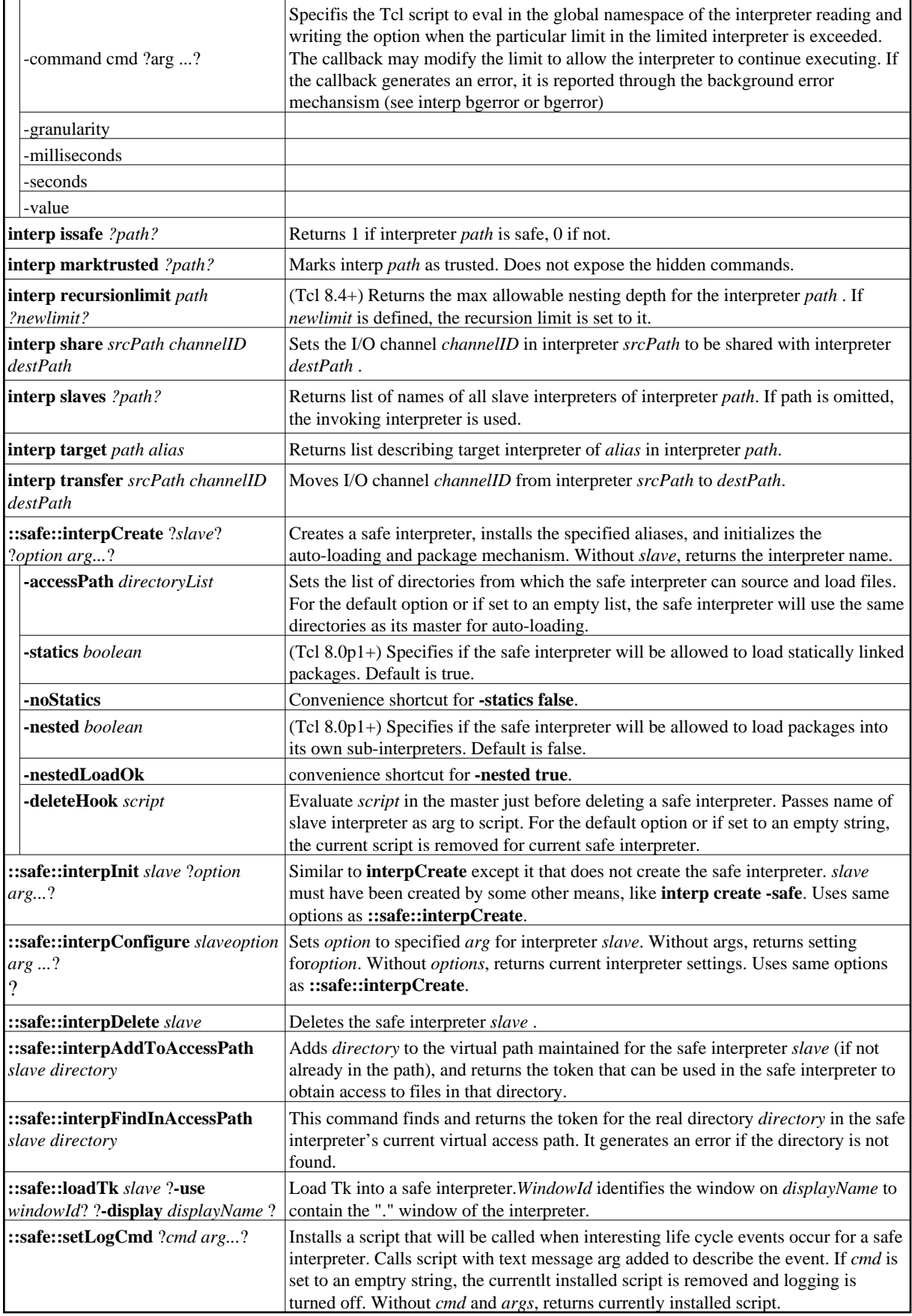

#### **Slave Interpreters**

For each slave interpreter created with the interp command, a new Tcl command is created in the master interpreter with the same name as the new interpreter. This command may be used to invoke various operations on the interpreter. The following commands are used like interp, but without the srcPath or path (defaults to the slave itself) and the targetPath arguments (defaults to the slave's master).

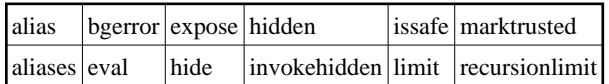

#### **Safe Interpreter Exposed Commands**

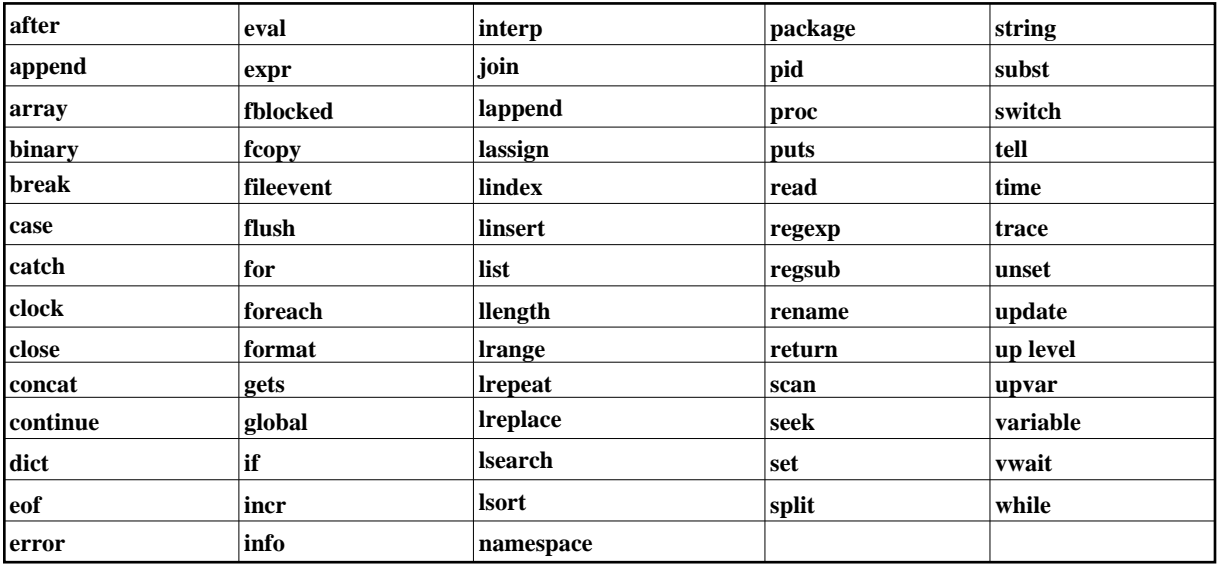

#### **Safe Interpreter Hidden Commands**

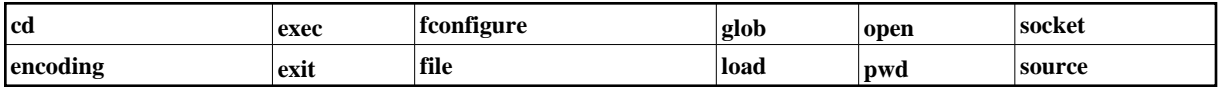

#### **Tcl Library Commands Not Included in a Safe Interpreter**

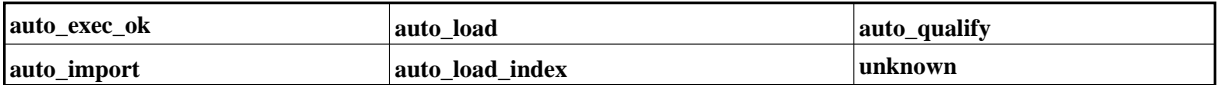

#### **Auto Loaded Commands Not Included in a Safe Interpreter**

Without the unknown command, the default loading facilities are not available. The following commands are normally autoloaded:

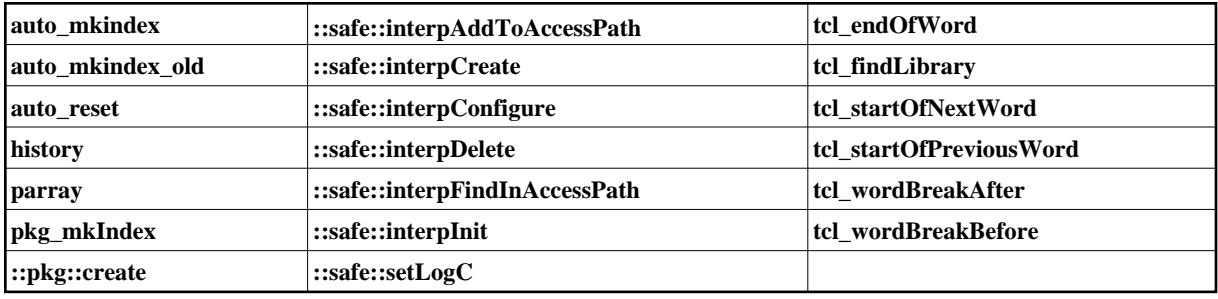

#### **Safe Interpreter Aliases**

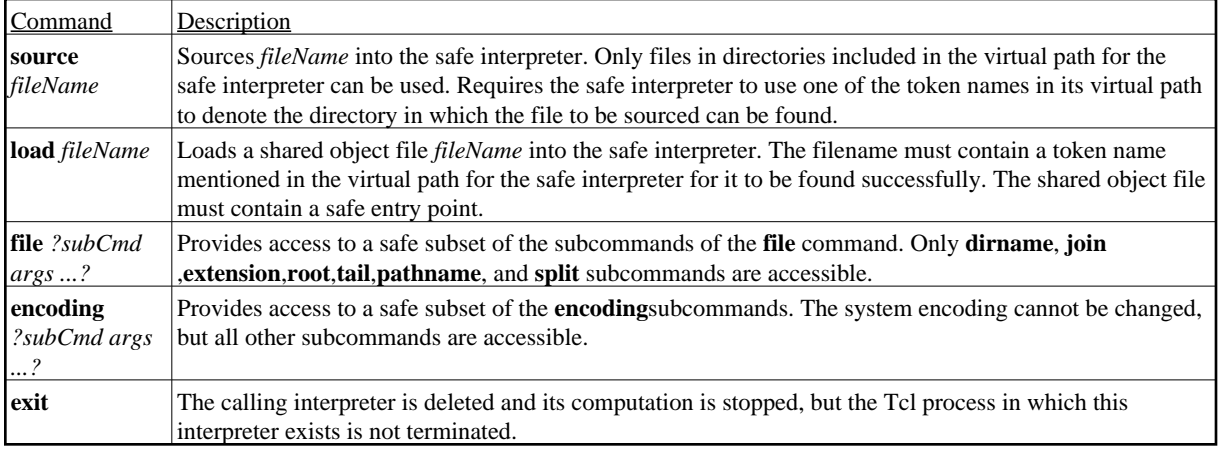

## <span id="page-34-0"></span>**2.13 Lists**

A special case of string which consists of a series of elements which can be indexed like an array starting with 0. Elements may contain strings, numbers, etc. If spaces or other special characters are used they must grouped within braces or use backslash substitution as required. Elements may consist of nested sublists, which can contain more sub-lists, etc. to any depth. Common definitions for strings as lists:

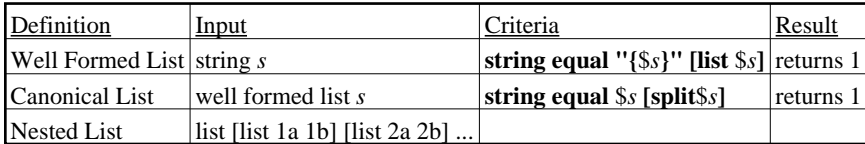

The list arguments of *index*, *first*, and *last* can be replaced with **end** to use the index of the last element in *list* . For the list commands below, *list* is the contents of the list (use variable substitution, i.e. \$*listName*) and *listName* is the name of the list.

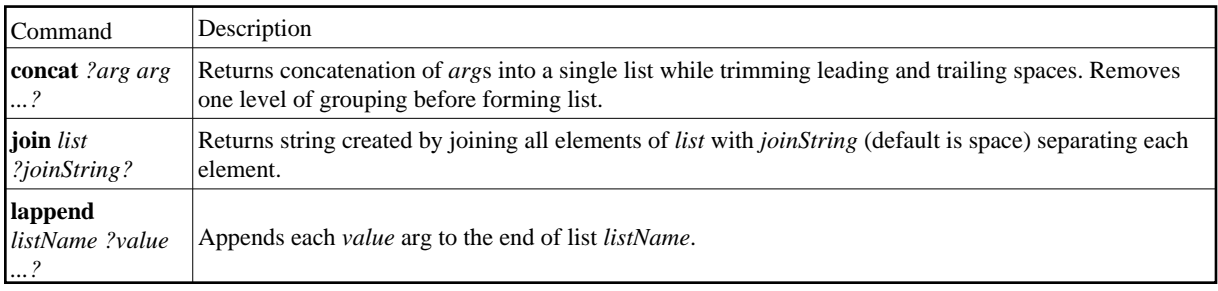

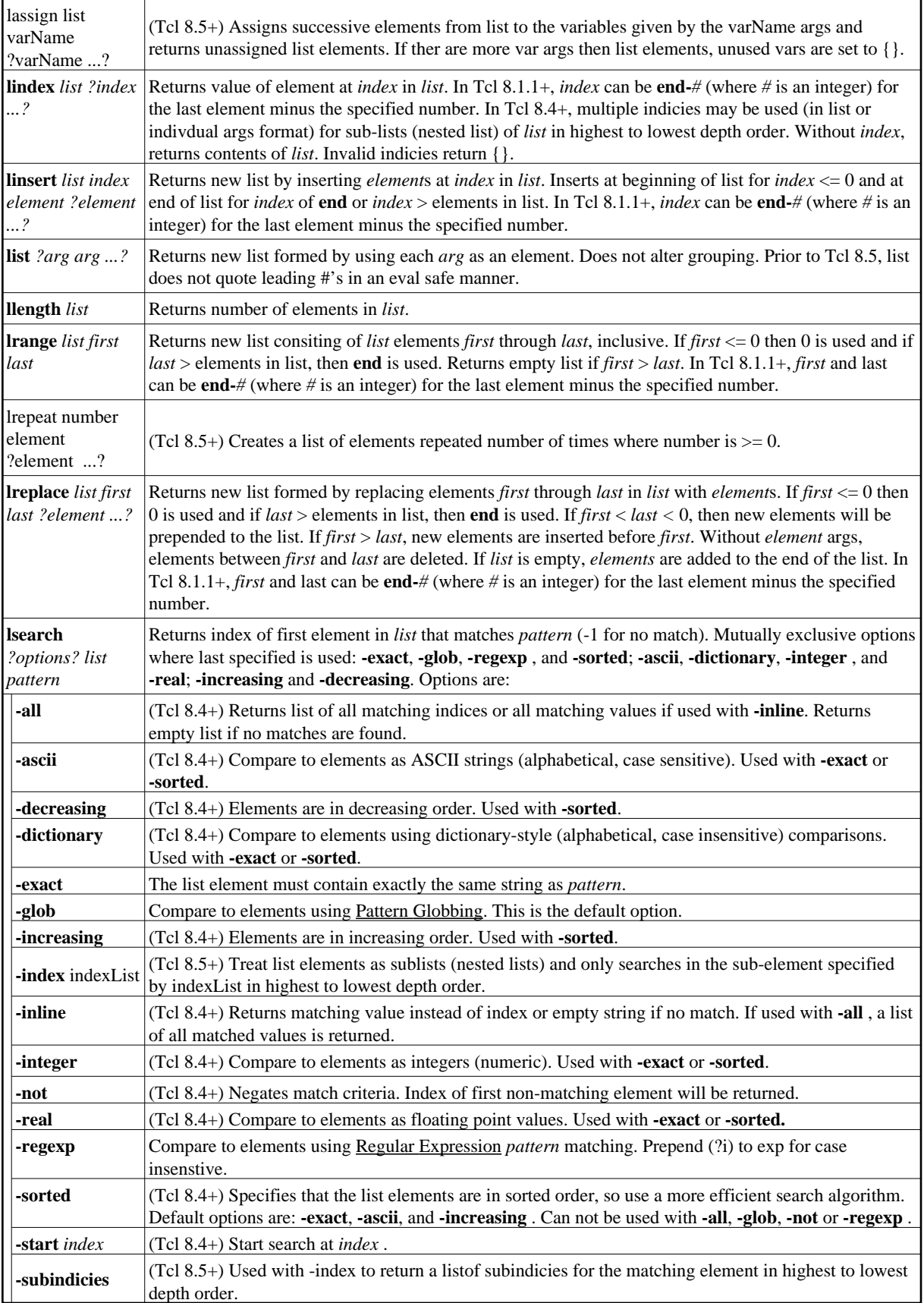
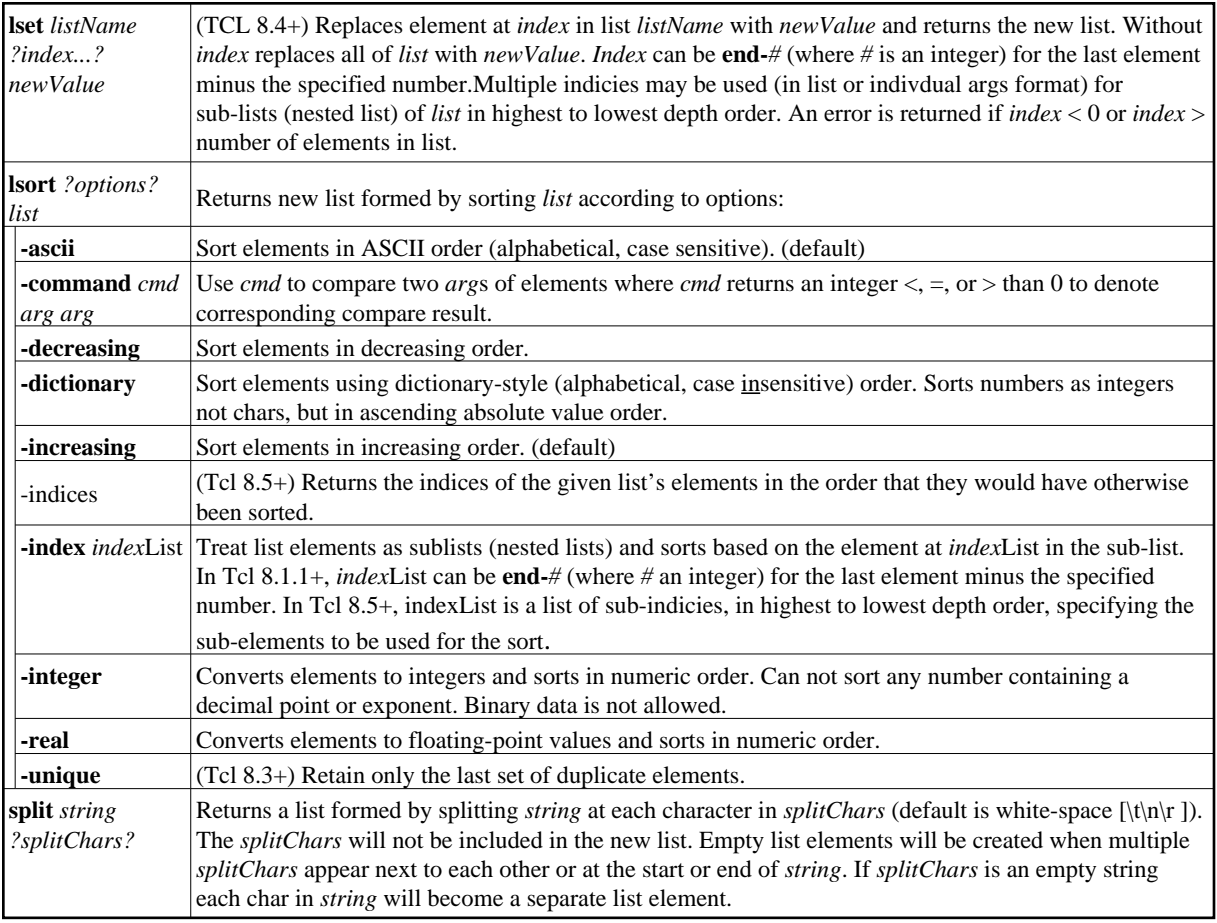

# **2.14 Namespaces**

Namespaces are used to partition a collection commands and variables from another collection so they don't interfere with each other. Namespace variables resemble global variables in Tcl. They exist outside of the procedures in a namespace but can be accessed in a procedure via the **variable** command. Namespaces are denoted by *namespace* **::** *variable* where *variable* can be a nested *namespace* and *variable* such as *namespace* **::** *namespace* **::***variable*. The global namespace holds all global variables and commands. The global namespace is "" (empty string) but is denoted by **::** .

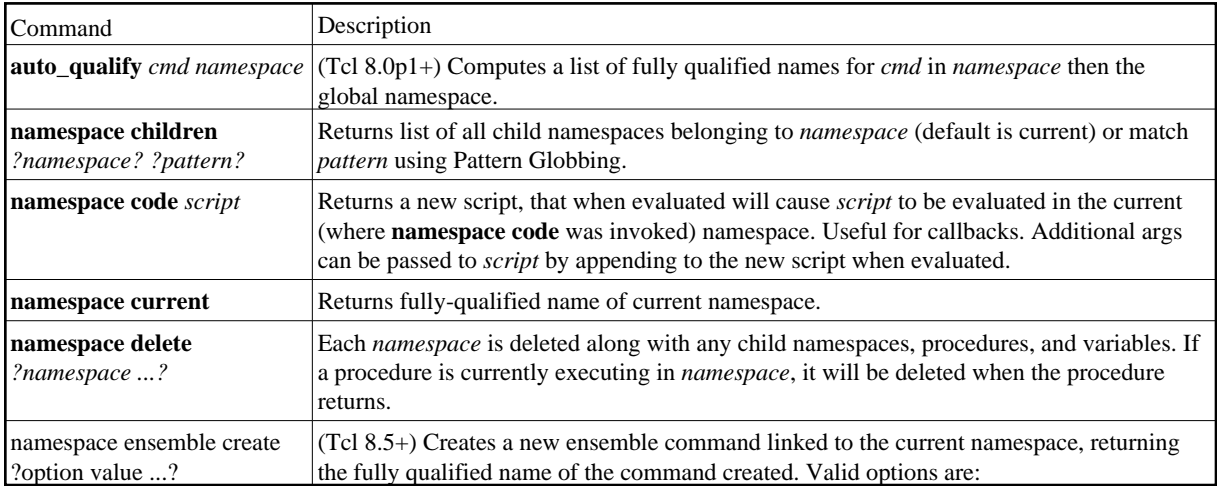

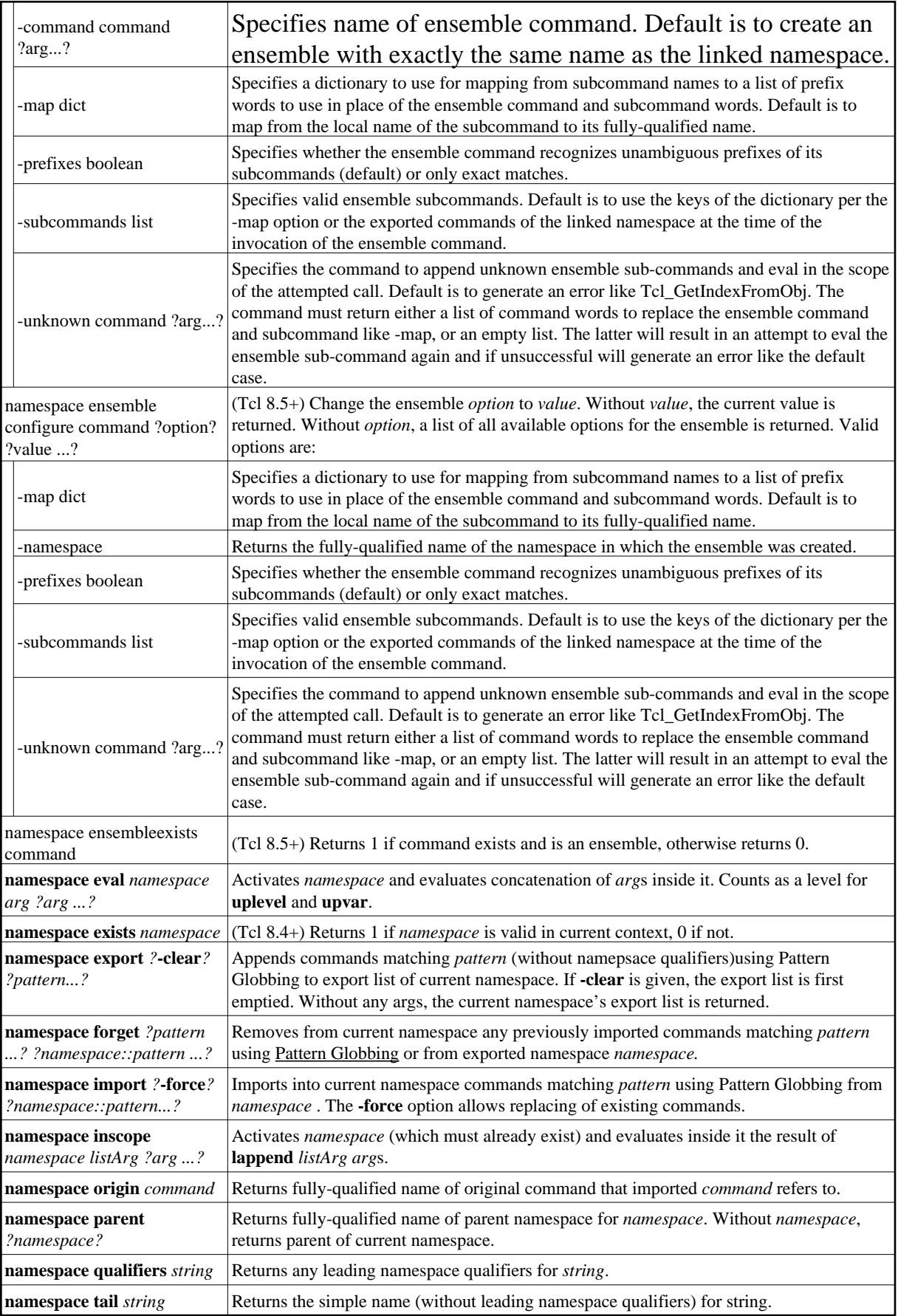

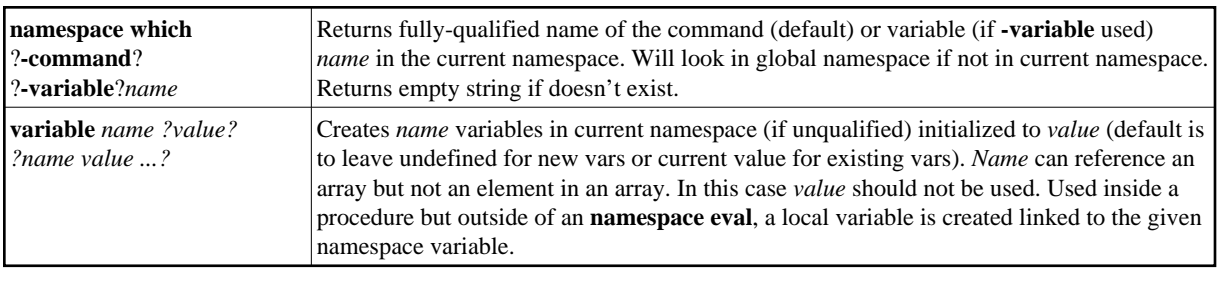

# **2.15 Packages**

Packages are used to partition subroutines or entire programs into portable packages that can be used in other applications or subroutines. Each package can contain a version in Major.Minor?.subreleases...? format where only versions with the same major version are assumed to be compatible. Packages are indexed using the pkg\_mkIndex command.

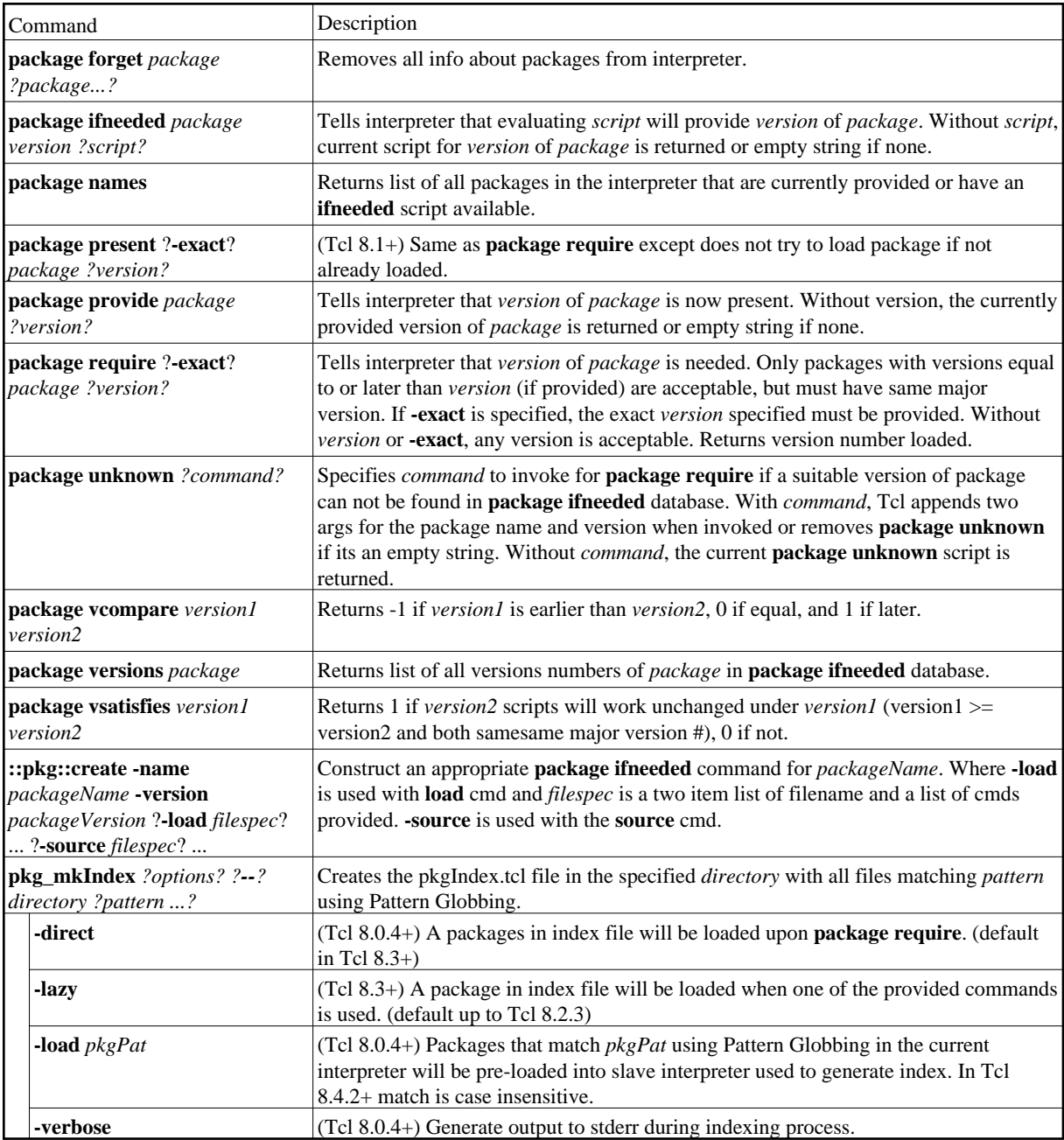

# <span id="page-39-0"></span>**2.16 Procedures**

Procedures are used to partition segments of code into subroutines so they can be called from other parts of an application or recursively. Procedures behave just like built-in commands and can have variable length arg lists. Variables within a procedure can be decalared as local (default) or global.

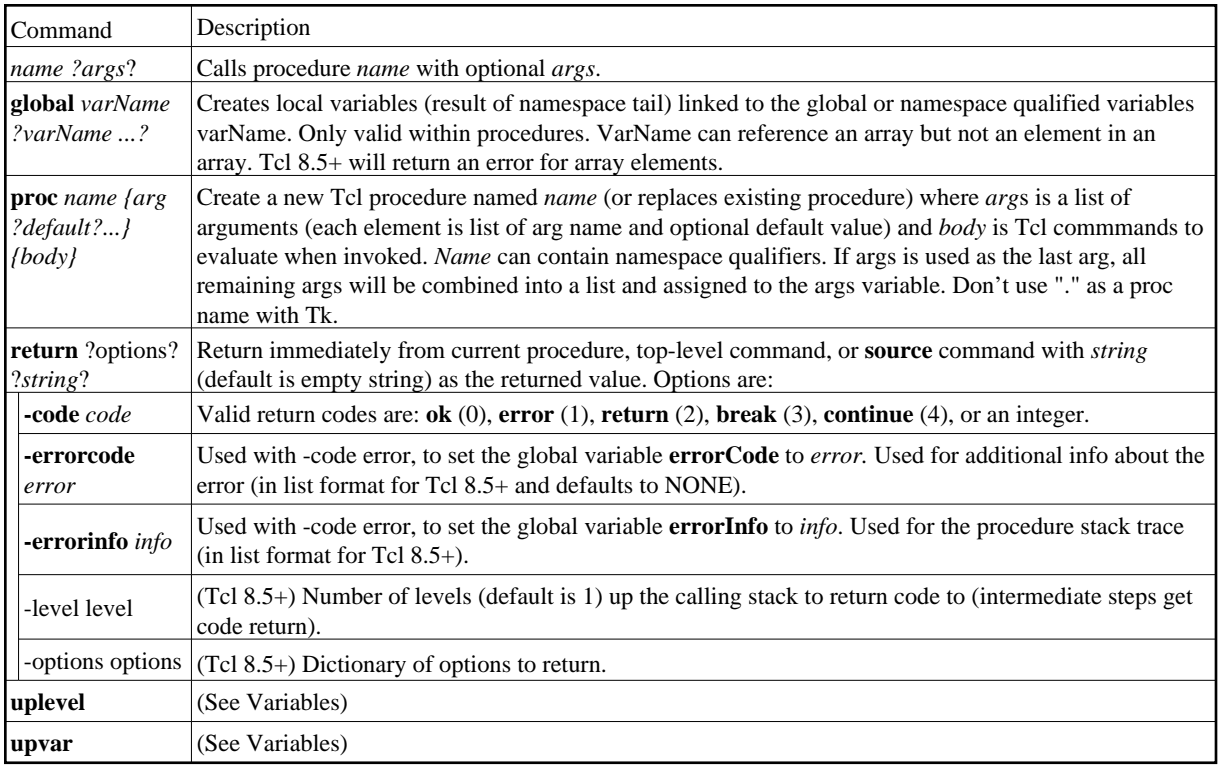

# **2.17 Strings**

A string is an arbitrary series of bytes (including binary data with null characeters) of any size up to the amount of available virtual memory. Character Strings are a special type of string kept in UTF-8 encoding by Tcl. Most Tcl commands expect to work on character strings and may not be able to handle binary data. Each character in a string is indexed like an array starting with index 0. The string command arguments of *index* , *startIndex, charIndex, lastIndex, first*, and *last* can be replaced with **end** to use the index of the last character in *string* . In Tcl 8.1.1+, **end-***number* (where *number* an integer) can be used to specify an index of the last character minus the specified *number*.

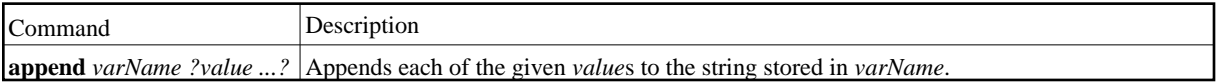

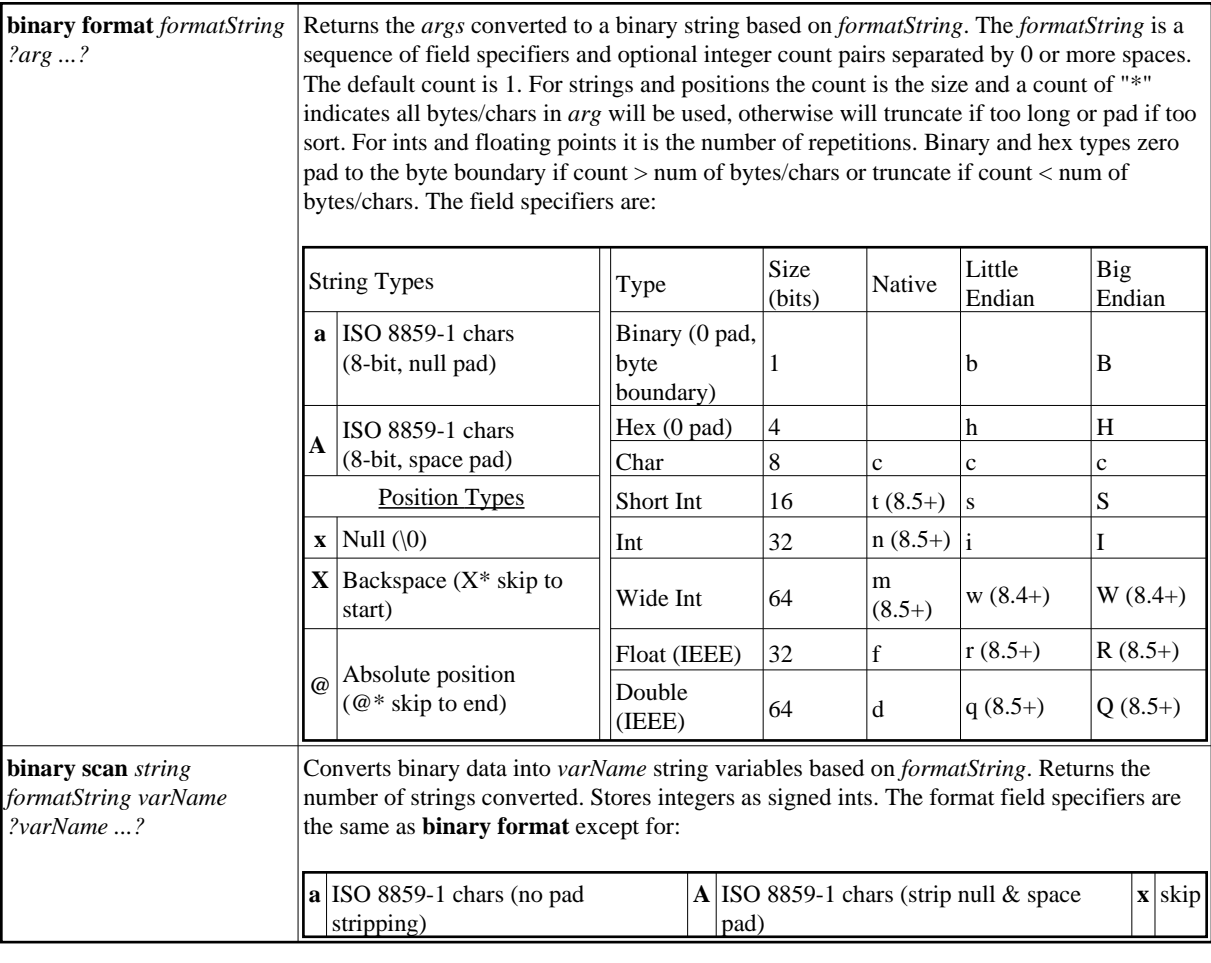

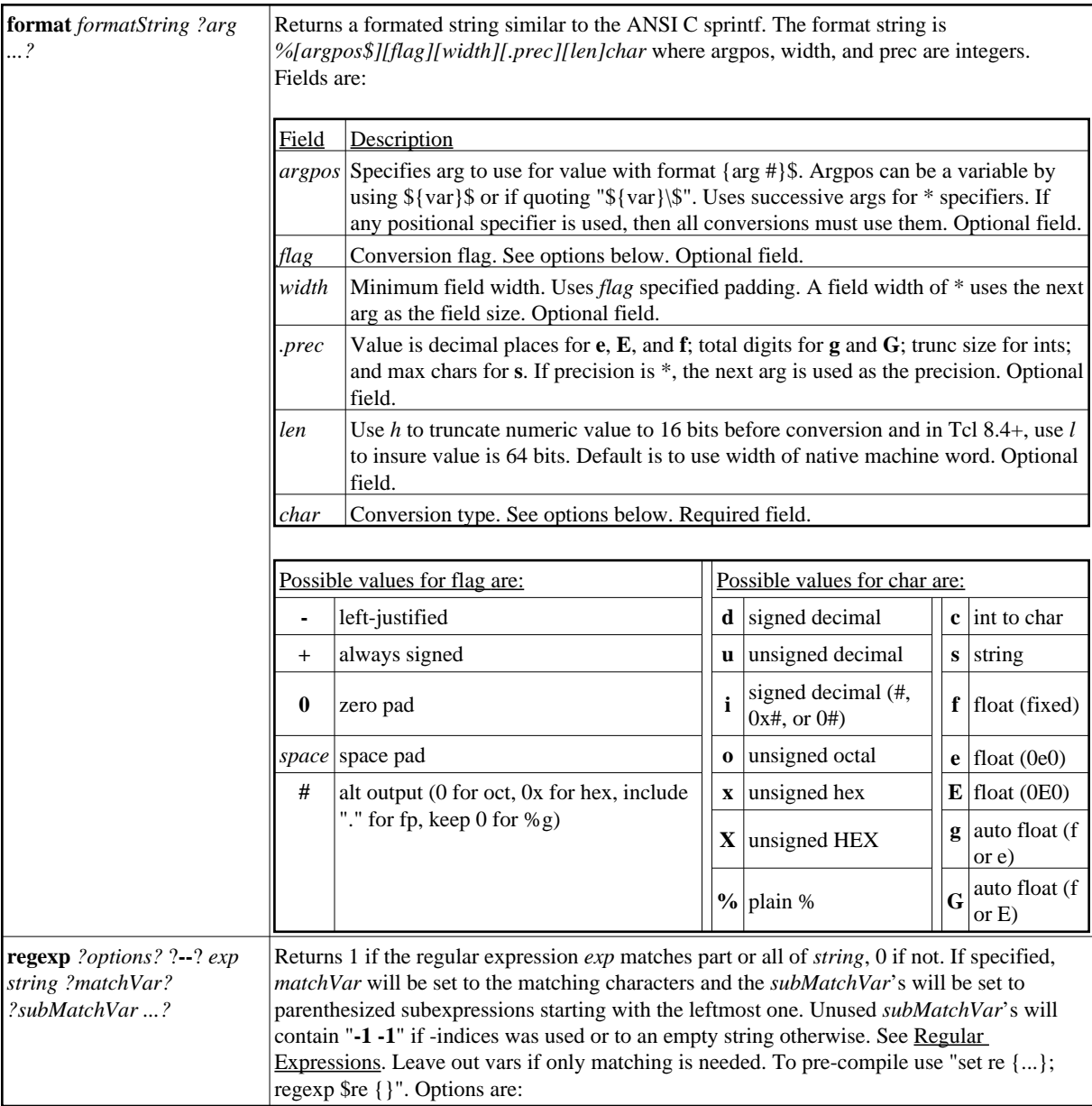

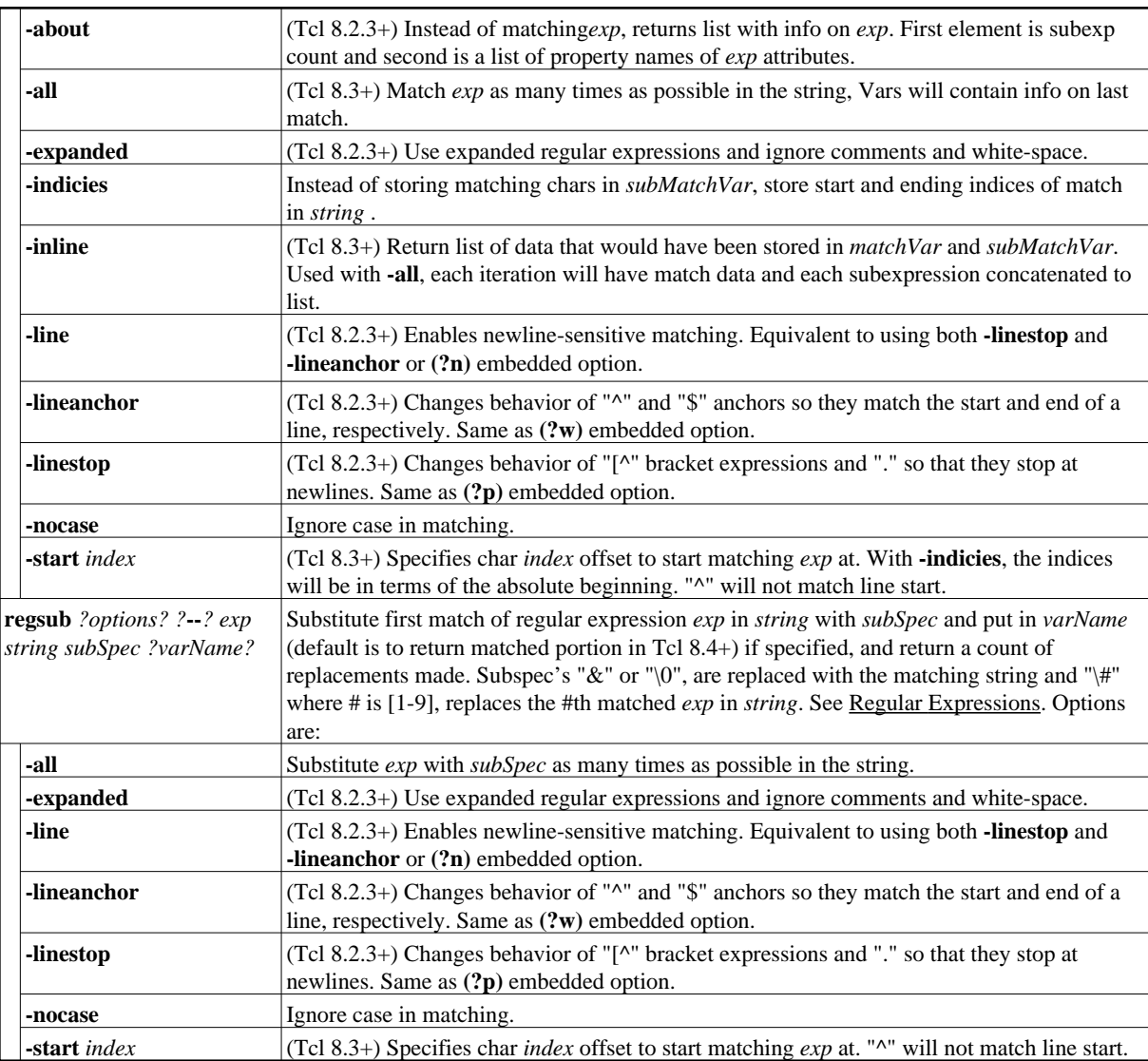

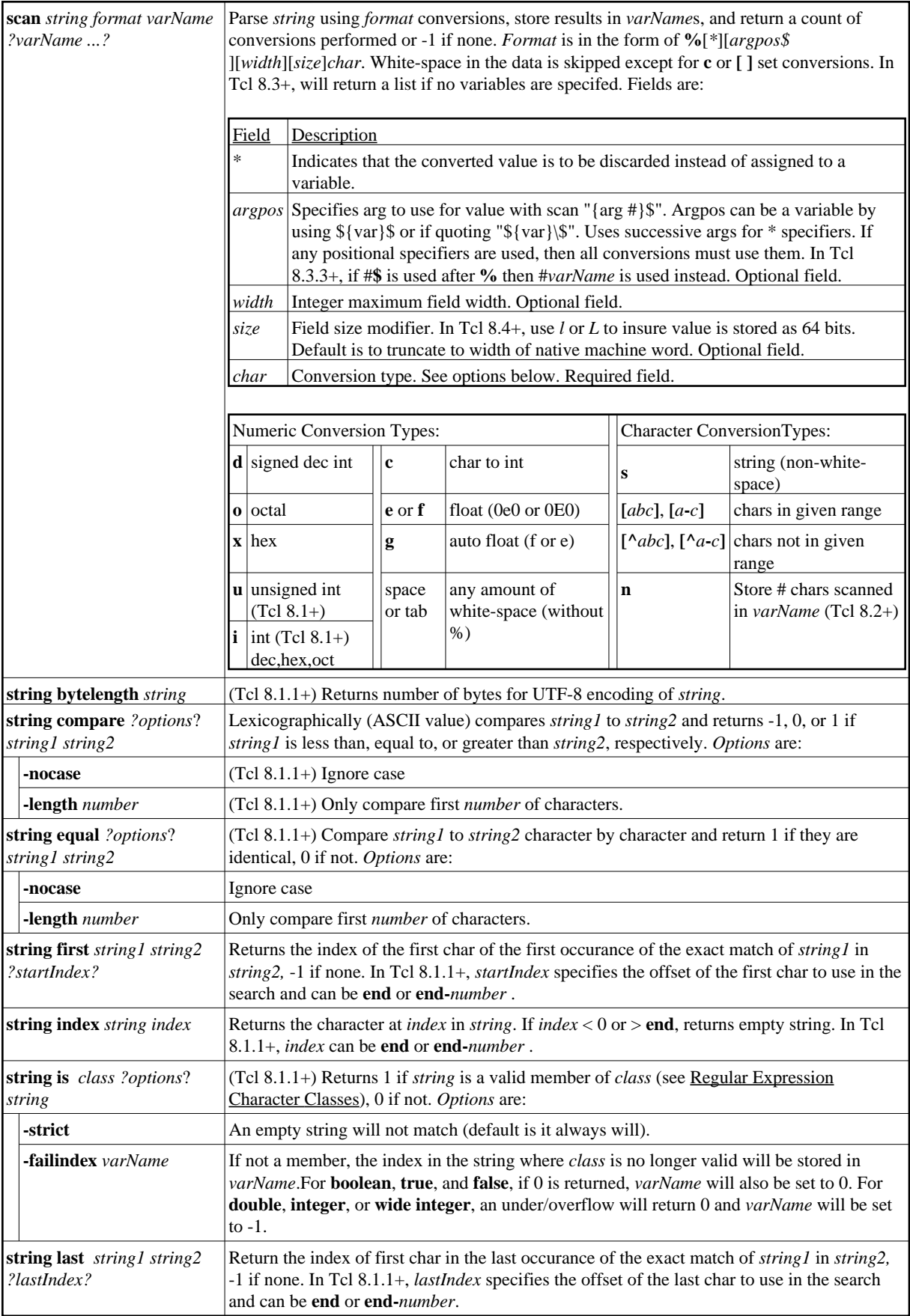

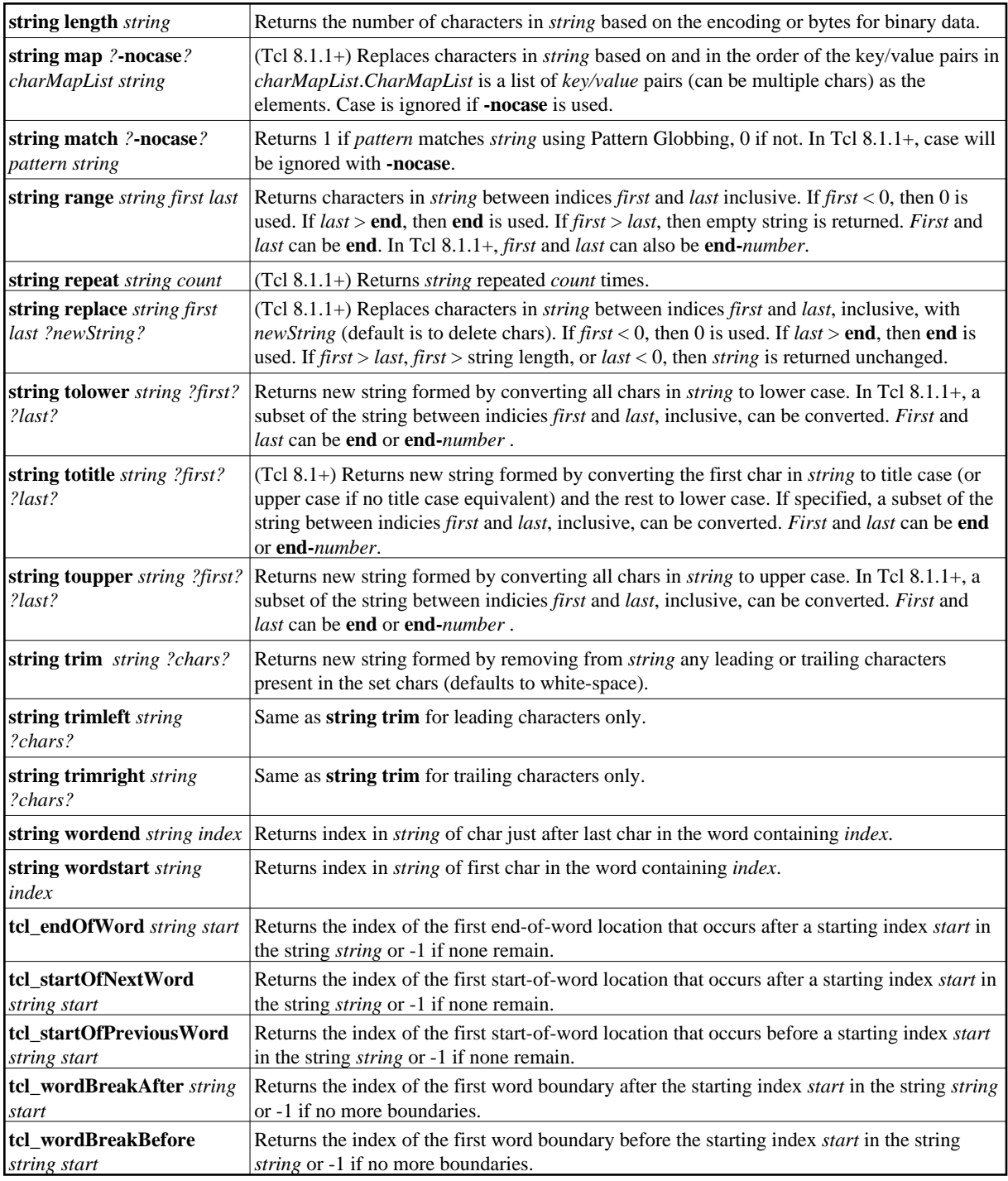

# **2.18 Variables**

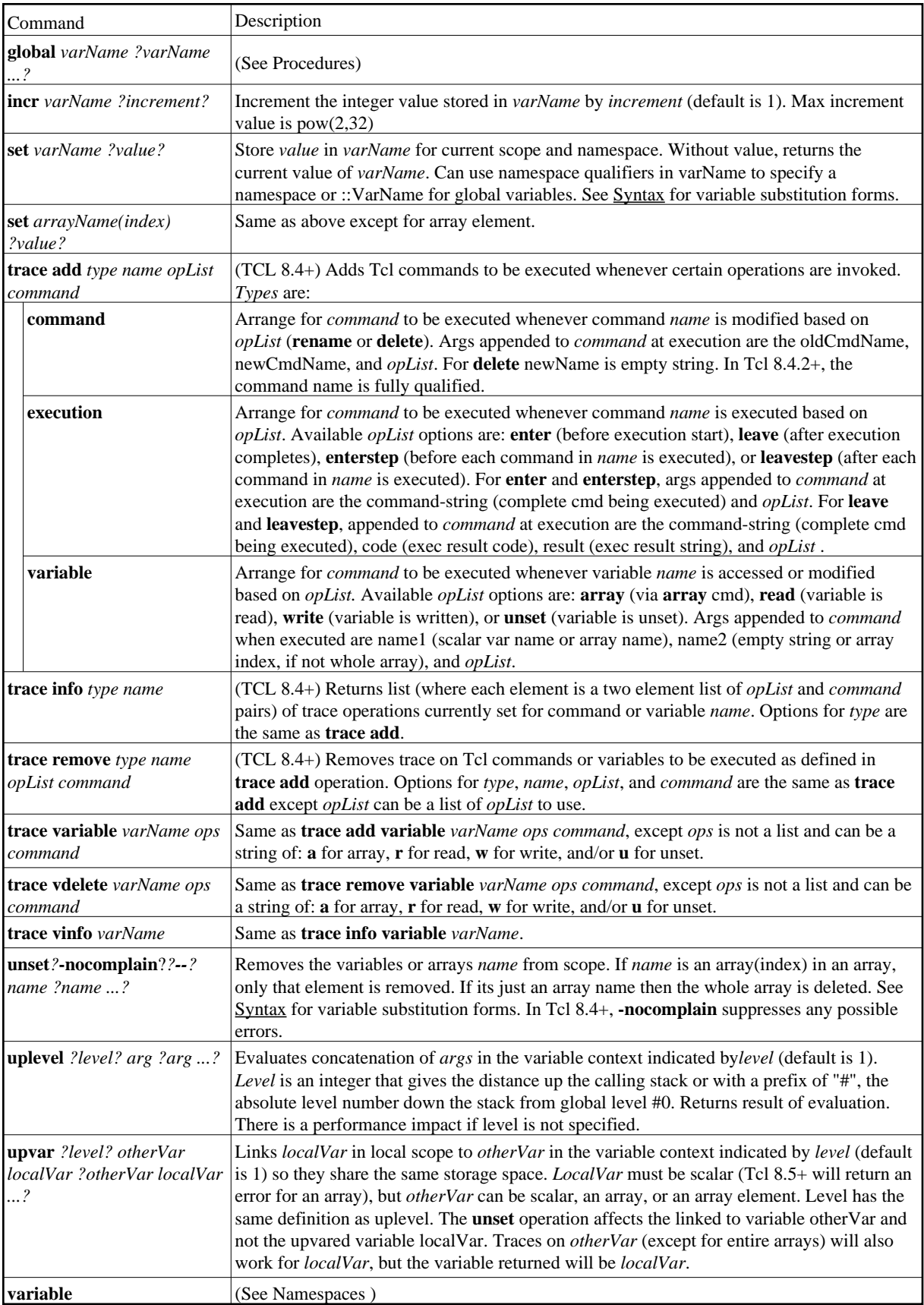

# **3 Tk Commands**

# **3.1 Bindings and Events**

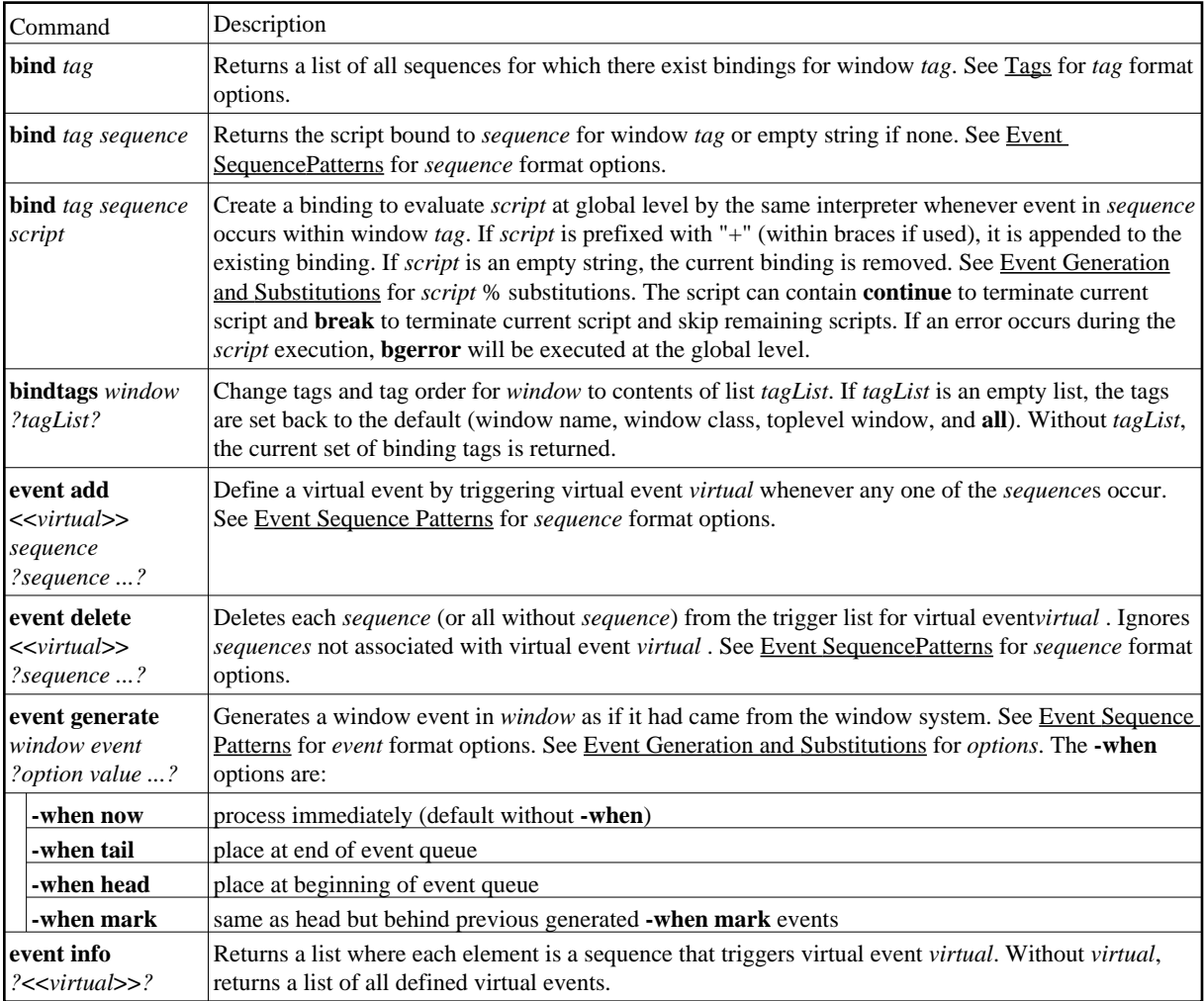

## **Tags**

Each window has an associated list of tags, and a binding applies to a particular window if its tag is among those specified for the window. The supported tag formats are: .a.b.c format (path name for window) or an arbirtary string. When a window or widget is destroyed, its bindings are also deleted but not bindings to the tags associated with the window. The default binding tags behavior and order is:

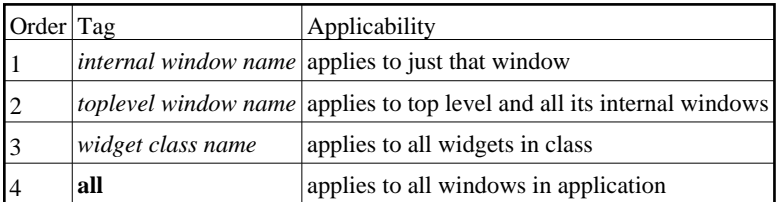

When used for items within a canvas or text widget, bindings for items will be invoked before bindings for the window as a whole. The binding order is:

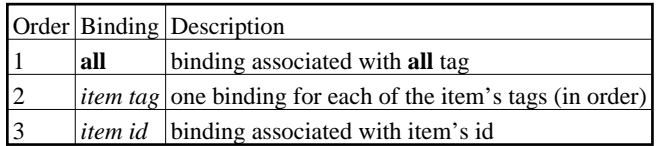

#### **Event Sequence Patterns**

The *sequence* argument is a list of one or more event patterns with optional white space between the patterns. An *event* pattern may be one of the following forms:

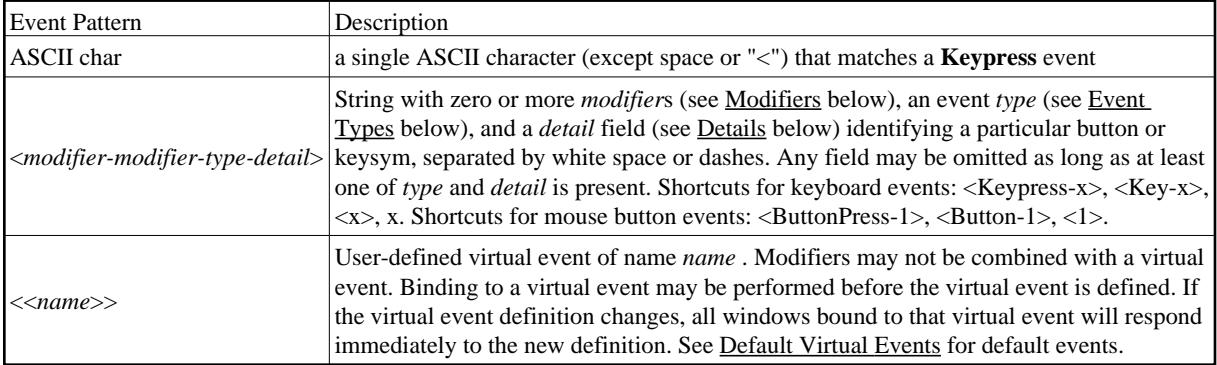

#### **Modifiers:**

Modifiers are used to modify button or key events. Button is the associated mouse button. Mod is the associated modifier key. **Meta** and **M** refer to whichever of the **M1** through **M5** modifiers is associated with the meta key(s) on the keyboard (keysyms Meta\_R and **Meta\_L**) or none if no match. **Double**,**Triple**,**Quadruple** refer to multiple mouse clicks within the time-out period or other repeating events. In Tk 8.5+ for MS Windows, the Extended modifier appears for events that are associated with the keys on the "extended keyboard." On a US keyboard, the extended keys include the Alt and Control keys at the right of the keyboard, the cursor keys in the cluster to the left of the numeric pad, the NumLock key, the Break key, the PrintScreen key, and the / and Enter keys in the numeric keypad.

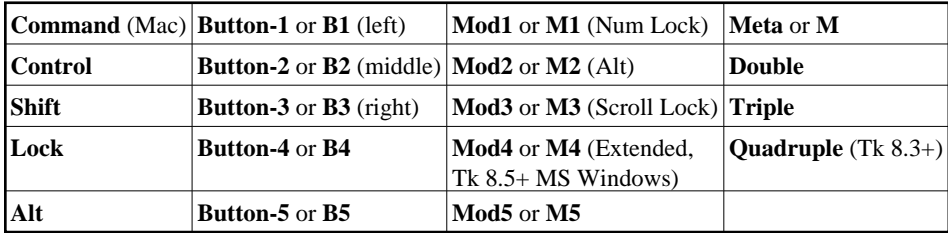

#### **Event Types:**

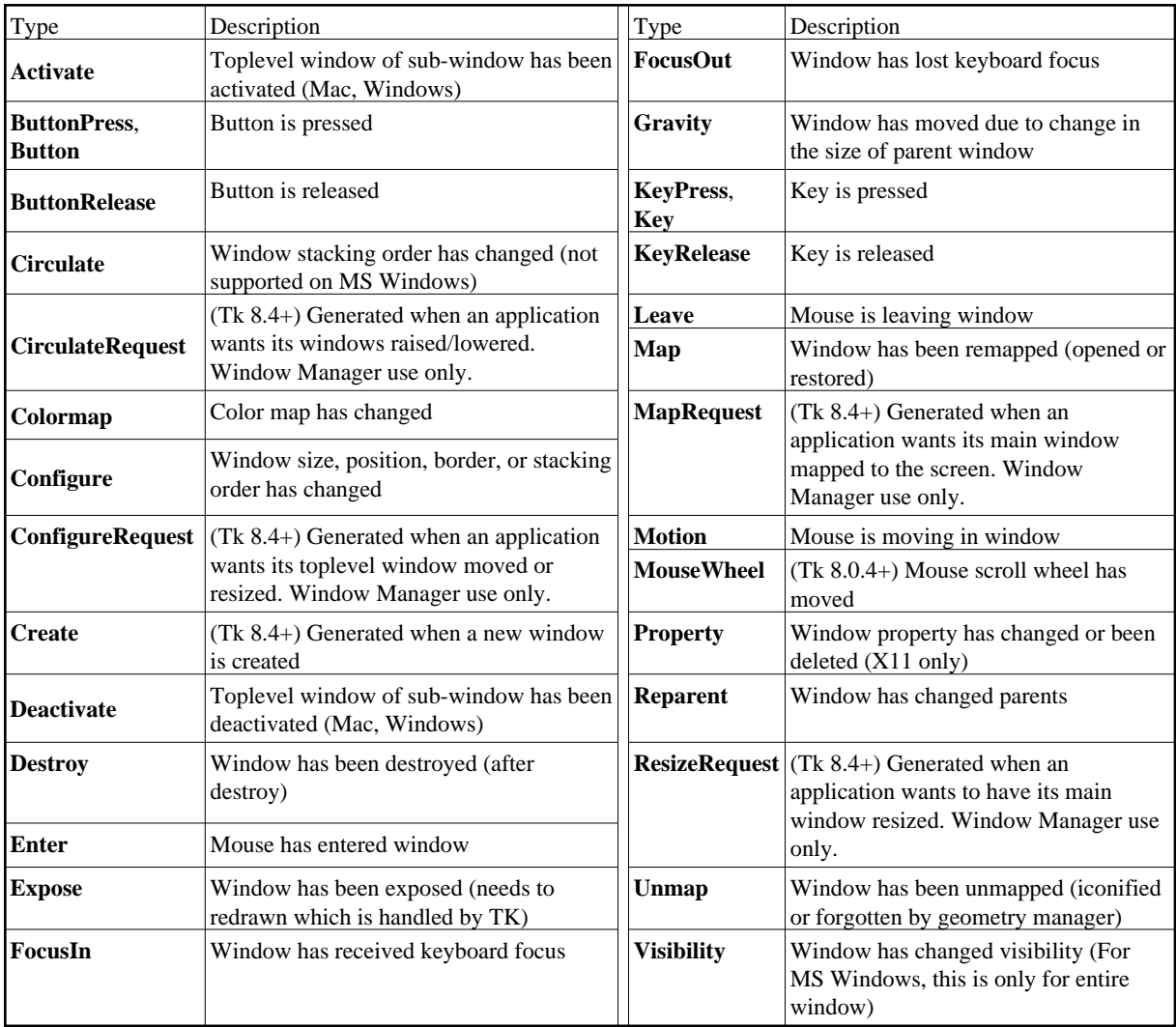

#### **Details:**

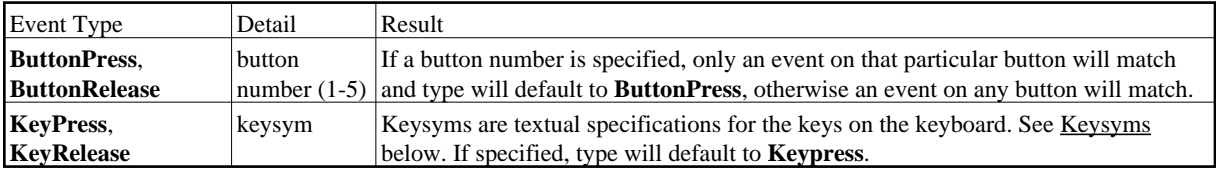

#### **Keysyms:**

Commonly used keysyms for the *detail* field are 0-9, A-Z, a-z, and those in the table below. Complete list is available in /usr/include/X11/keysymdef.

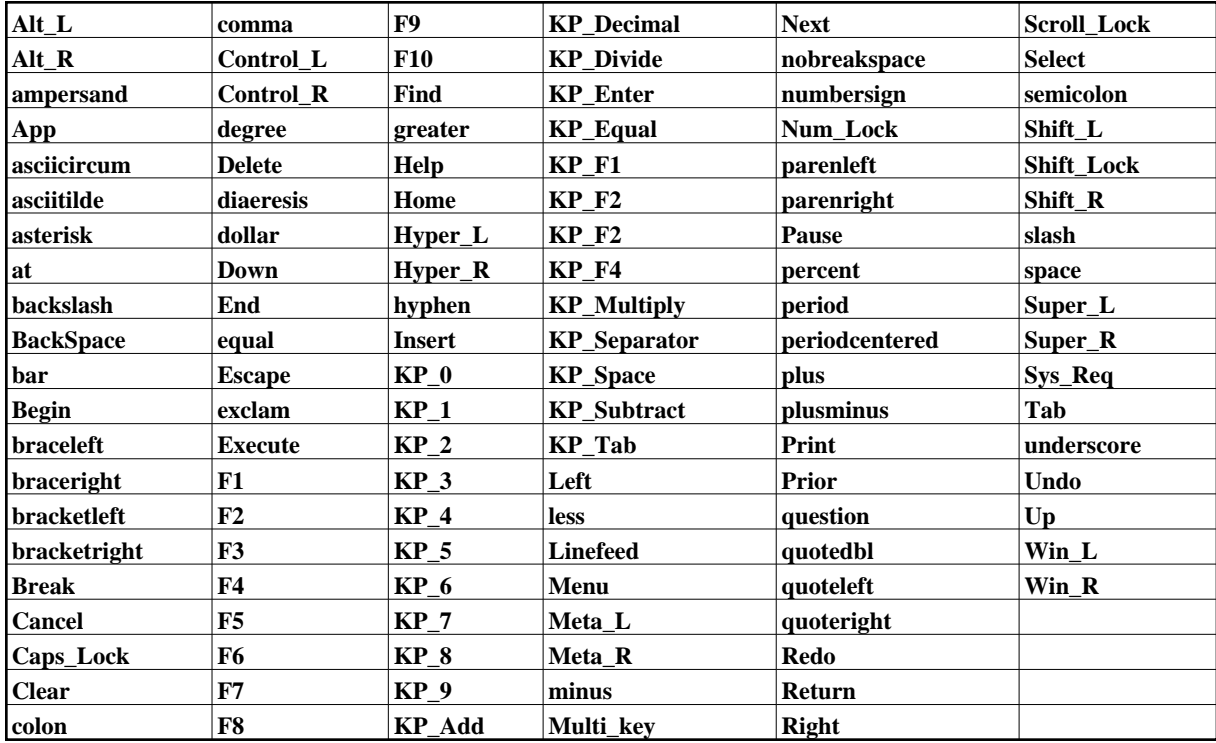

#### **Default Virtual Events:**

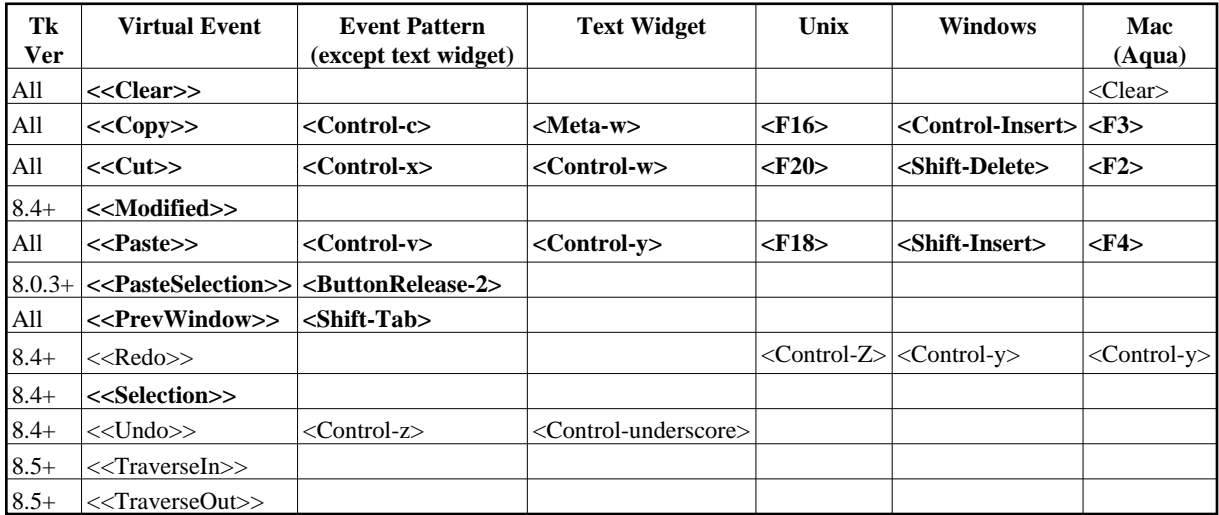

## **Binding Matches**

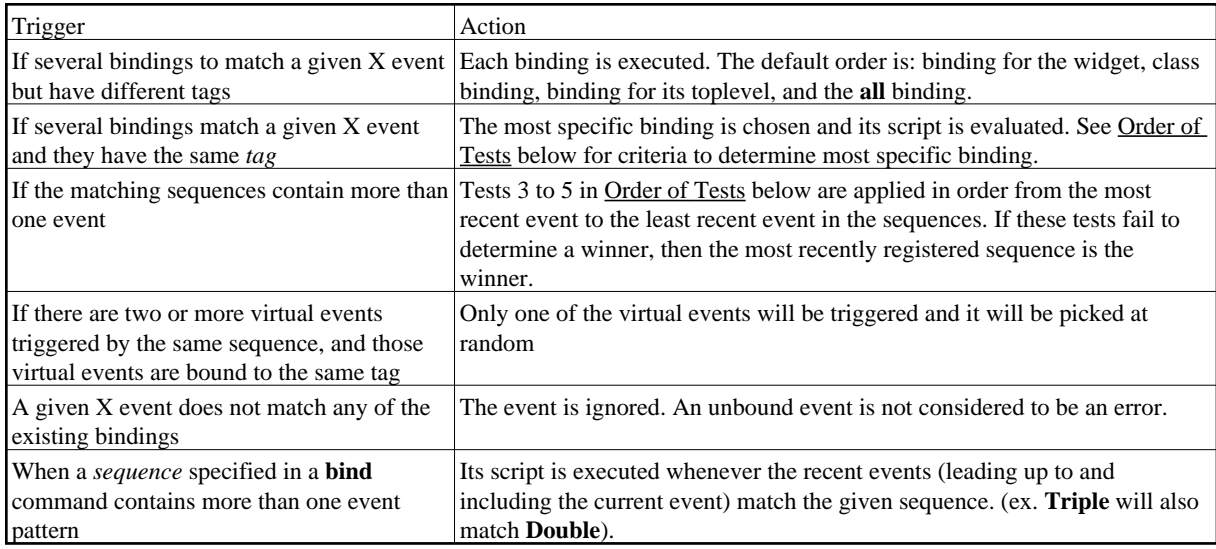

#### **Order of Tests**

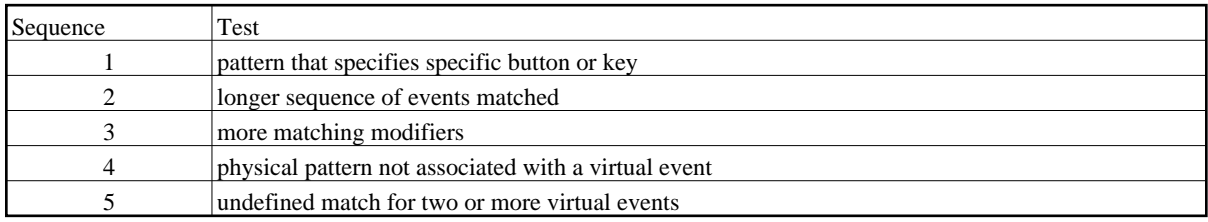

### **Event Generation and Substitutions**

Binding scripts can contains % substitution codes to insert details about the event. When executed, a new script is generated which replaces the substitution codes with an properly formatted list containing the specified information from the current event. Invalid substitutions are undefined.

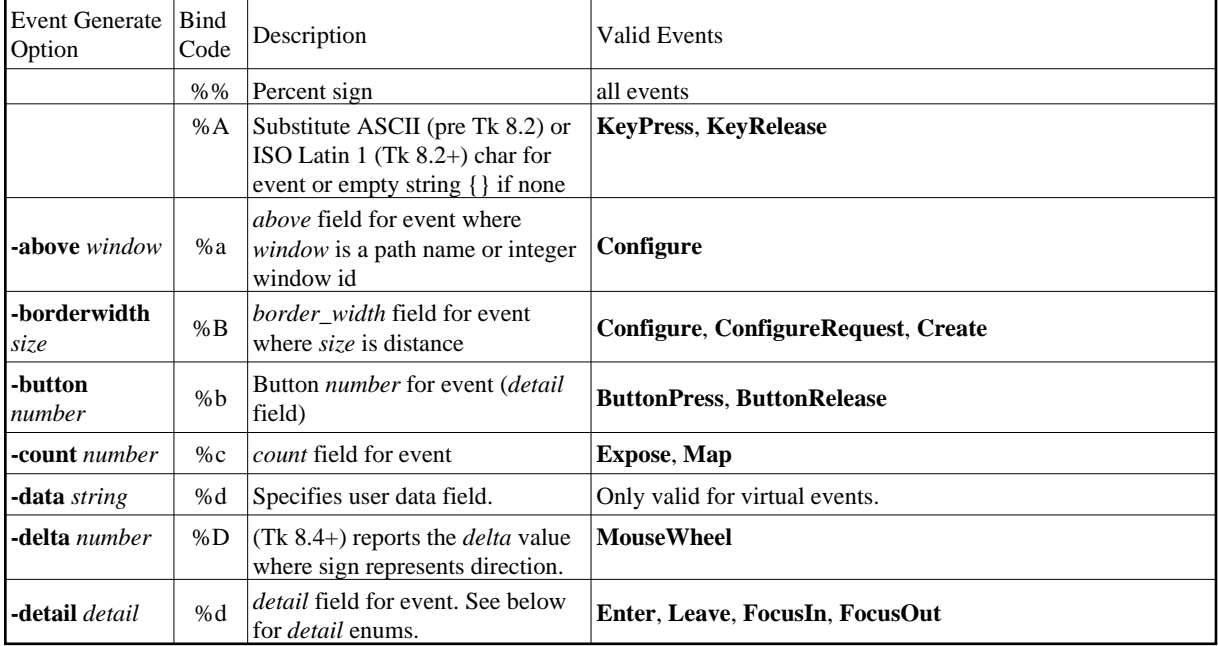

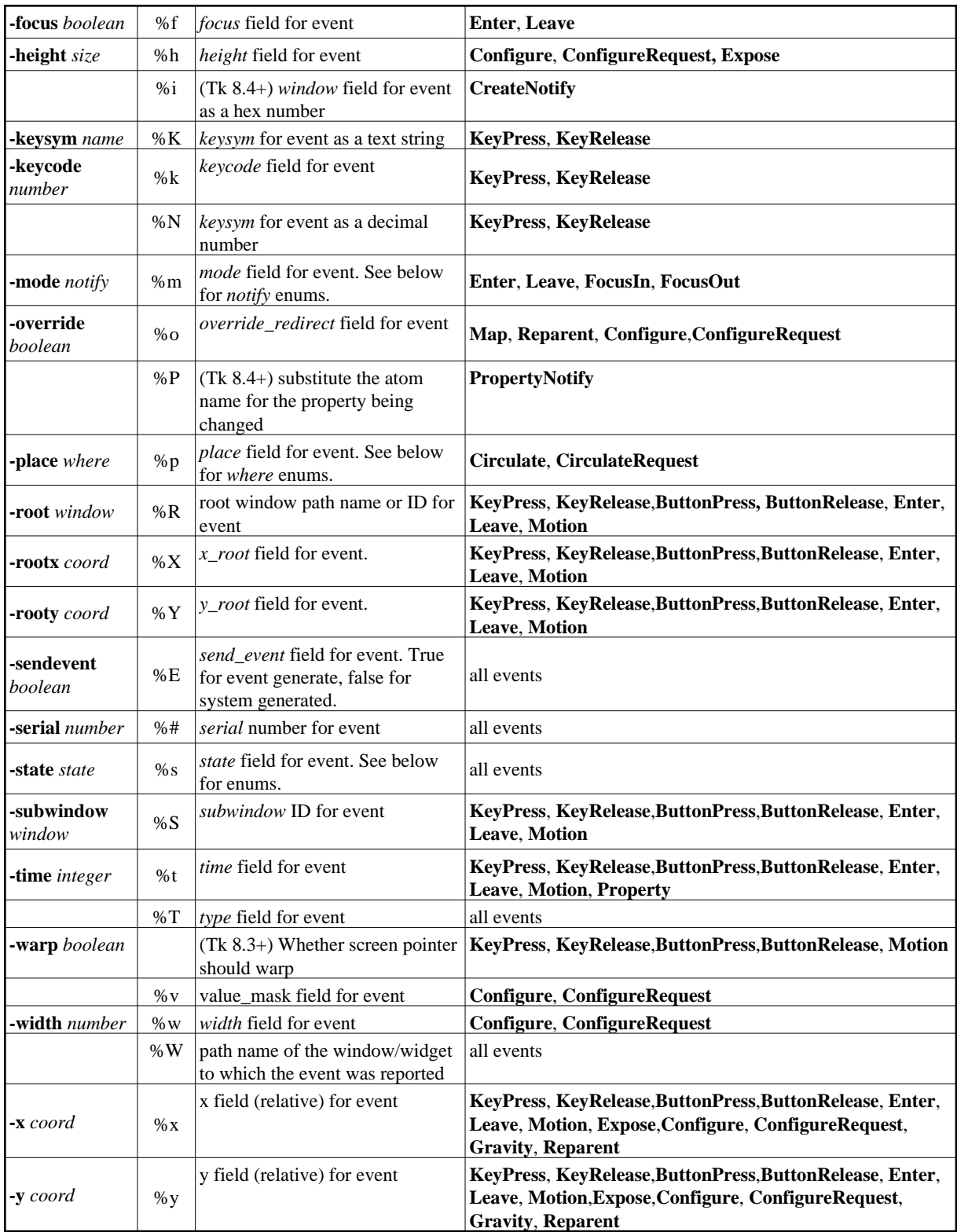

For some of the above substitutions, the possible replacement strings are:

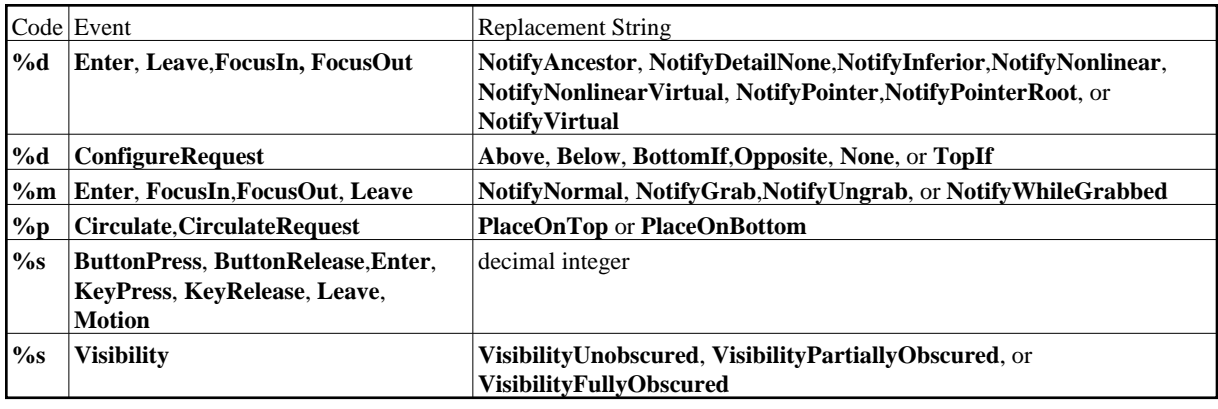

# **3.2 Button Widget**

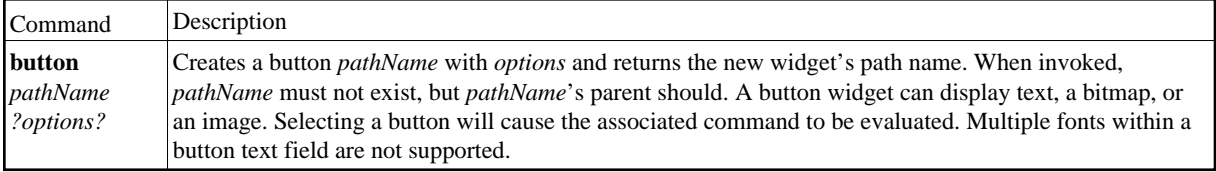

## **Button Widget Options**

#### **Standard**

See Common Options and Resources in Options and Resources for full details.

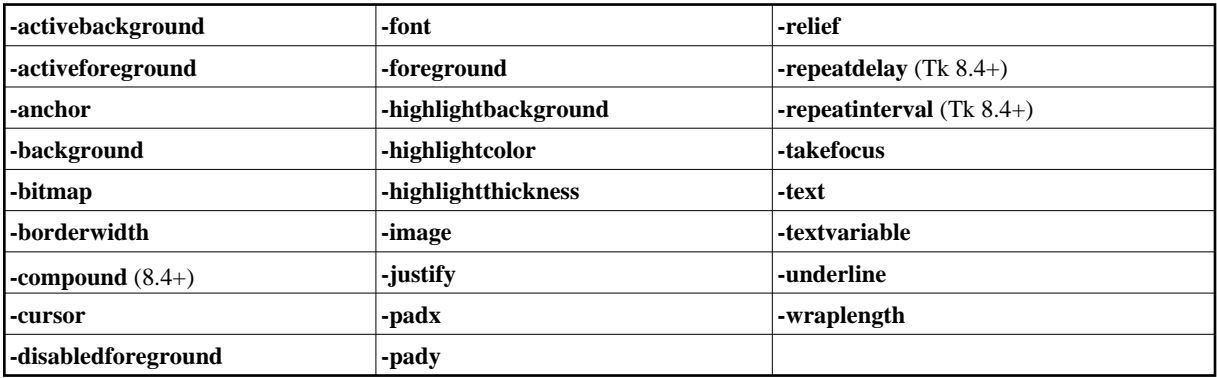

#### **Button Widget Specific**

See Coordinates in General Tk Widget Information for screen unit options.

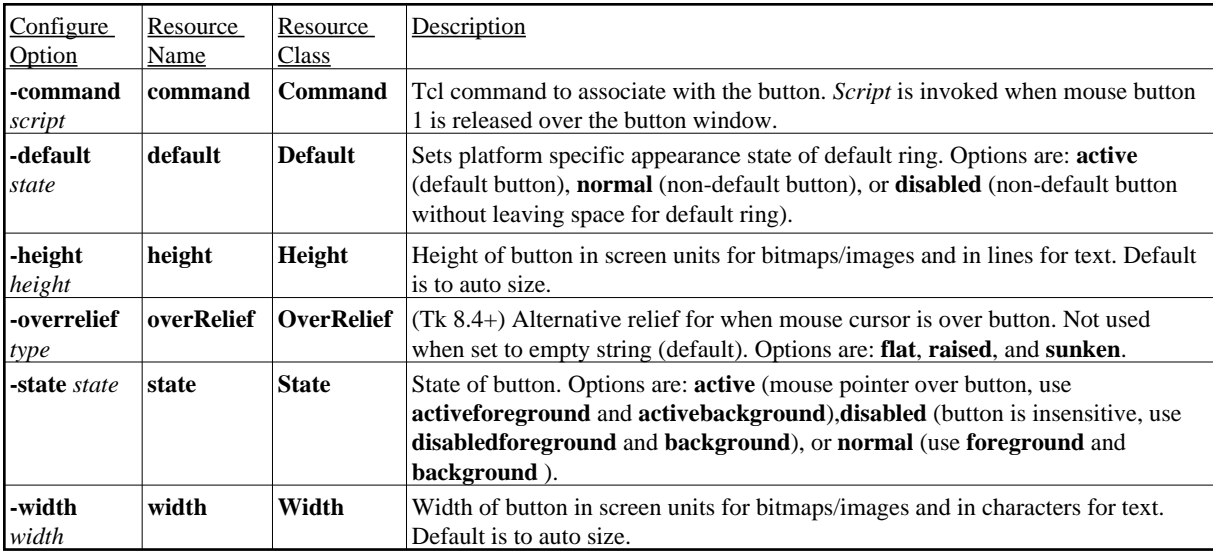

## **Button Widget Commands**

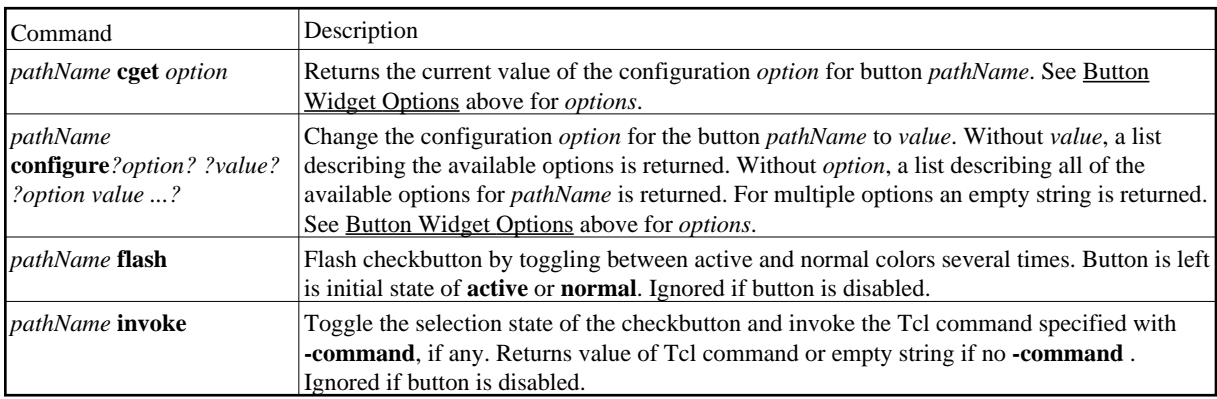

## **Default Button Widget Bindings**

Active or normal button default bindings:

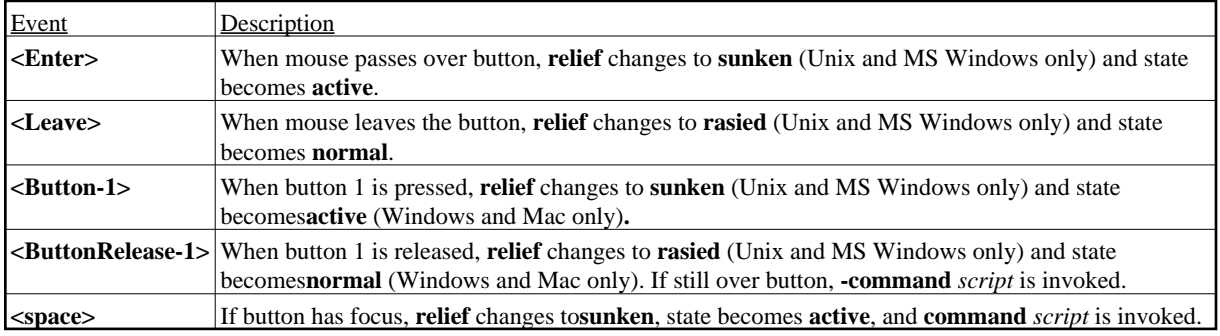

# **3.3 Canvas Widget**

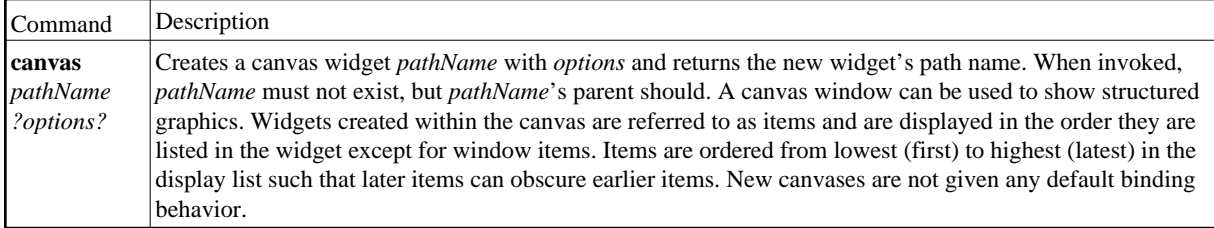

## **Canvas Options**

#### **Standard**

See Common Options and Resources in Options and Resources for full details.

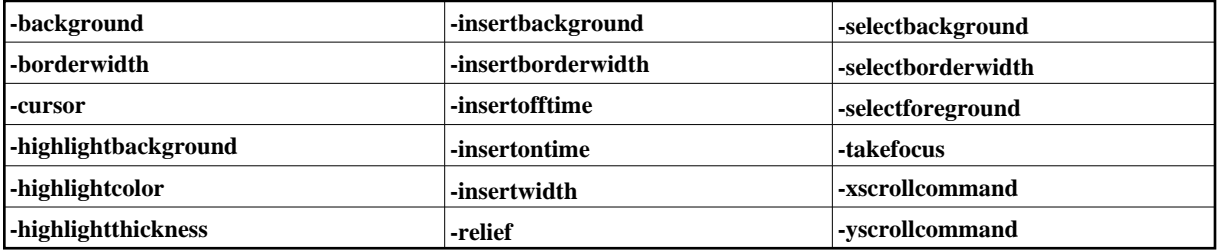

#### **Canvas Specific**

See Coordinates in Options and Resources for screen unit options.

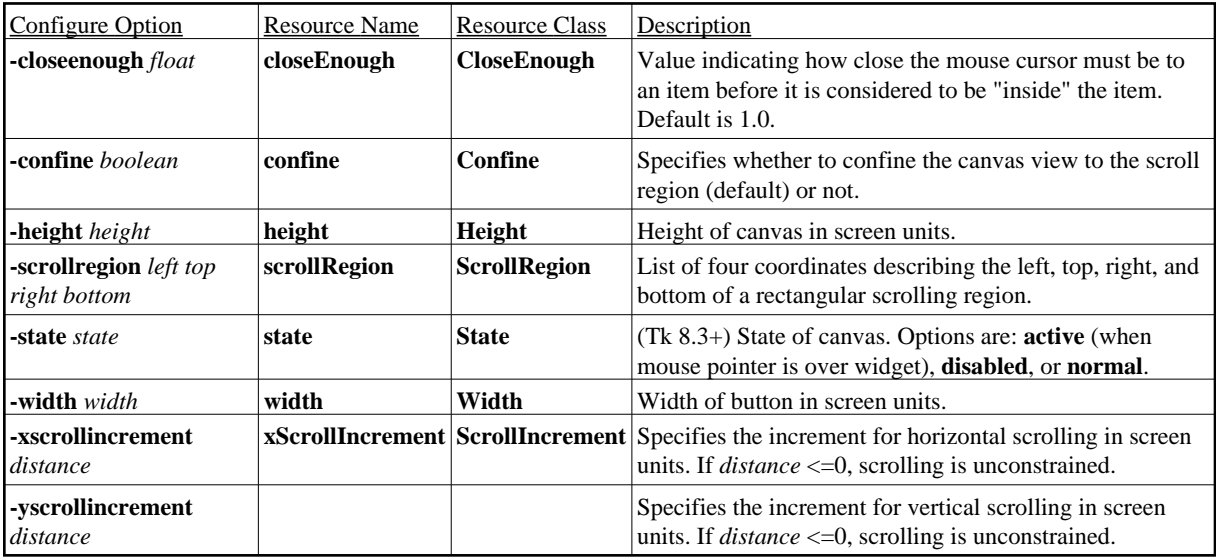

### **Item IDs and Tags**

Each item in a canvas widget has an unique id and one or more tags. The symbol *tagOrId* is used to indicate that an argument specifies either an id that selects a single item or a tag that selects zero or more items. It may contain a logical expressions of tags by using operators: '**&&**', '**||**', '**^**' '**!**', and parenthezised subexpressions. When an item is destroyed, bindings to IDs are also deleted, but not bindings to tags.

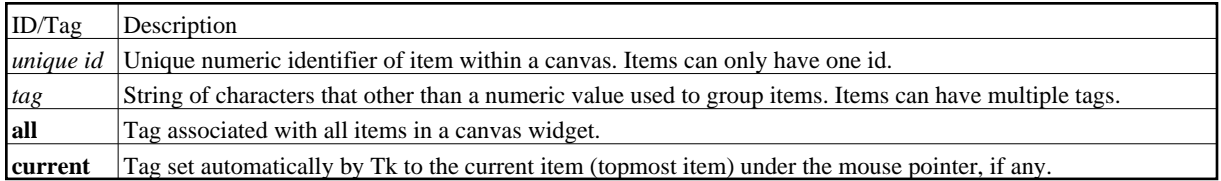

### **Indicies or Character Positions:**

Some canvas commands support the use of an index to locate the position of characters (text) or coordinates (line and polygon) within the canvas starting from 0. The indicies for lines and polygons are always even. The following are the valid forms of specifying an *index* :

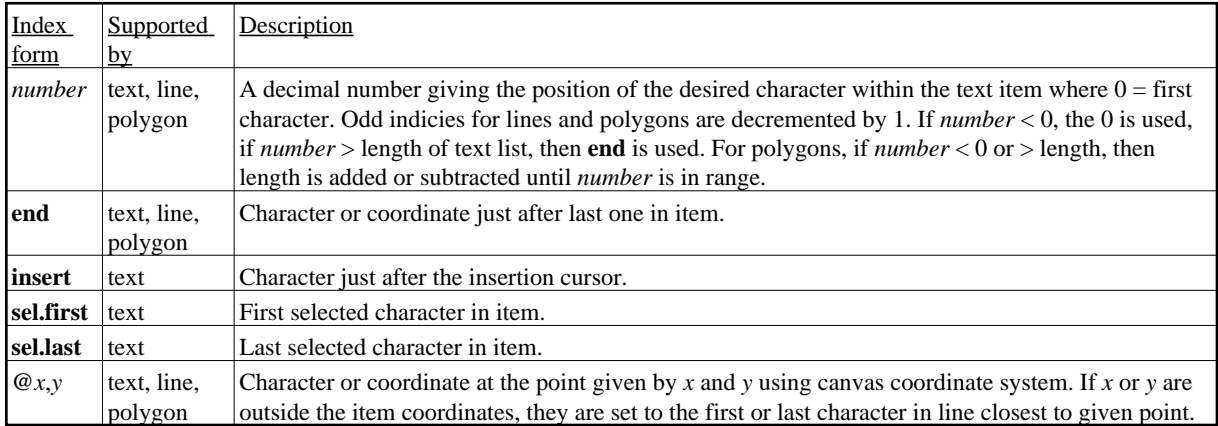

### **Canvas Commands**

The following are the valid command operations that can be invoked on the canvas widget *pathName* created by the **canvas** command. Widgets created within the canvas are referred to as items.

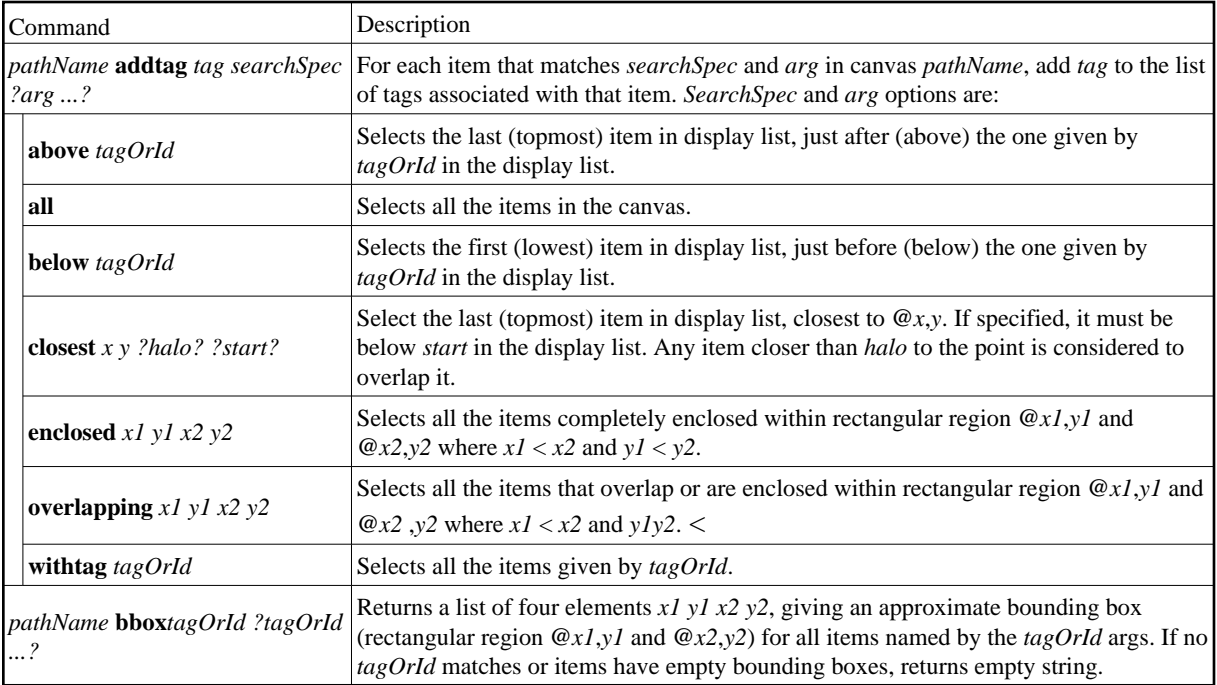

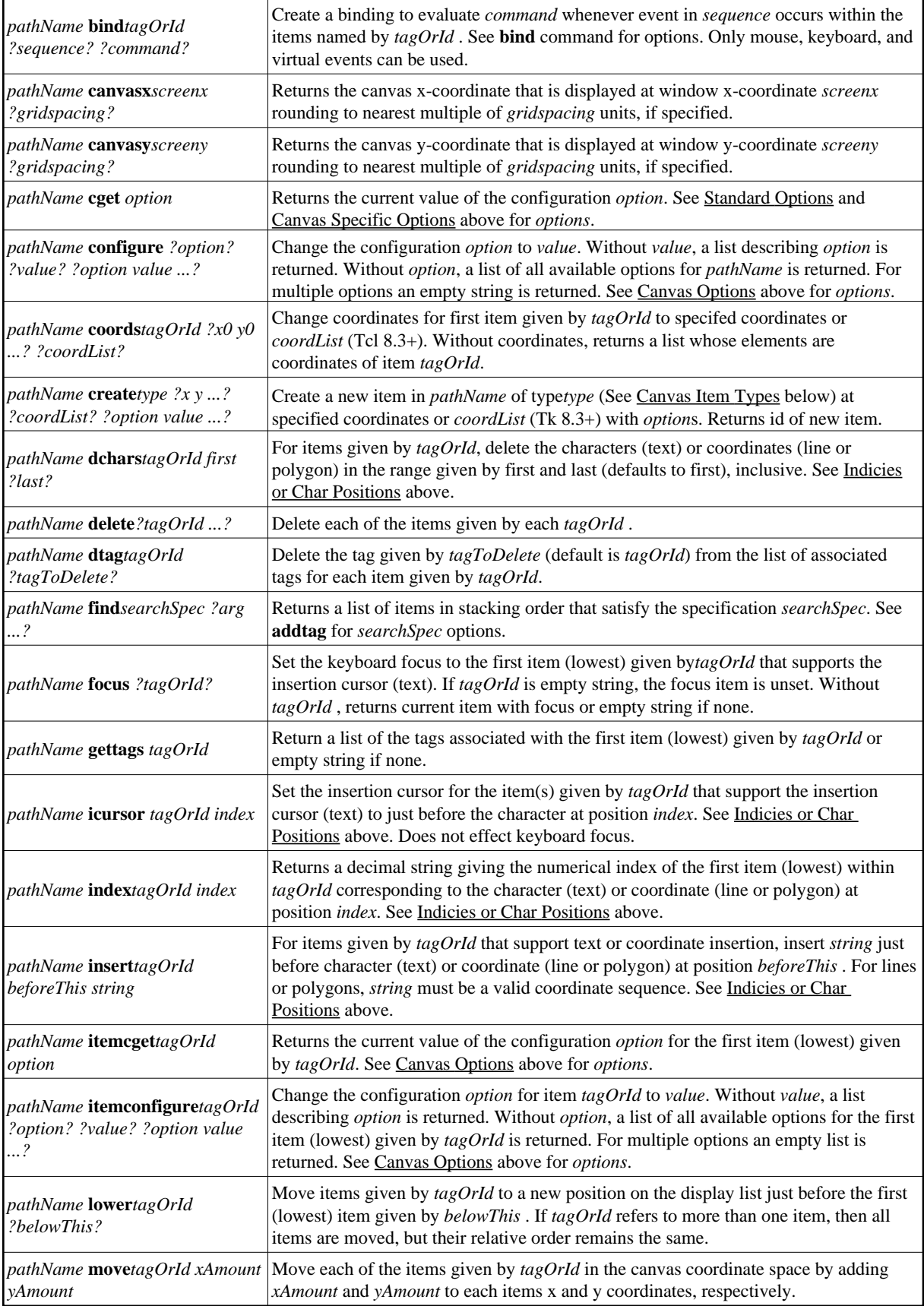

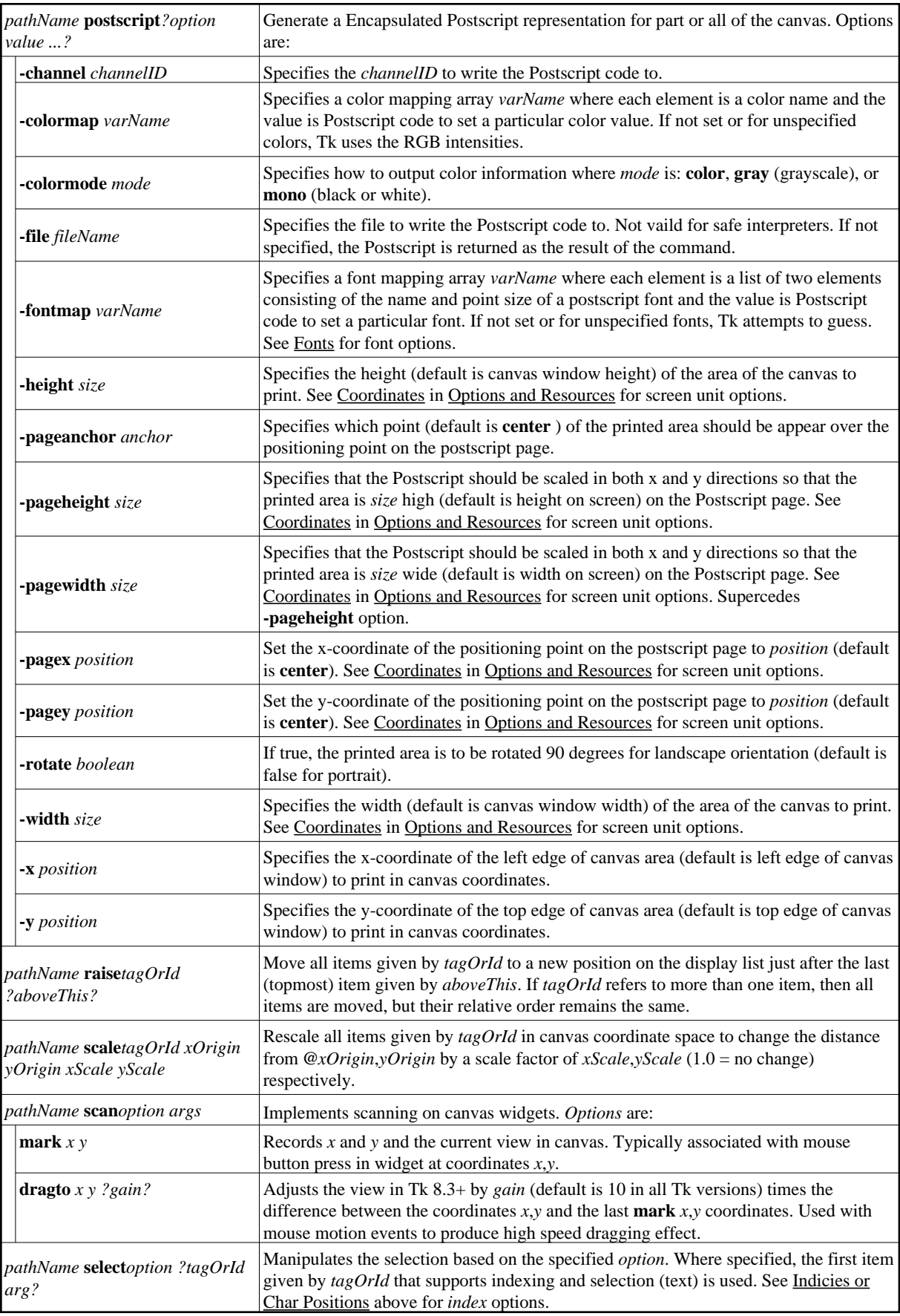

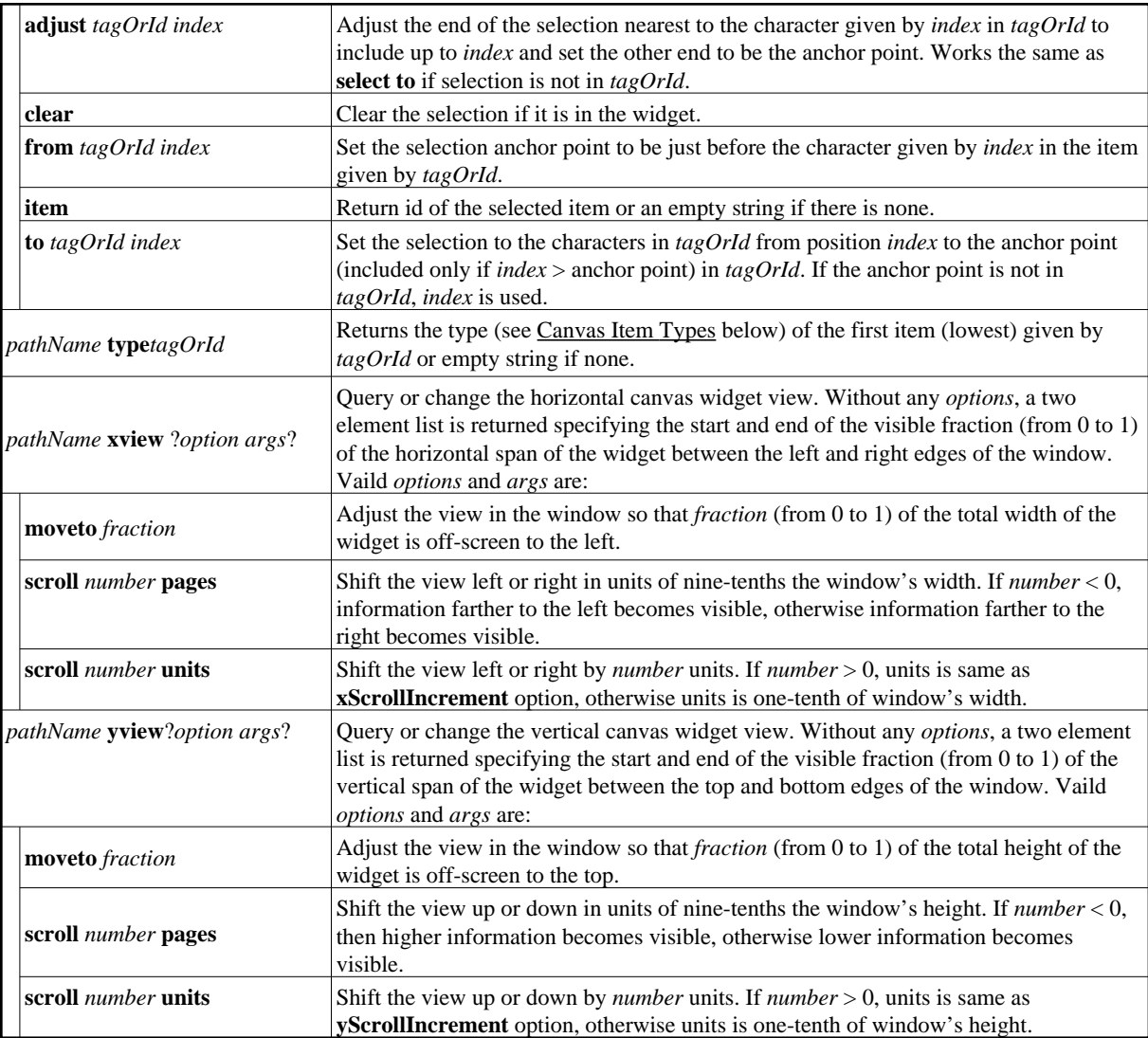

## **Canvas Item Standard Options**

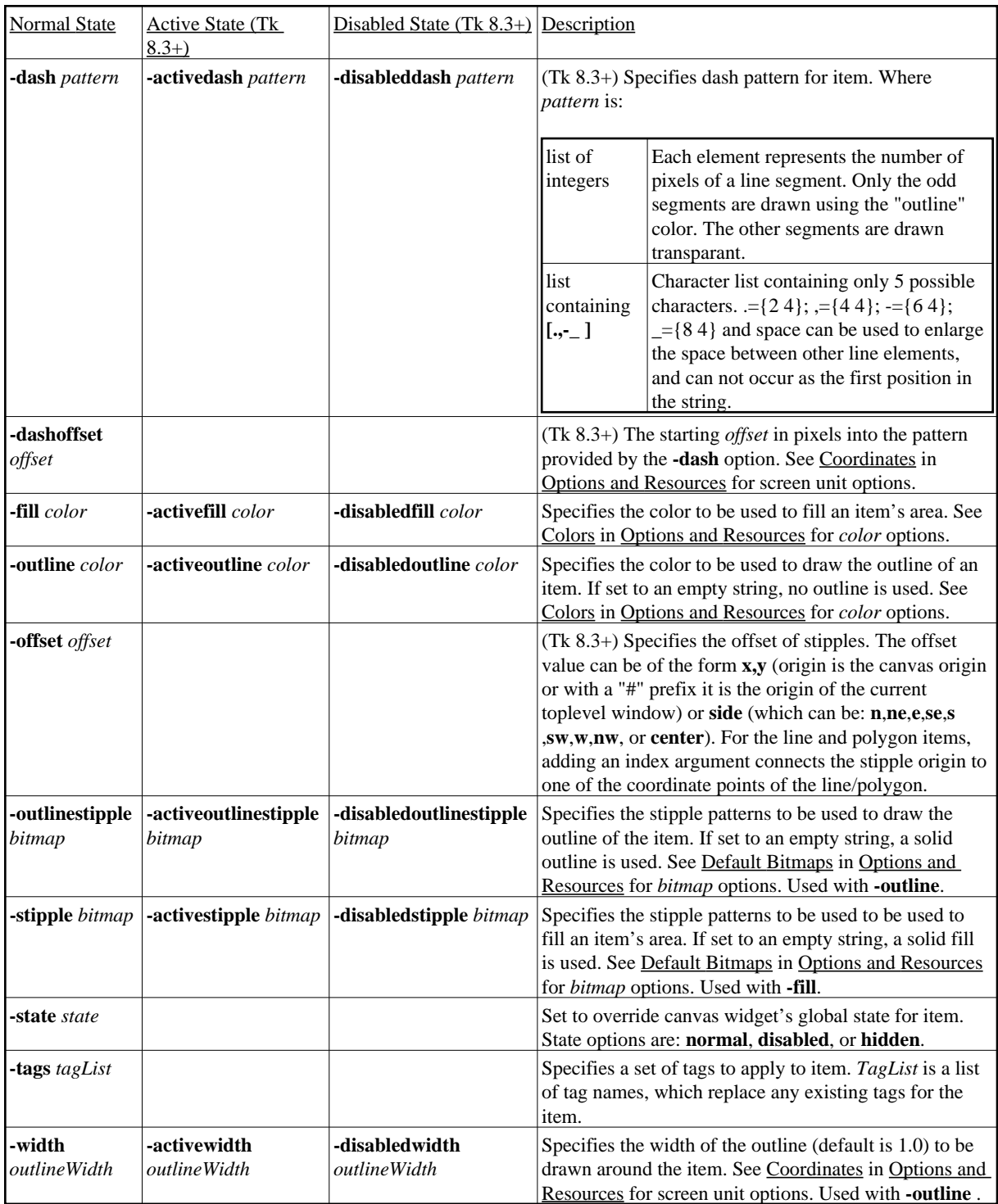

### **Canvas Item Commands**

See Canvas Item Standard Options above for item standard options below.

Command Description

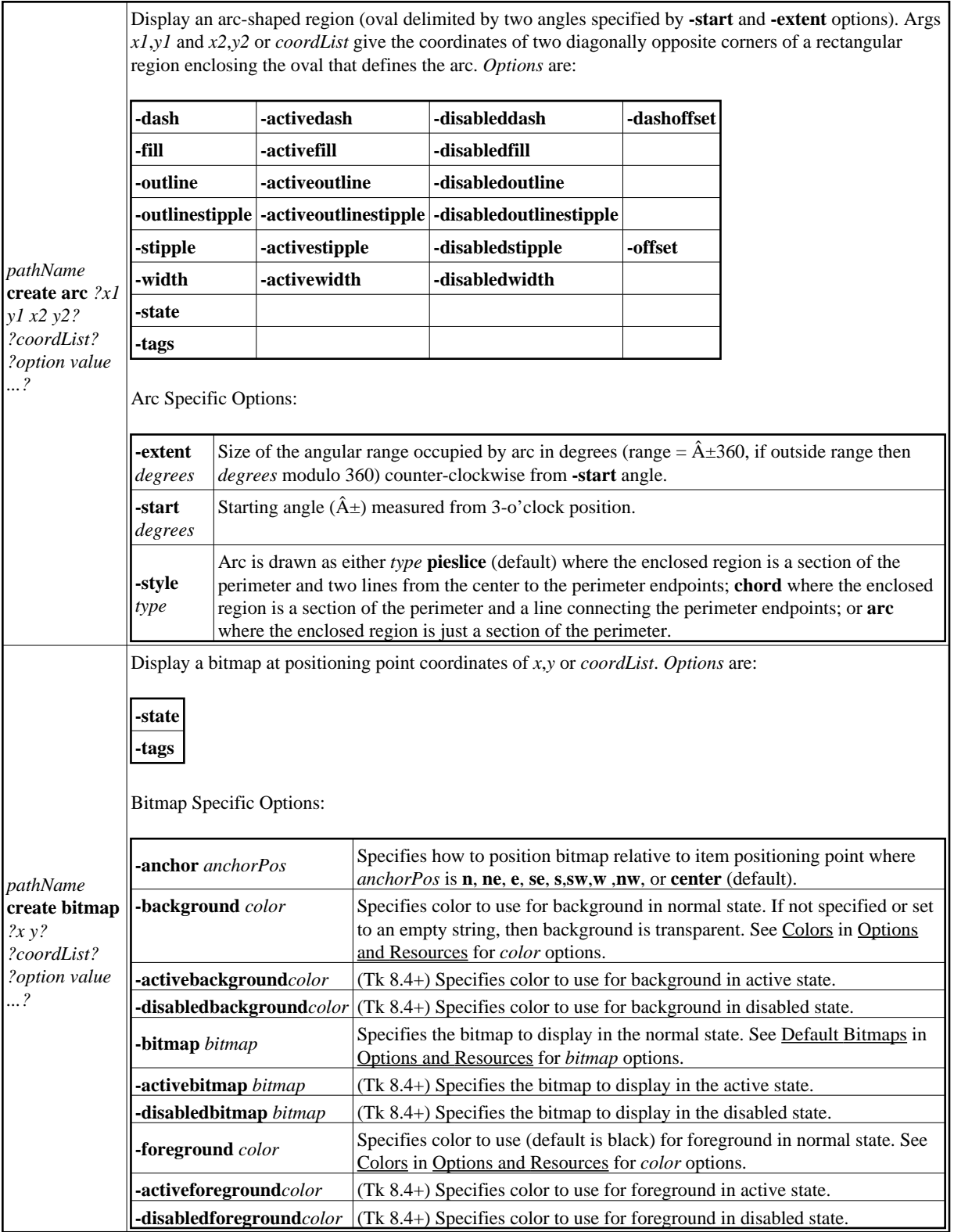

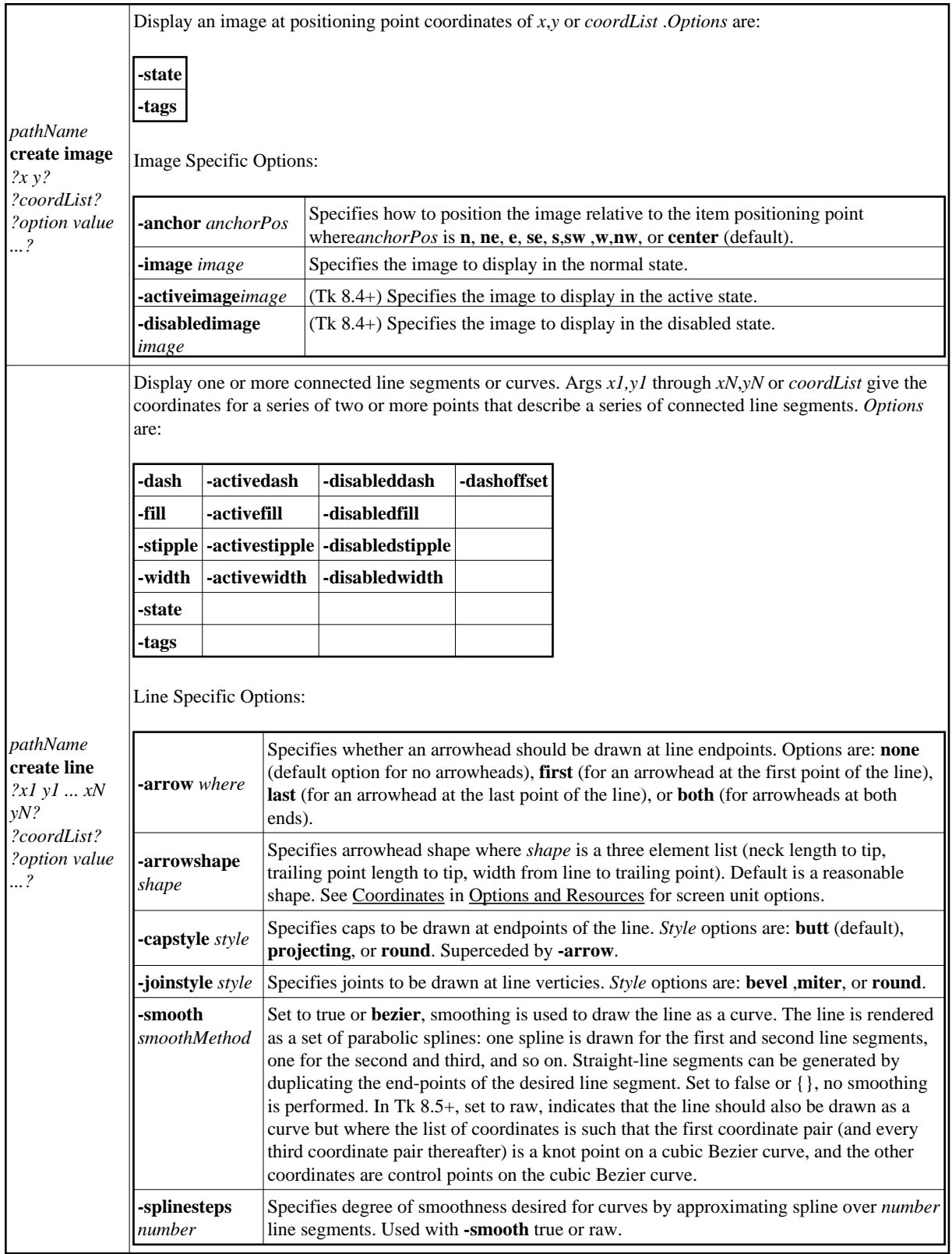

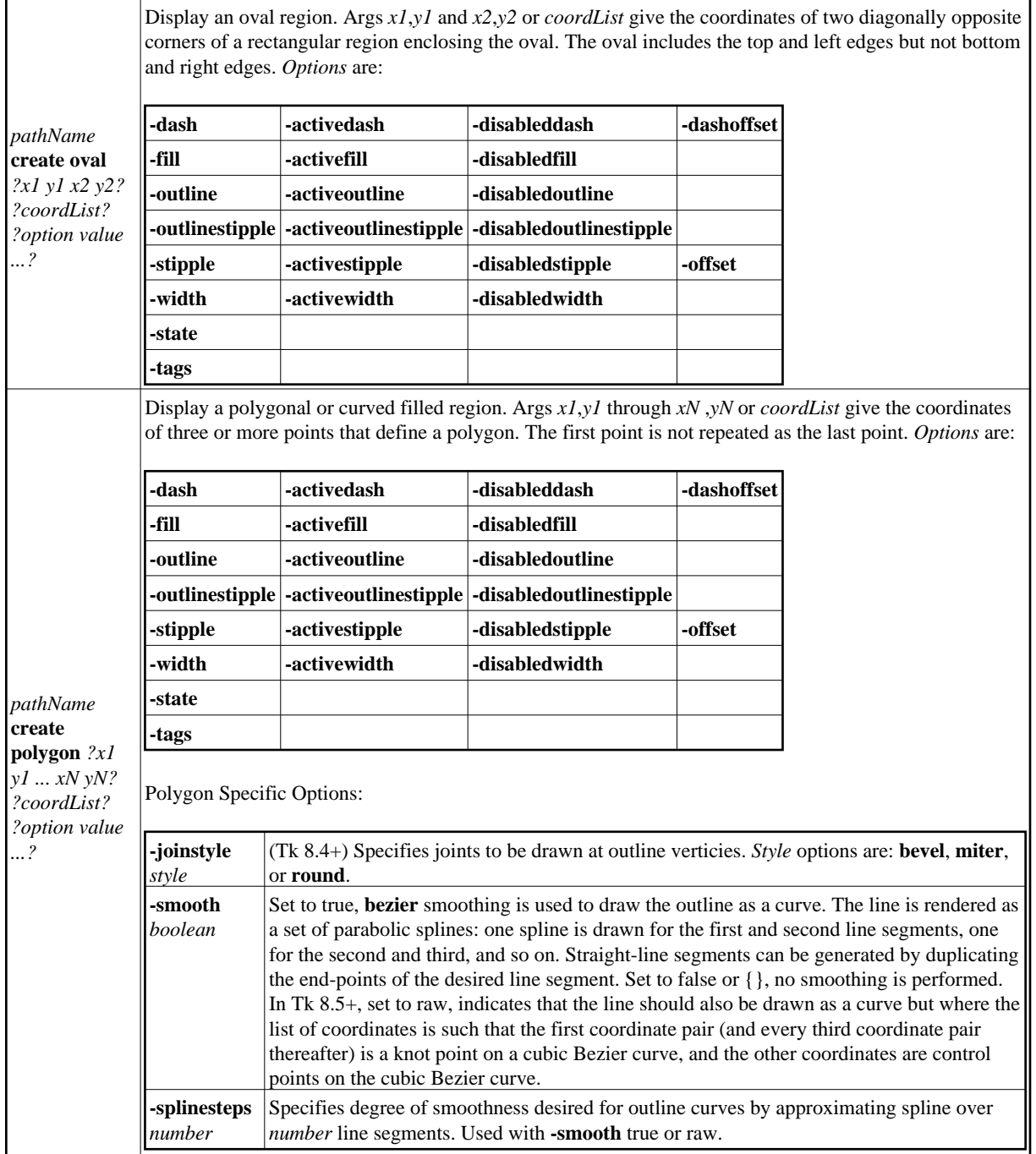

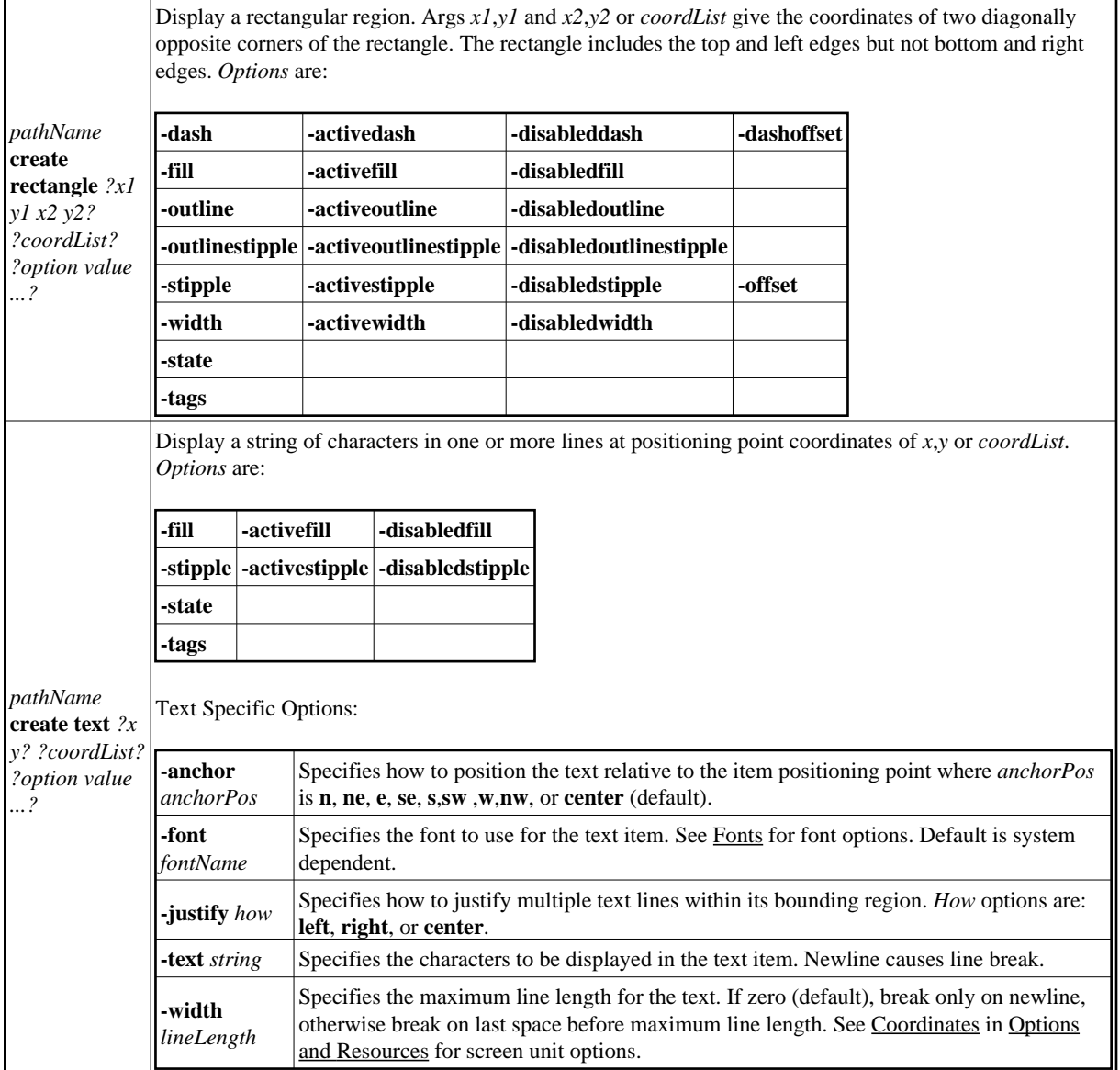

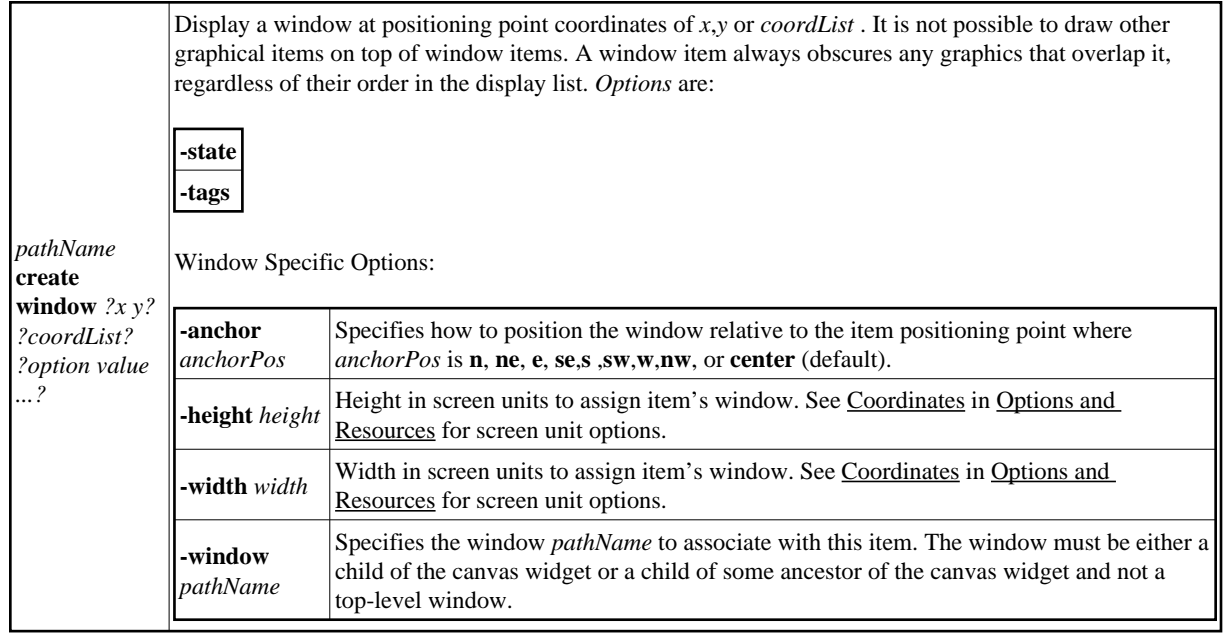

# **3.4 Checkbutton**

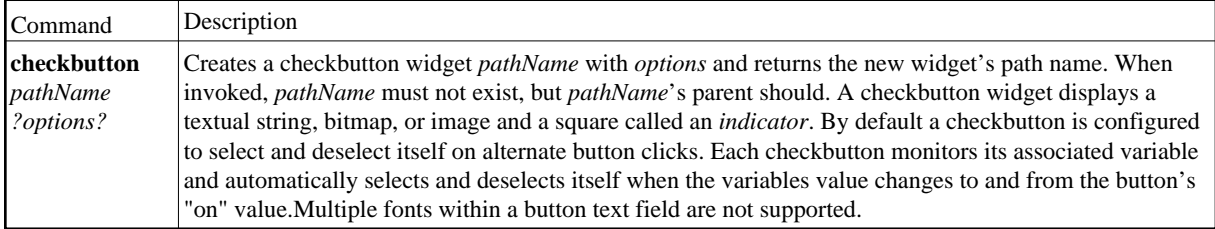

## **Checkbutton Options**

**Standard**

See Common Options and Resources in Options and Resources for full details.

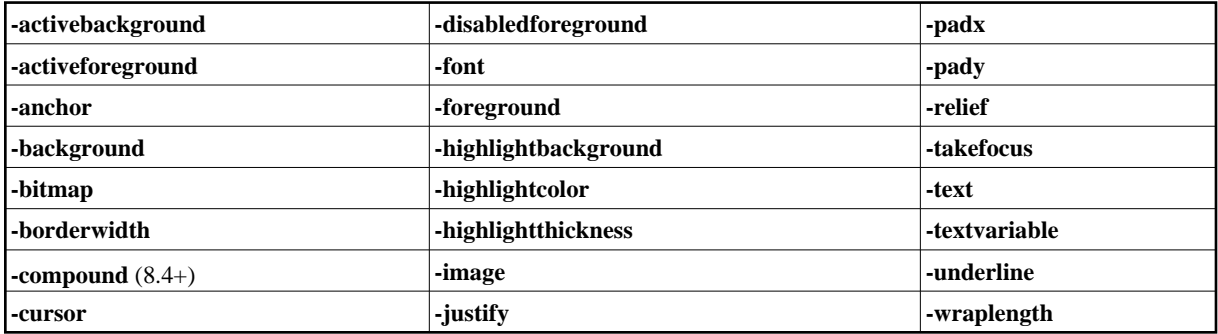

#### **Checkbutton Specific**

See Coordinates in Options and Resources for screen unit options.

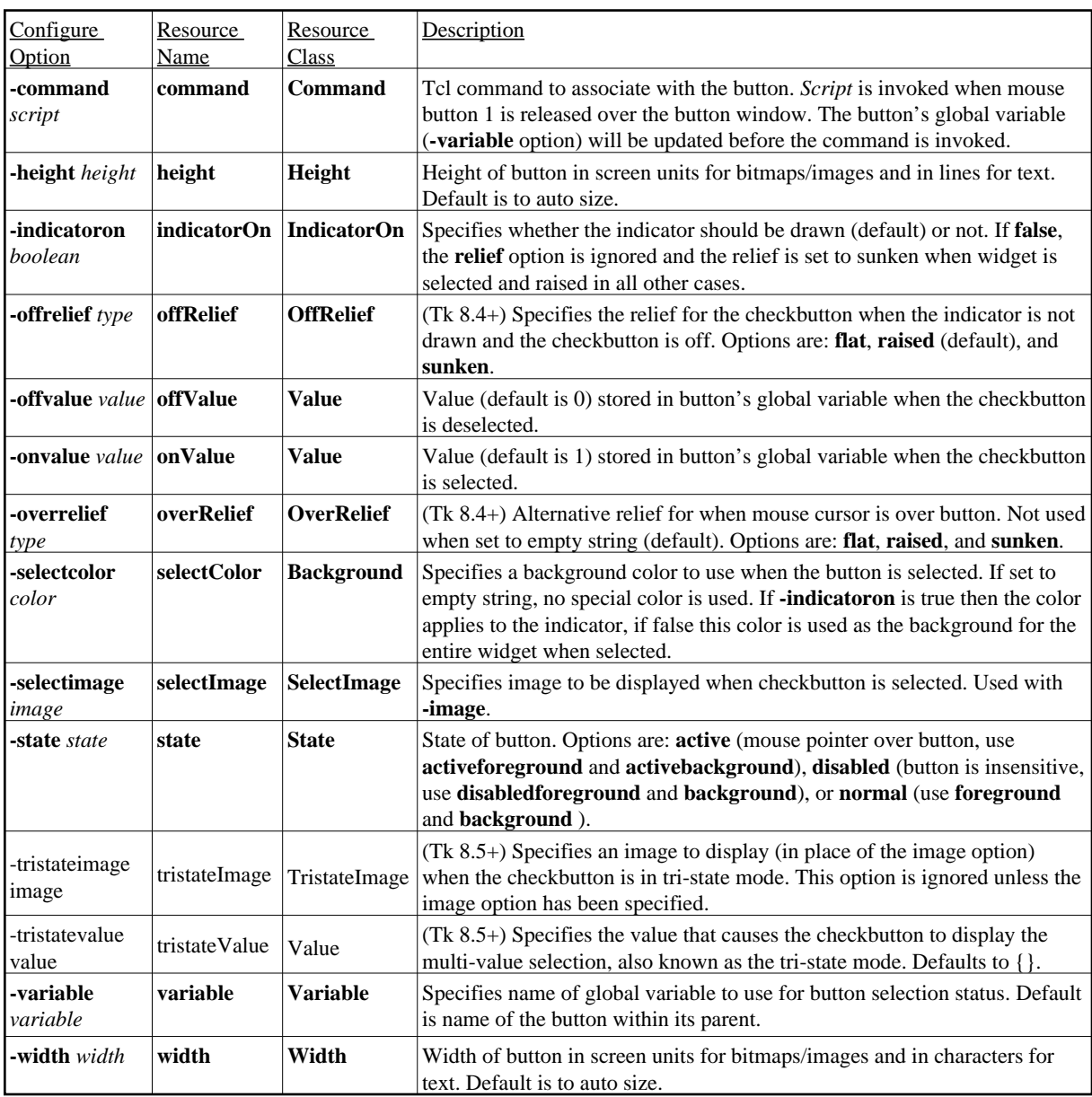

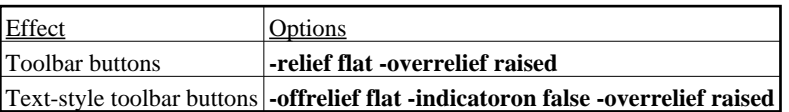

## **Checkbutton Commands**

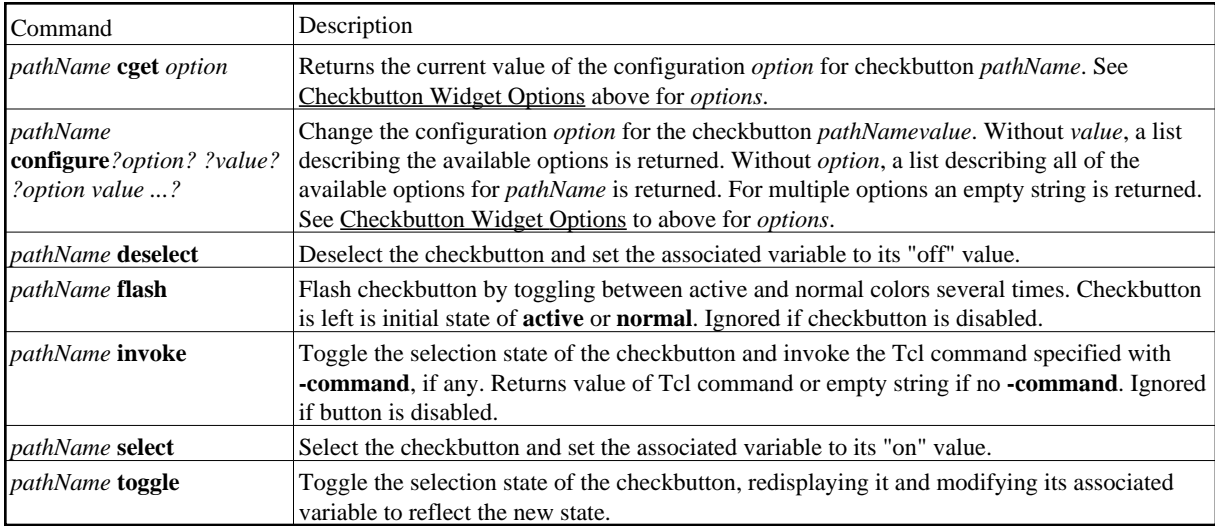

### **Default Checkbutton Bindings**

Active or normal checkbutton default bindings:

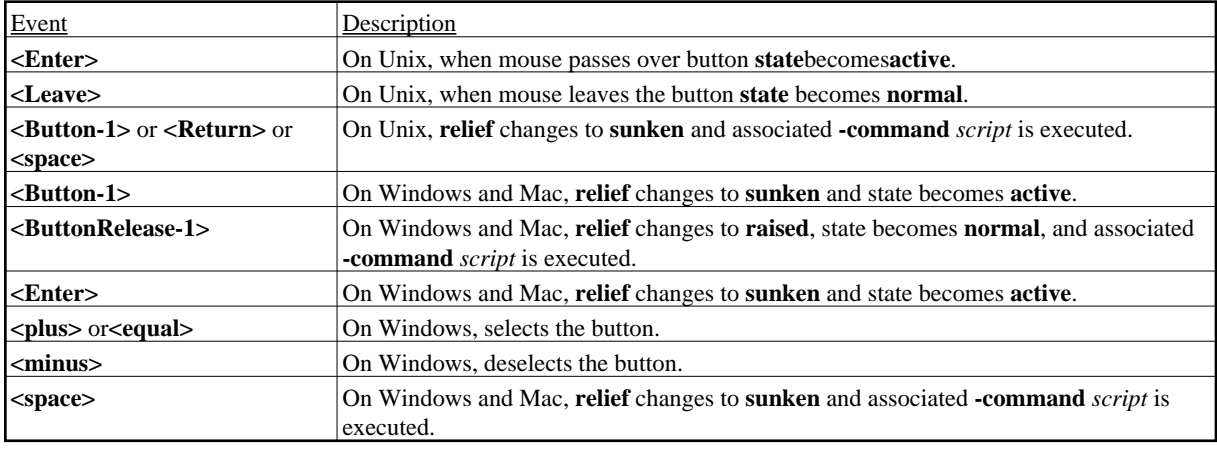

# **3.5 Clipboard and Selection**

The clipboard selection is a platform independent method that allows for the exchange of data between applications via copy, cut, and paste. Only X-Windows supports the use of other selection types for all applications. Tk understands all selection types on all platforms.

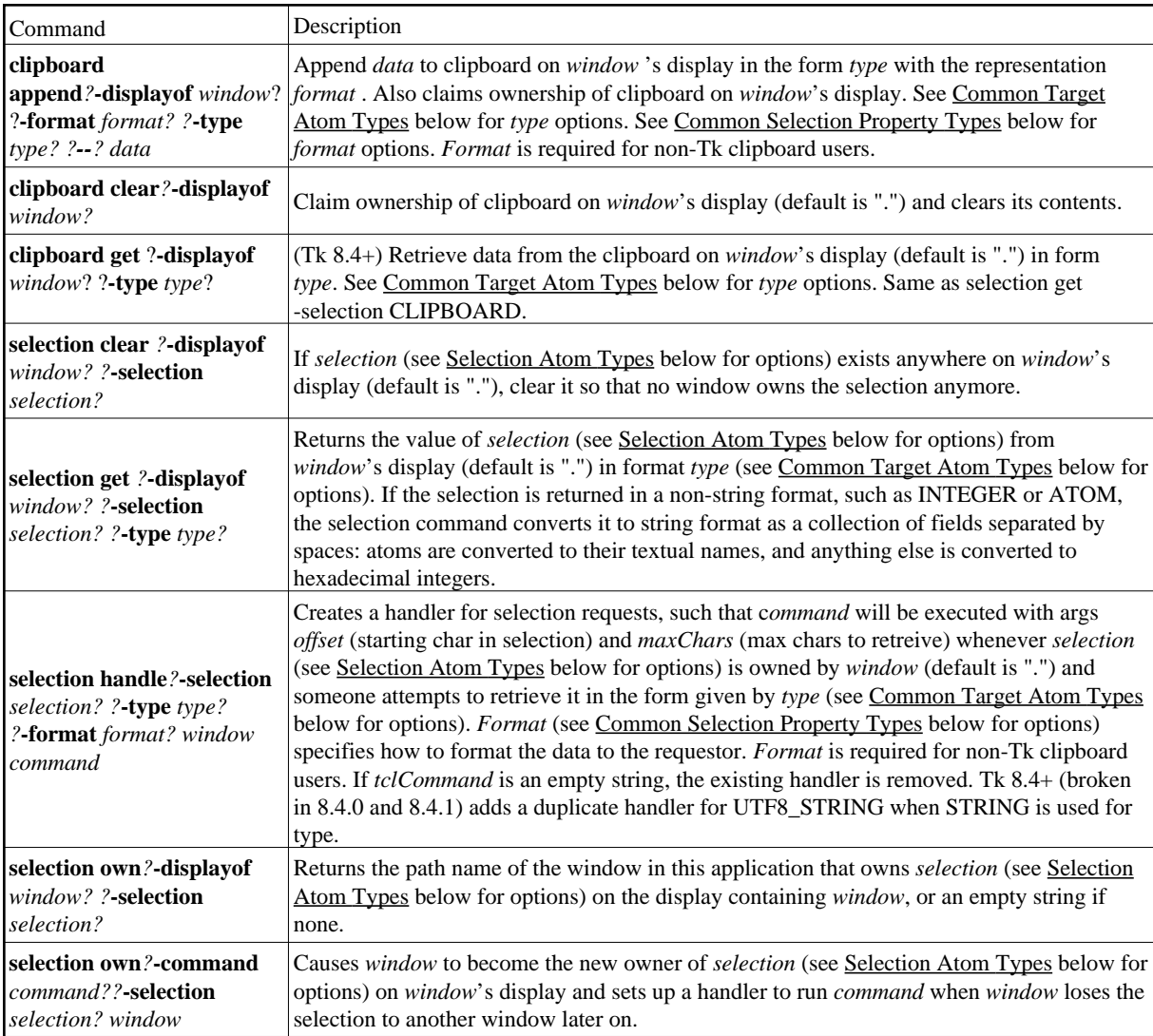

## **Definitions**

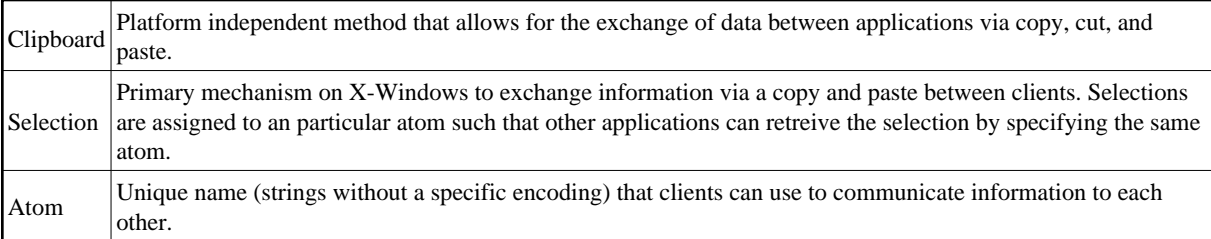

## **Selection Atom Types**

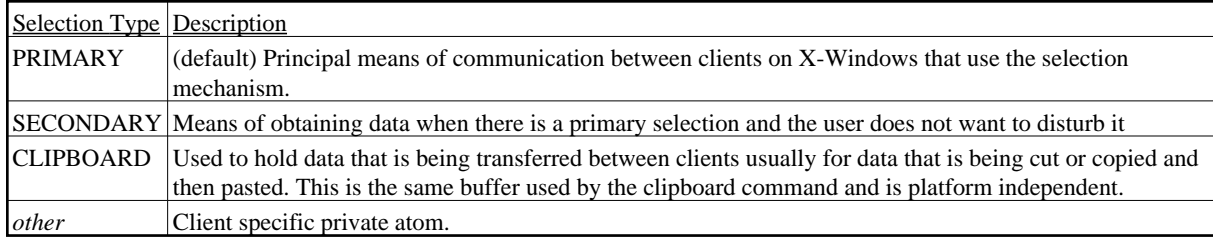

## **Common Target Atom Types**

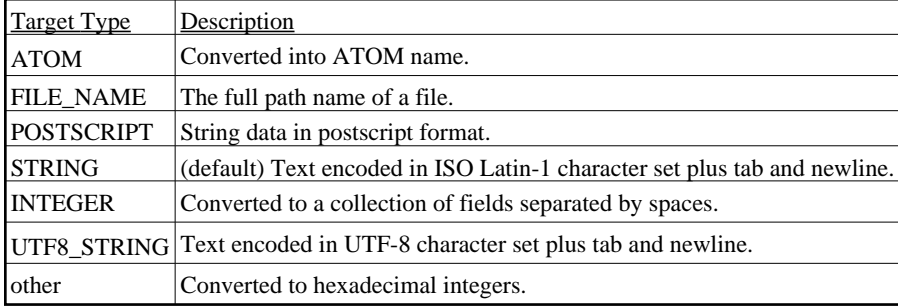

## **Common Selection Property Types**

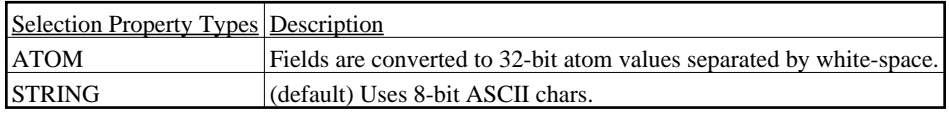

# **3.6 Console**

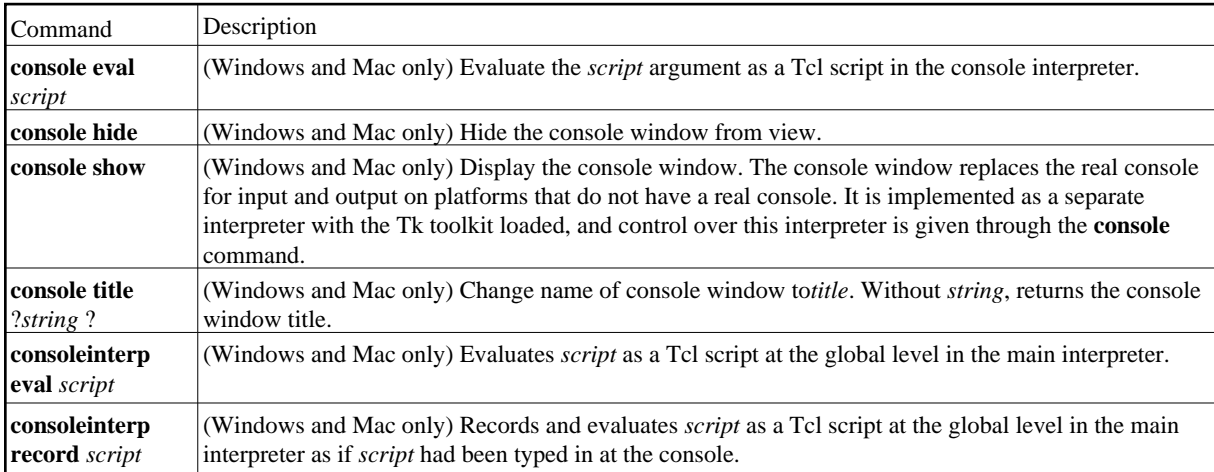

## **Default Console Bindings**

In Tk 8.2.x+ all text bindings except **<Control-o>** and **<Control-v>** are also available. Tk 8.3.4 added numerous bindings from Tkcon.

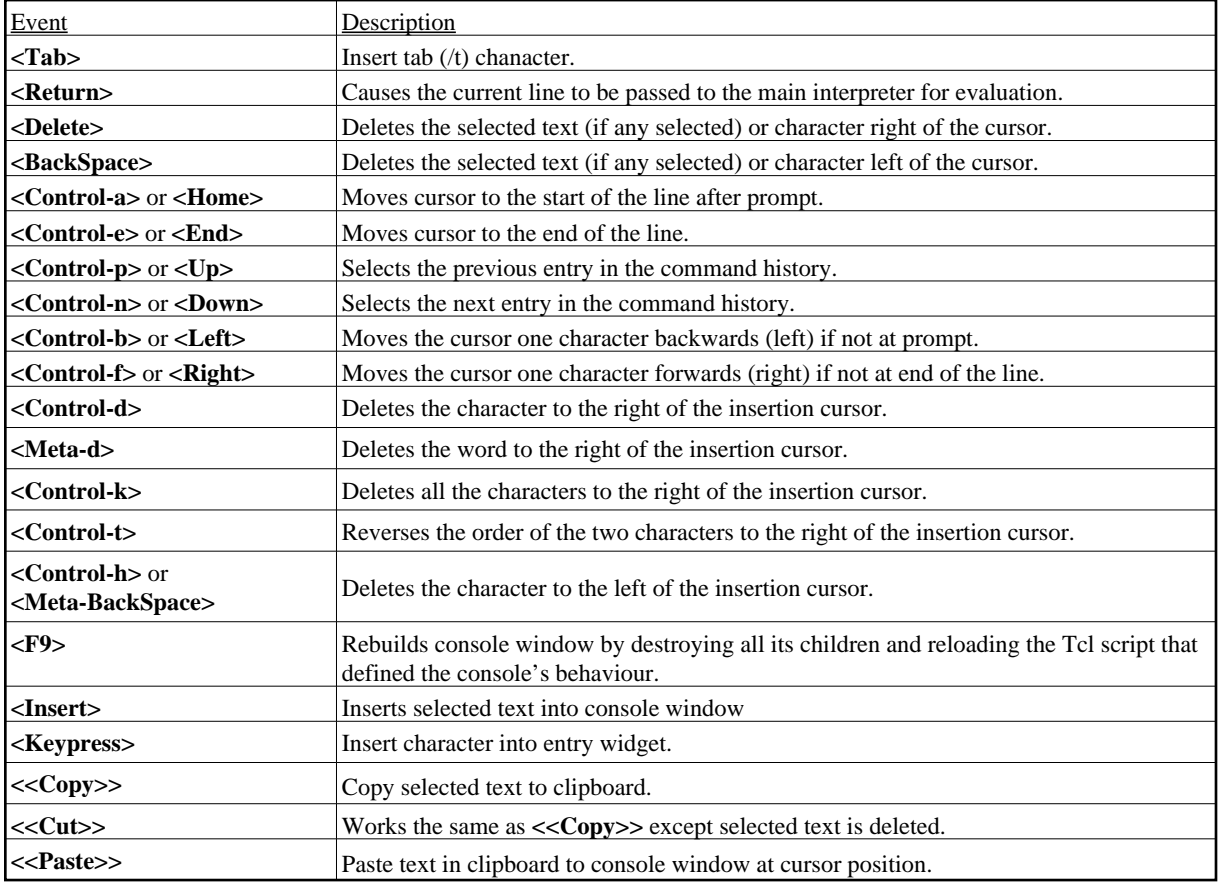

# **3.7 Dialogs**

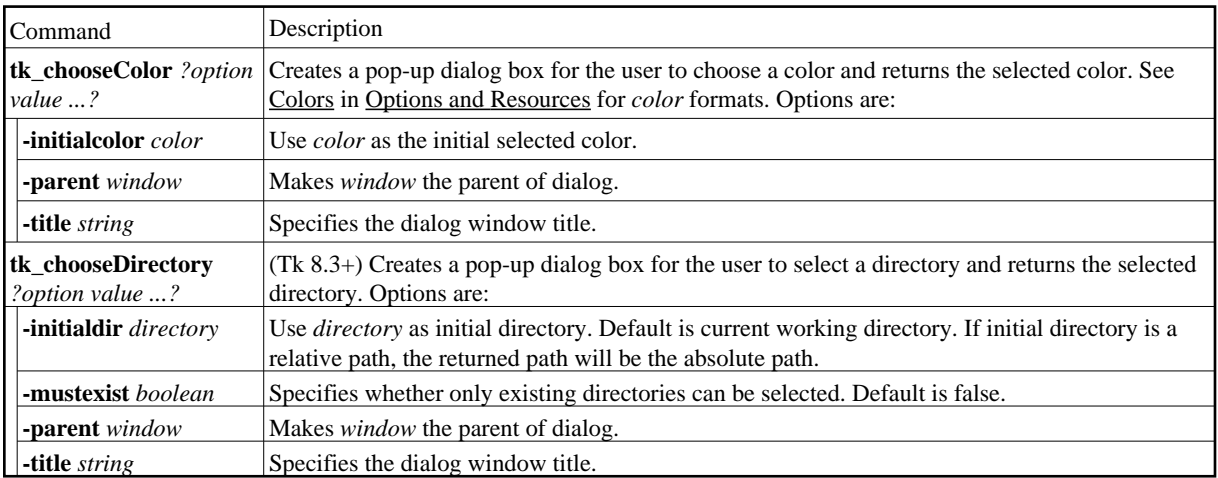
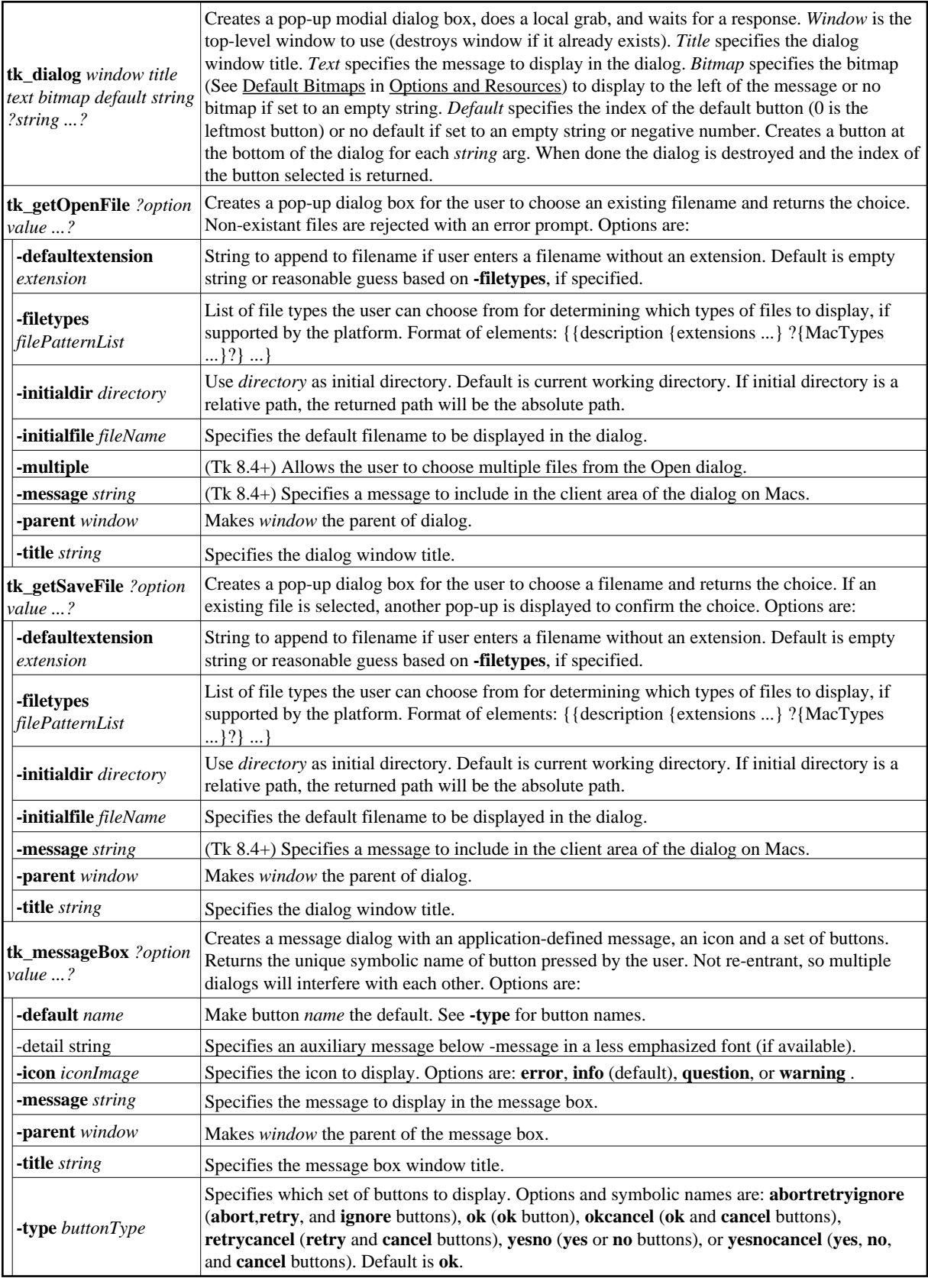

# **3.8 Entry Widget**

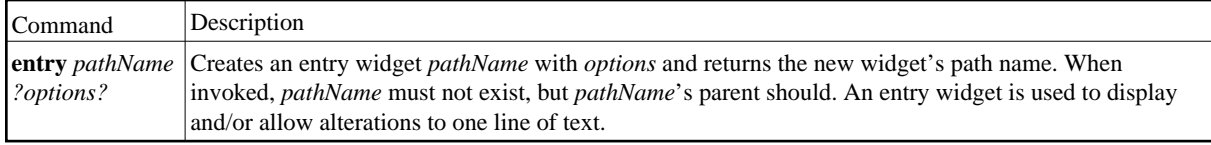

# **Entry Options**

**Standard**

See Common Options and Resources in Options and Resources for full details.

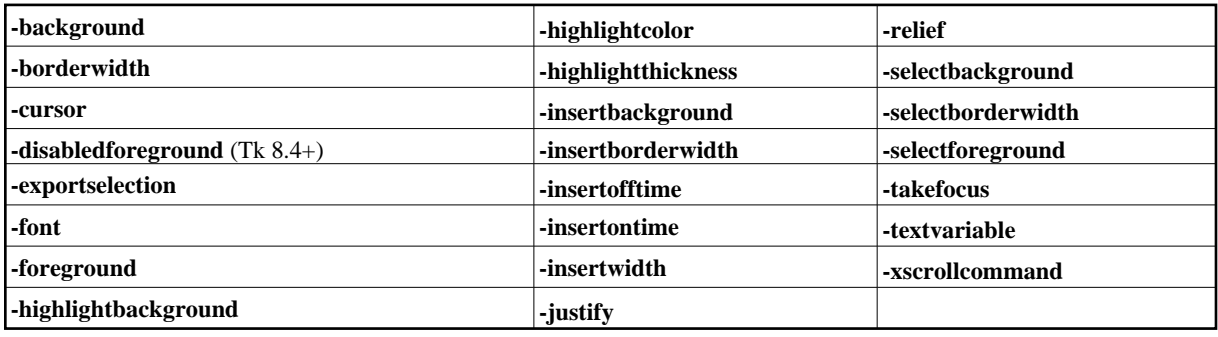

**Entry Specific**

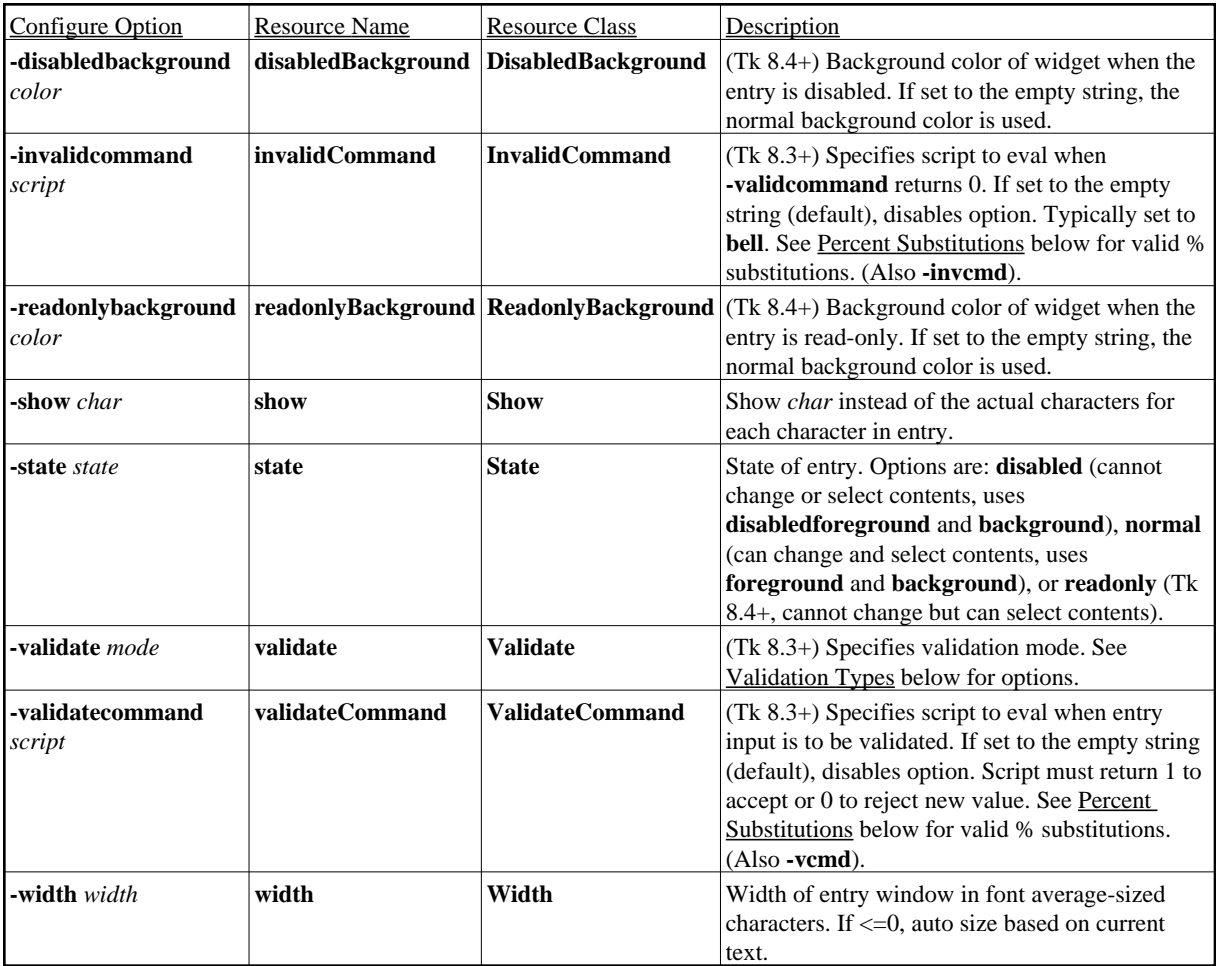

# **Validation Types**

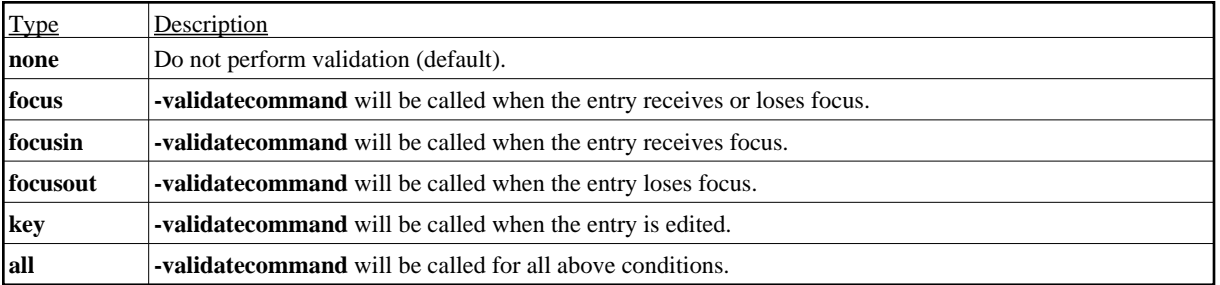

# **Percent Substitutions**

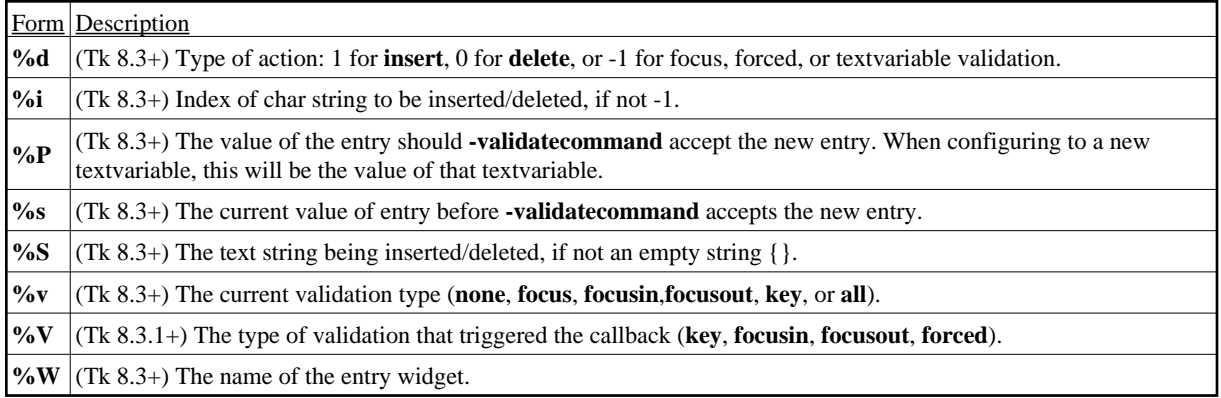

#### **Indicies or Character Positions**

Some entry commands support the use of an index to locate the position of characters within the entry string starting from 0. The following are the valid forms of specifying an *index*:

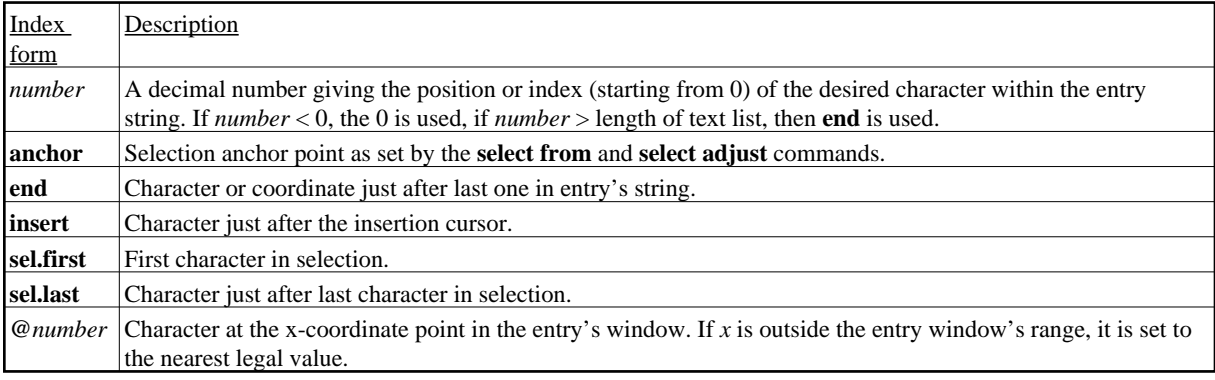

### **Entry Widget Commands**

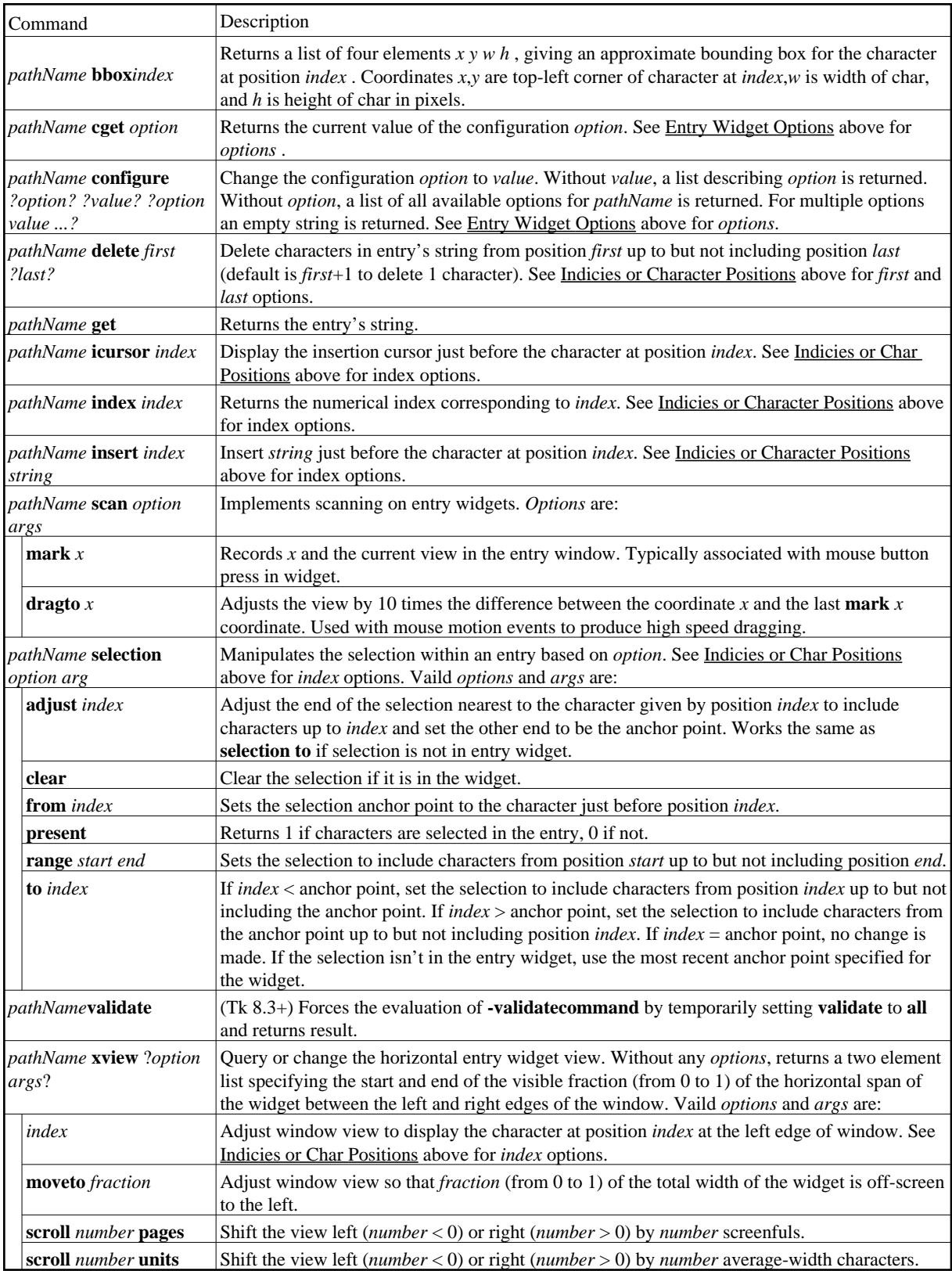

# **Default Entry Widget Bindings**

For additional default bindings see Virtual Events in Bindings and Virtual Events.

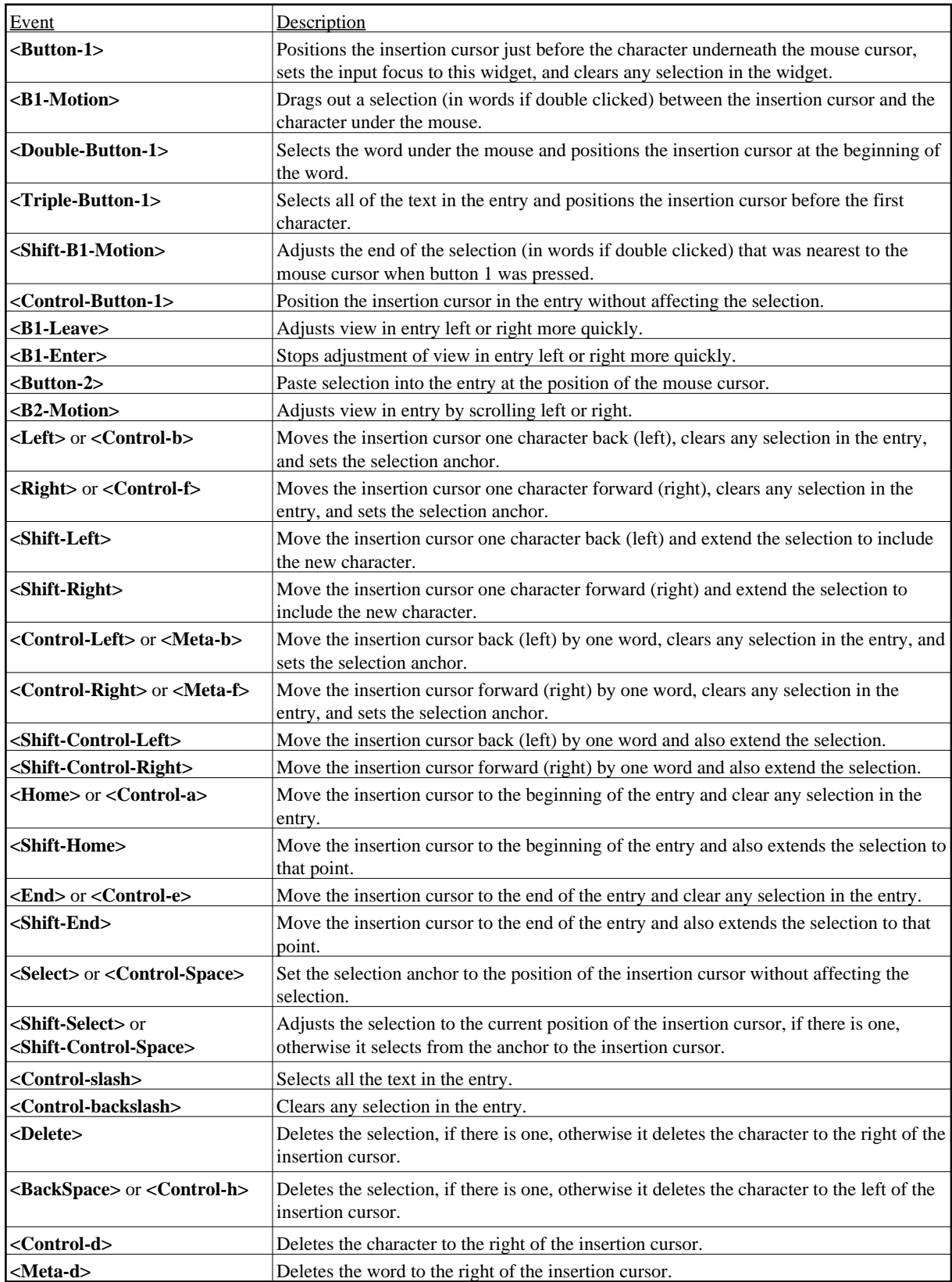

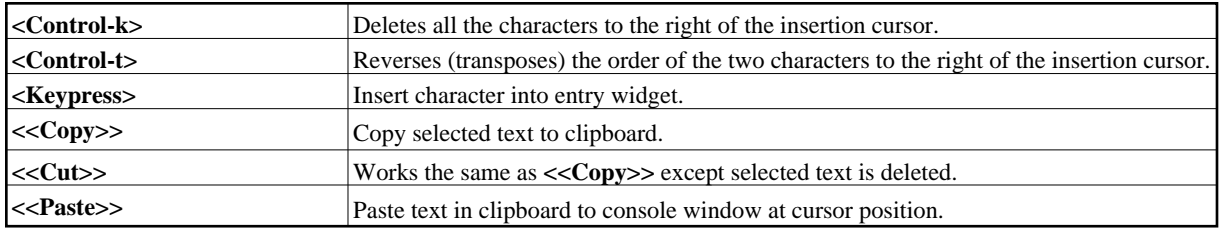

# **3.9 Fonts**

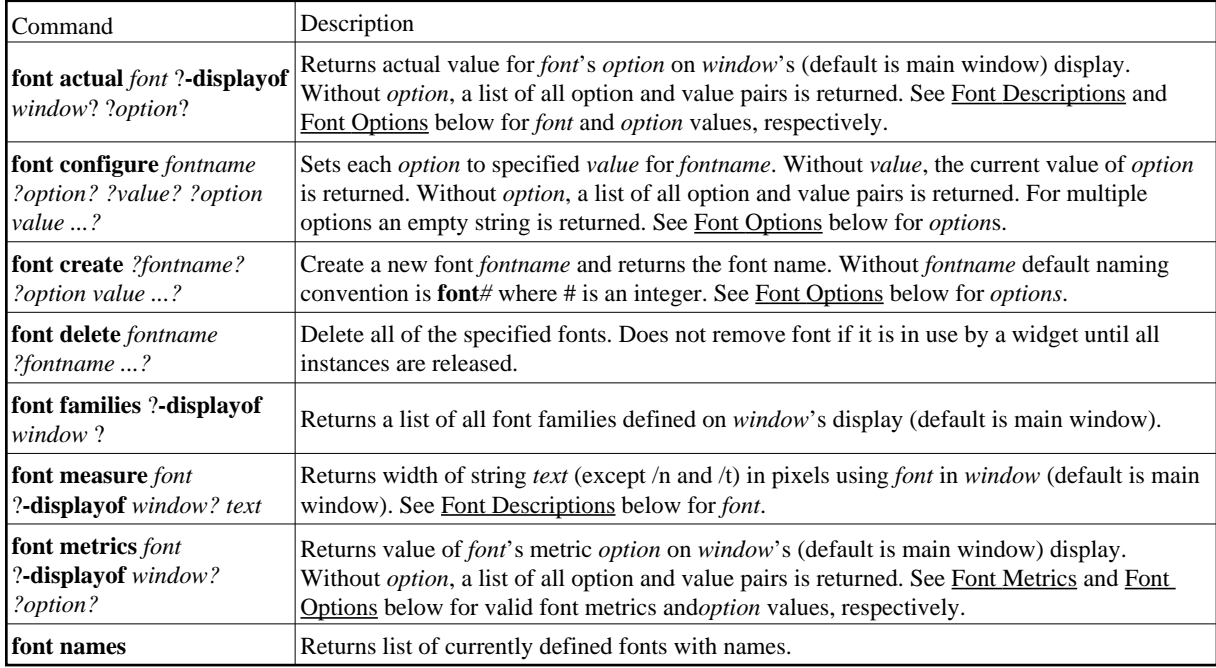

# **Font Description**

The valid forms for the *font* options above are as follows. The form used is the first match meeting the match criteria.

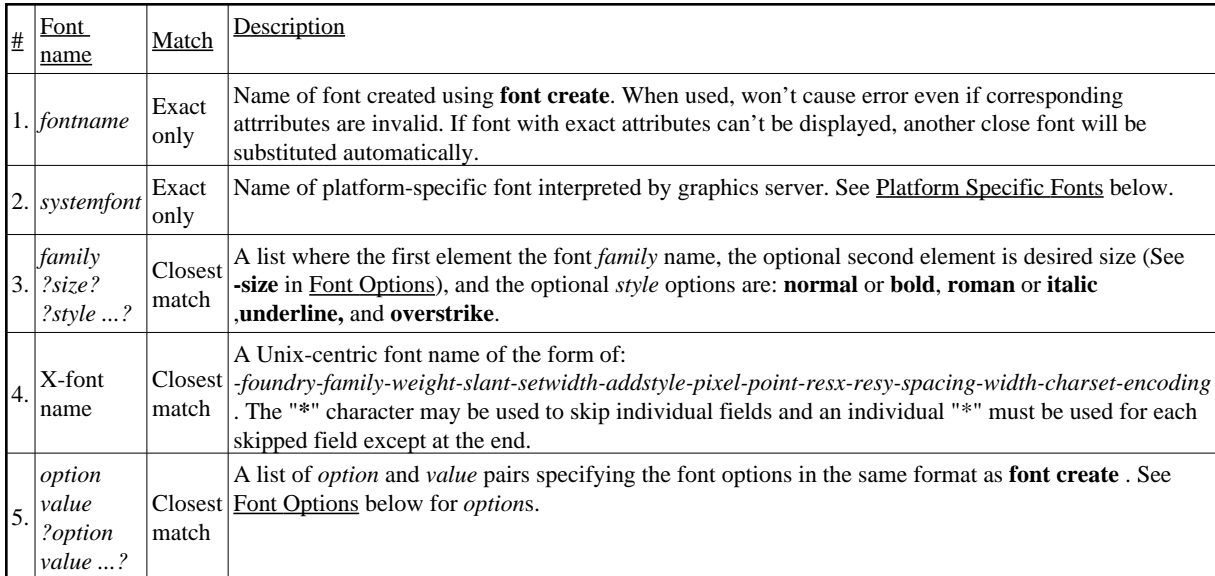

## **Font Options**

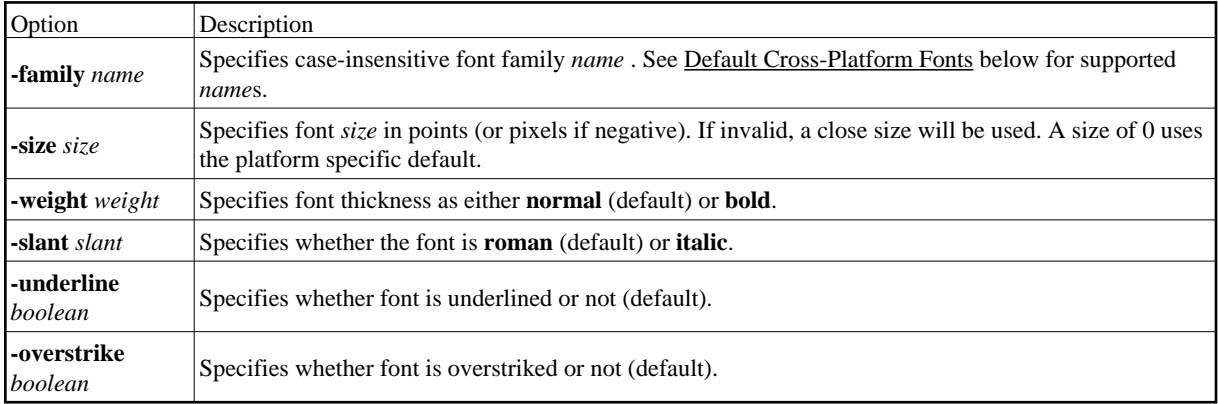

### **Font Metrics**

The valid **font metric** options are as follows. The baseline of a font is the horizontal line where the bottom of most letters (without descenders) line up.

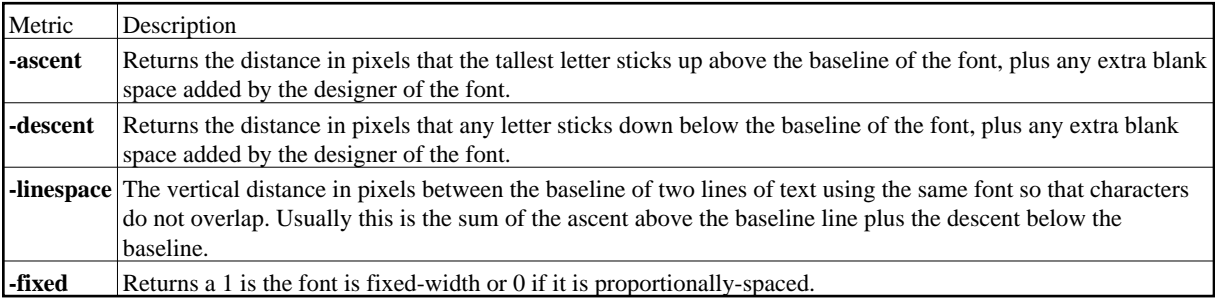

### **Default Cross-Platform Fonts**

Default font family names with fonts guaranteed to be supported by Tk denoted by (\*).

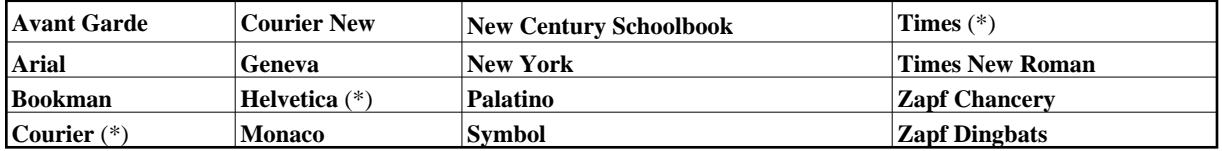

### **System Specific Fonts**

**X Windows:**

All valid X font names, including those listed by xlsfonts, are available.

**MS Windows:**

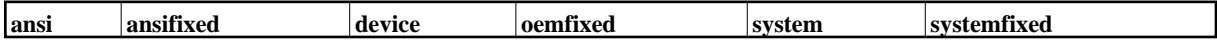

**Mac:**

**system application** 

# **3.10 Frame Widget**

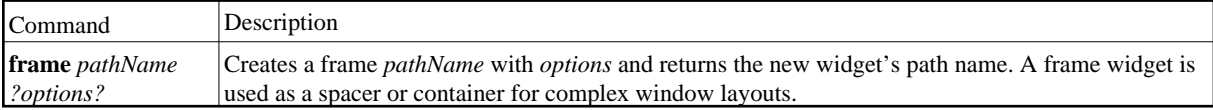

## **Frame Options**

**Standard**

See Common Options and Resources in Options and Resources for full details.

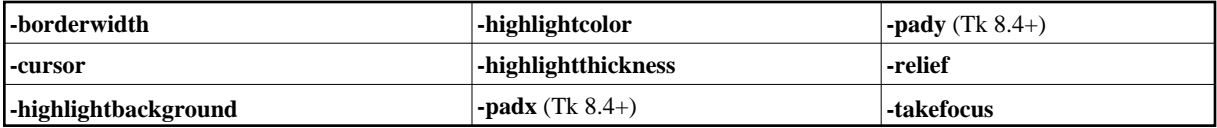

#### **Frame Specific**

See Coordinates in Options and Resources for screen unit options.

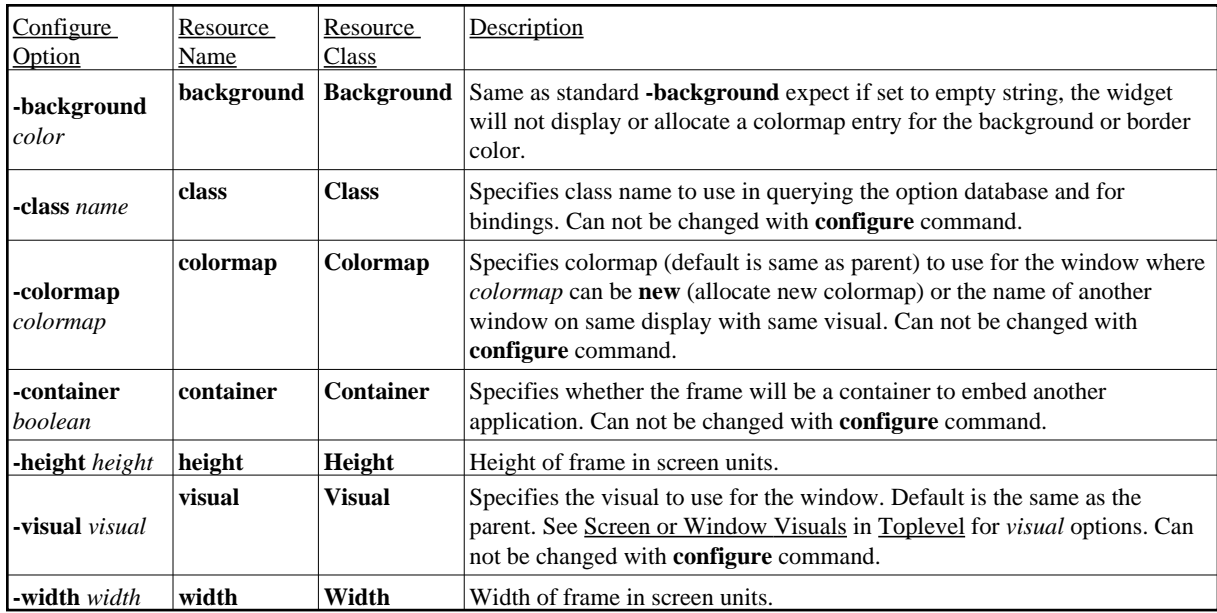

### **Frame Commands**

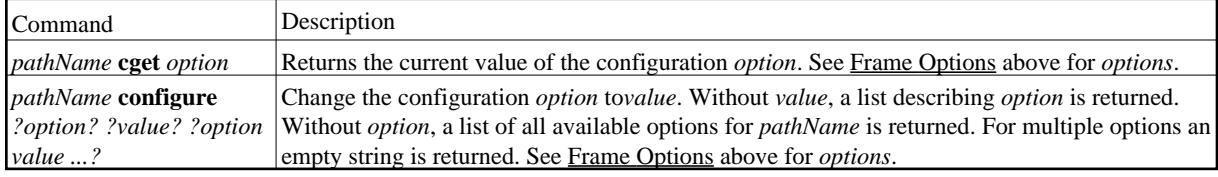

# **3.11 Geometry Mangement**

## **Grid**

Geometry manager that arranges widgets in a grid (rows and columns) inside of another window, called the geometry master (or master window). See Coordinates in Options and Resources for screen unit options. Don't pack and grid children into the same widget (same level) unless geometry propagation is turned off.

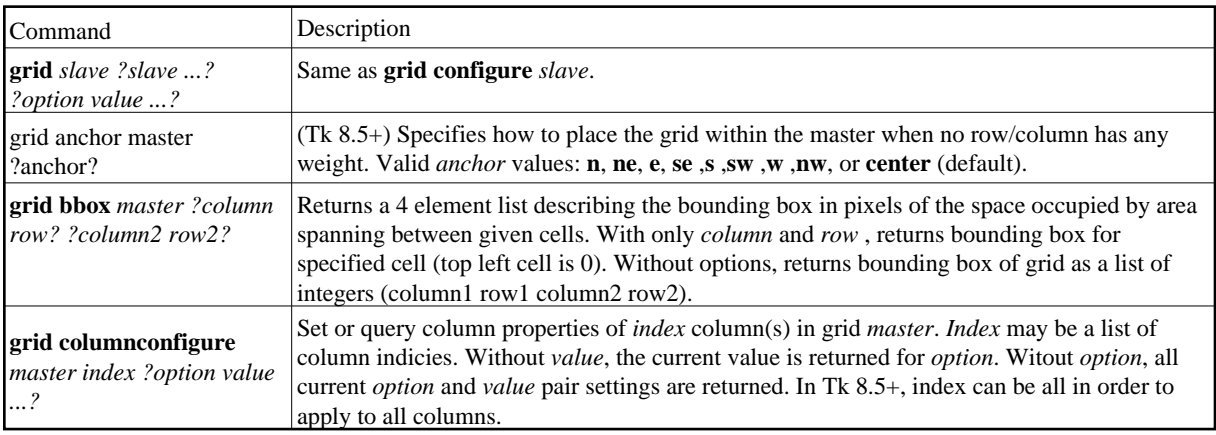

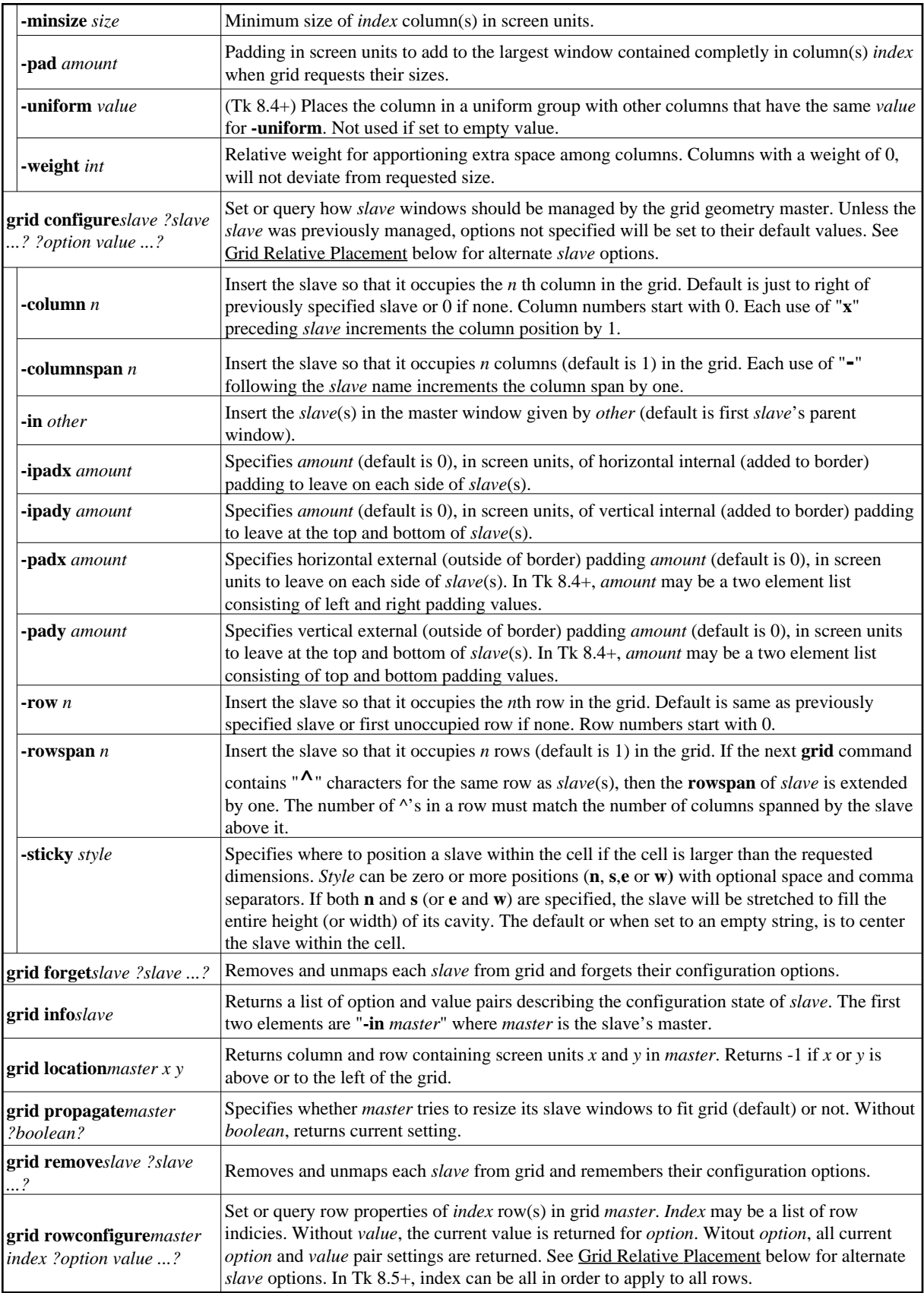

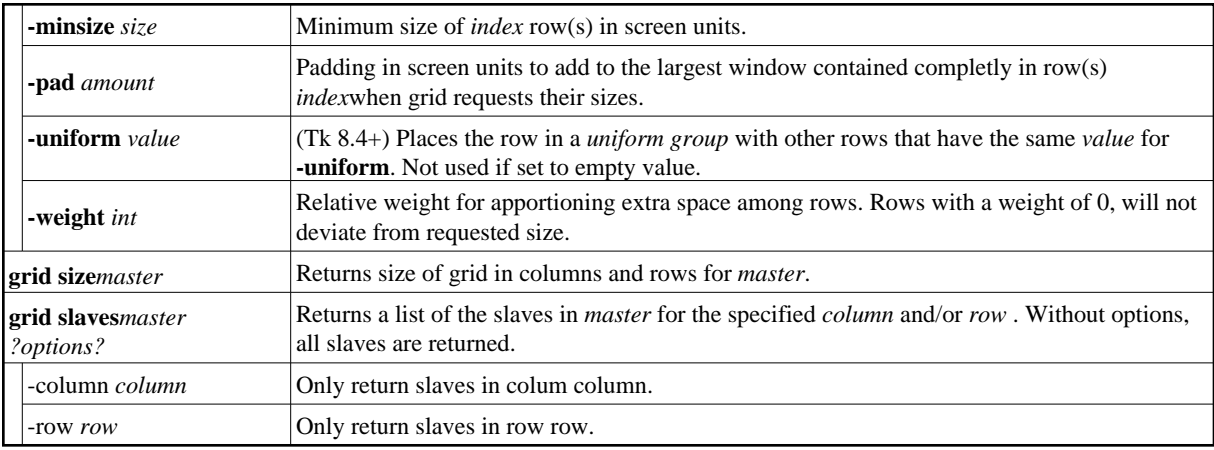

#### **Grid Relative Placement**

The **grid** command supports a limited capability to create layouts without specifying the row and column information for each slave. In this case, **grid** chooses default values for **column**, **row**, **columnspan**, and **rowspan** at the time the *slave* is managed based on the current grid layout, the position of the *slave* relative to other *slave*s in the same **grid** command, and the presence of the symbols **-**,**x**, and **^** with the *slave* names. When the symbol is repeated, the effect is also repeated.

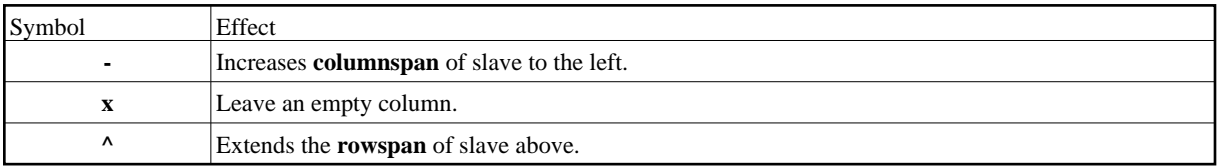

### **Pack**

Geometry manager that arranges the children (slaves) of a parent (master) by packing them in order (defined by packing list) in the packing cavity around the edges of the parent. The packer allocates a rectangular *parcel* for the slave along the side of the cavity given by the slave's **-side** option. See Coordinates in Options and Resources for screen unit options.

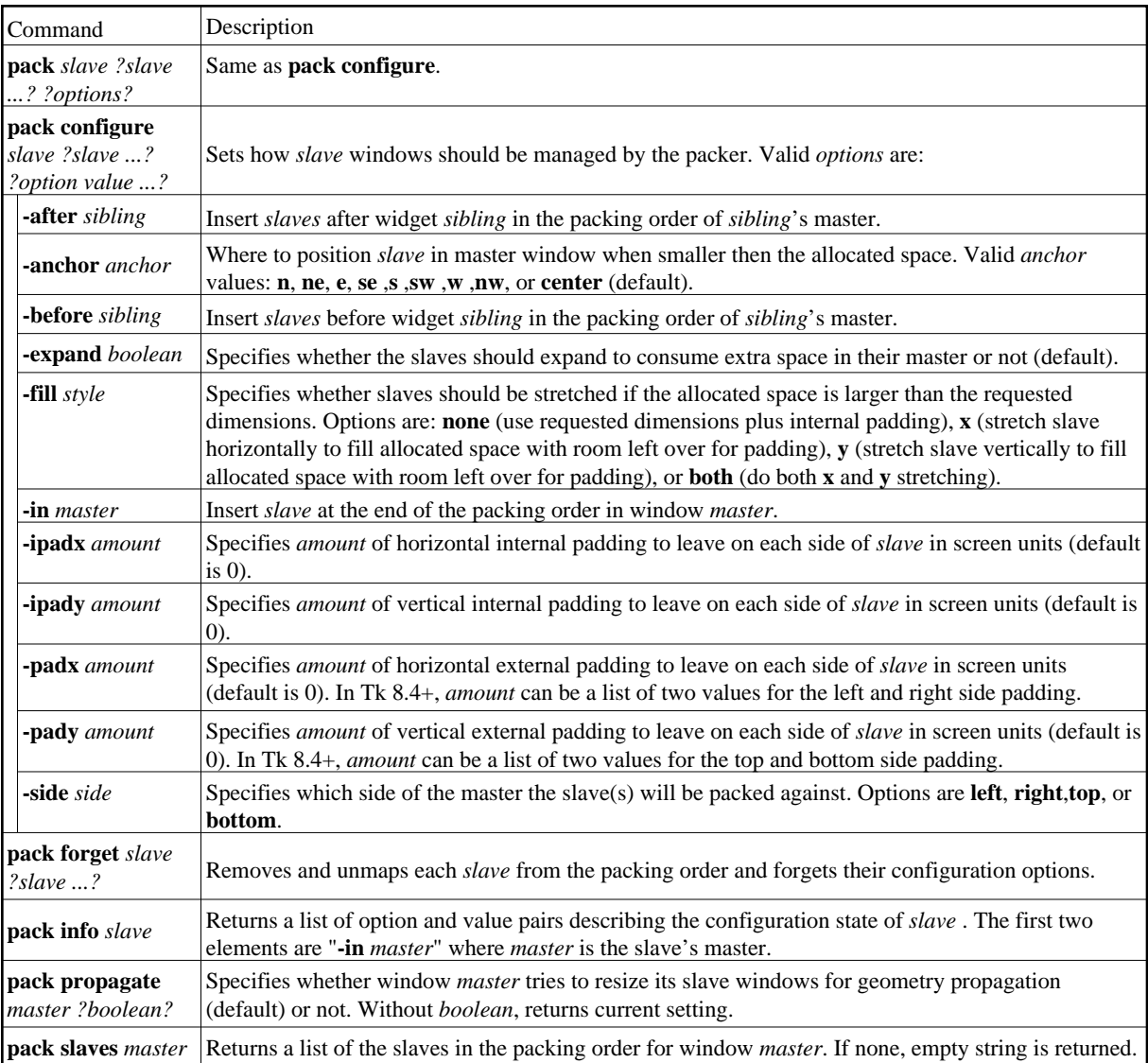

## **Place**

Geometry manager for fixed placement, where the size and location of slave windows is user specified within another window called the master. The placer also provides rubber-sheet placement, where the user specifies the size and location of the slave in terms of the dimensions of the master, so that the slave changes size and location in response to changes in the size of the master. The placer supports mixing both styles of placement for slaves.

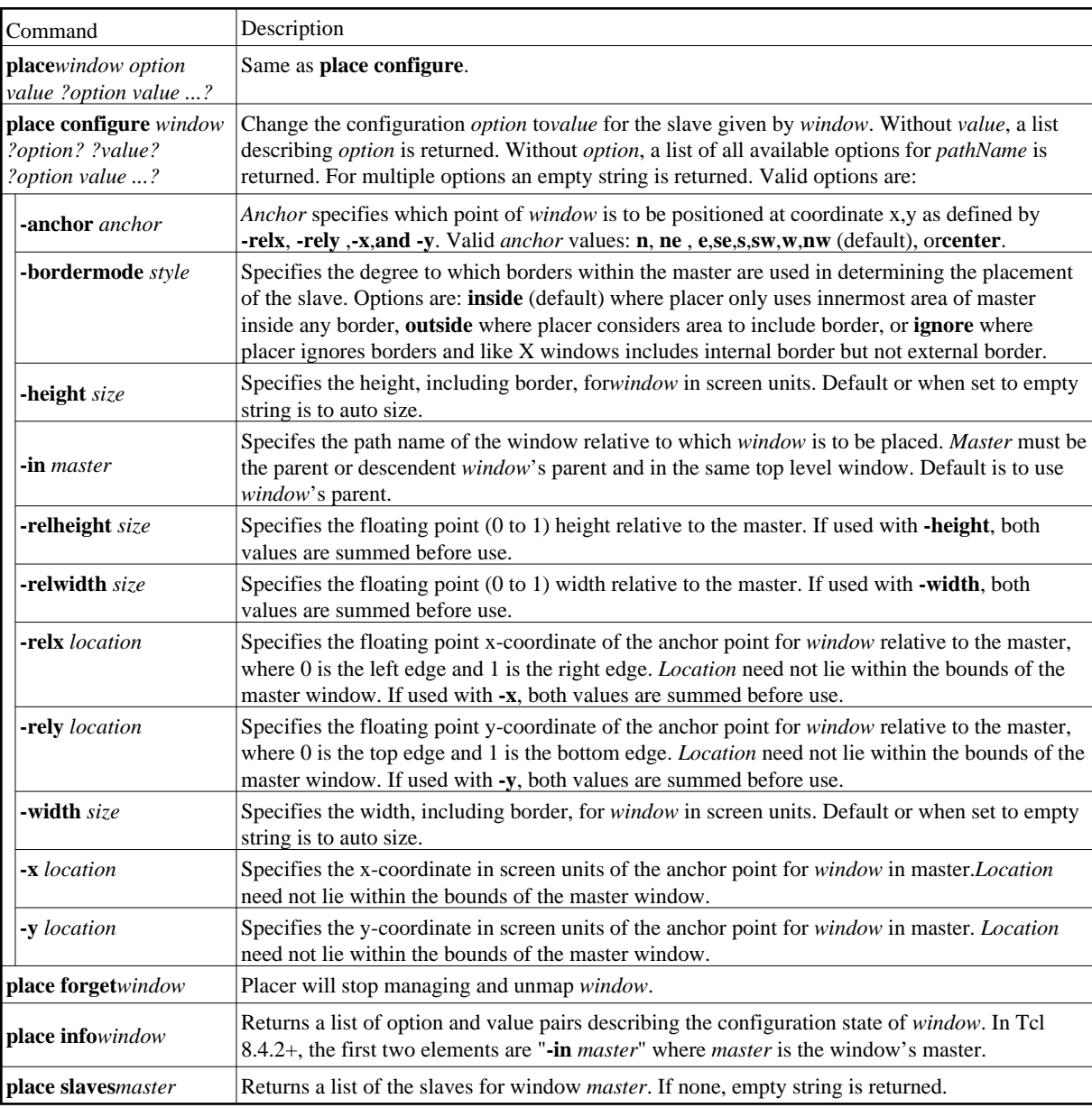

# **3.12 Images**

**Image Commands**

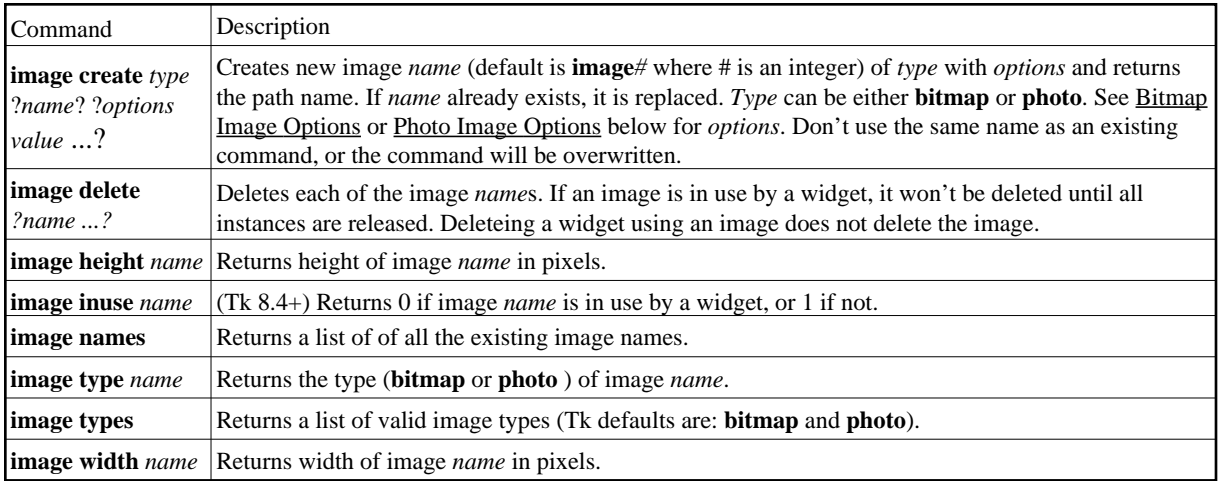

# **The Bitmap Image Type**

A bitmap is an image whose pixels can be either one of two colors or transparent. A bitmap image consists of identically sized background color, foreground color, source, and mask bitmaps. Each bitmap consists of 0/1 values in a rectangular array of pixels. If the mask for a pixel is 0, the image displays nothing (transparent effect) otherwise the source bitmap pixel is used. If the source for a pixel is 1, the foreground color is shown, otherwise the background color is shown. The options for **image create bitmap** are:

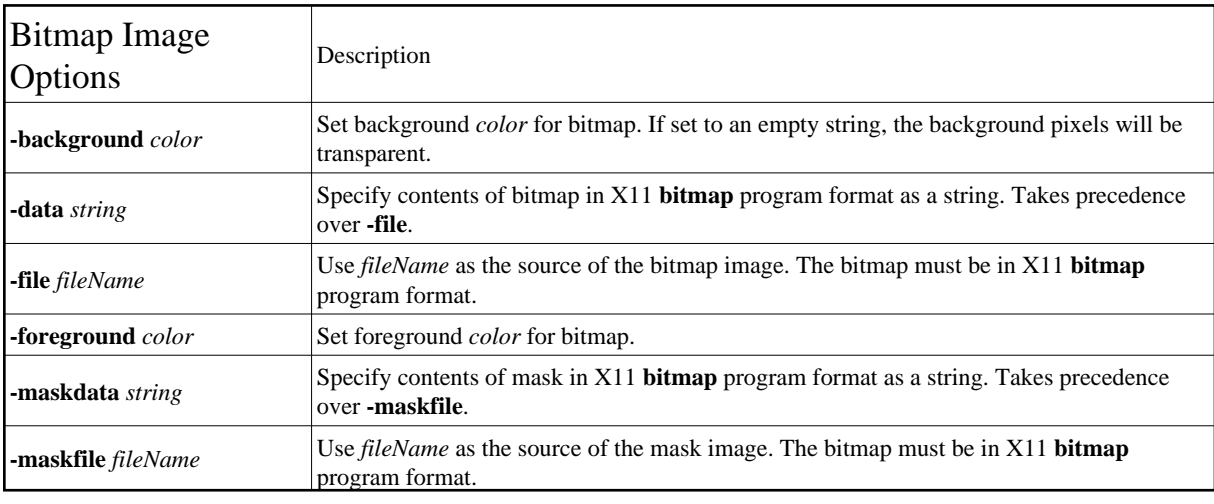

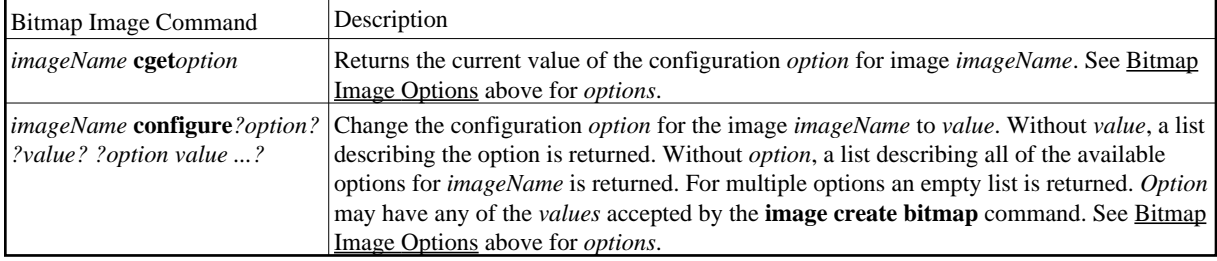

# **The Photo Image Type**

A photo is an image whose pixels can display any color or be transparent. A photo image is stored internally in full color (32 bits per pixel), and is displayed using dithering if necessary. At present, standard Tk only supports the GIF, PPM, and PGM formats without an extension. The IMG extension adds support for: BMP, XBM, XPM, GIF (with transparency, but without LZW), PNG, JPEG, TIFF, and postscript. A photo image is transparent in regions where no image data has been supplied or where it has been set transparent by the transparency set subcommand. The options for **image create photo** are:

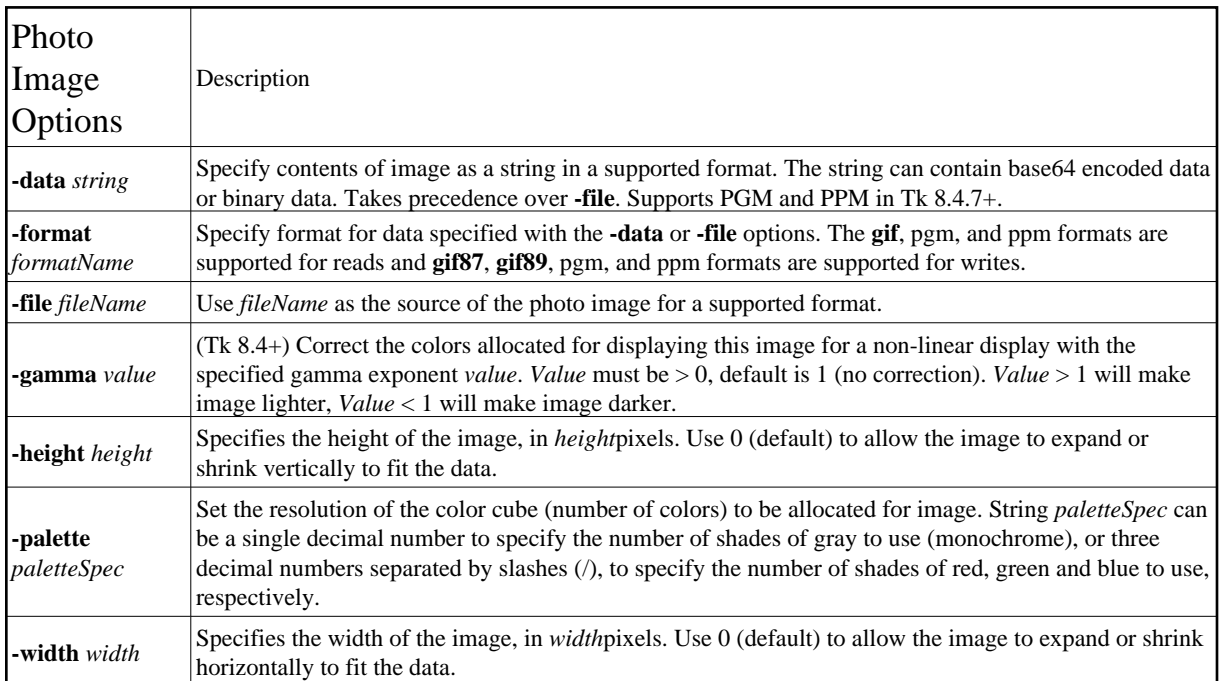

The commands that write data to the image can expand the size of the image if necessary unless **-width** and/or **-height** are specified to prevent changing the image size. The following are the valid commands for photo images:

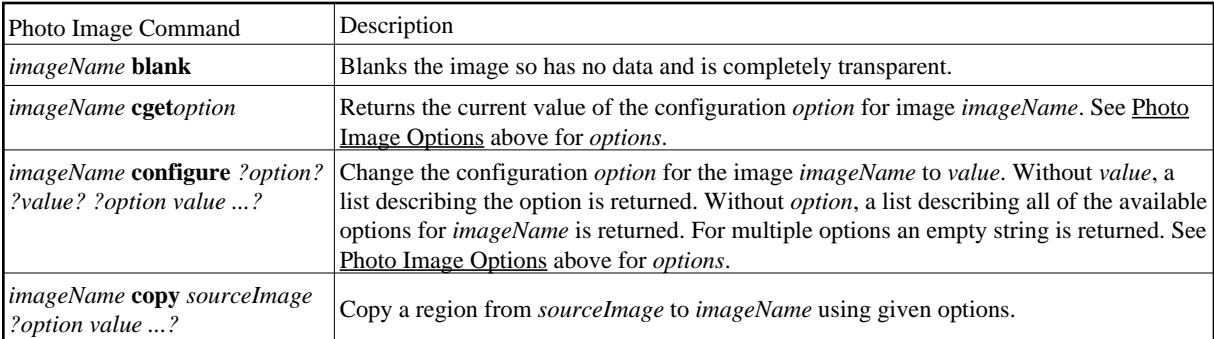

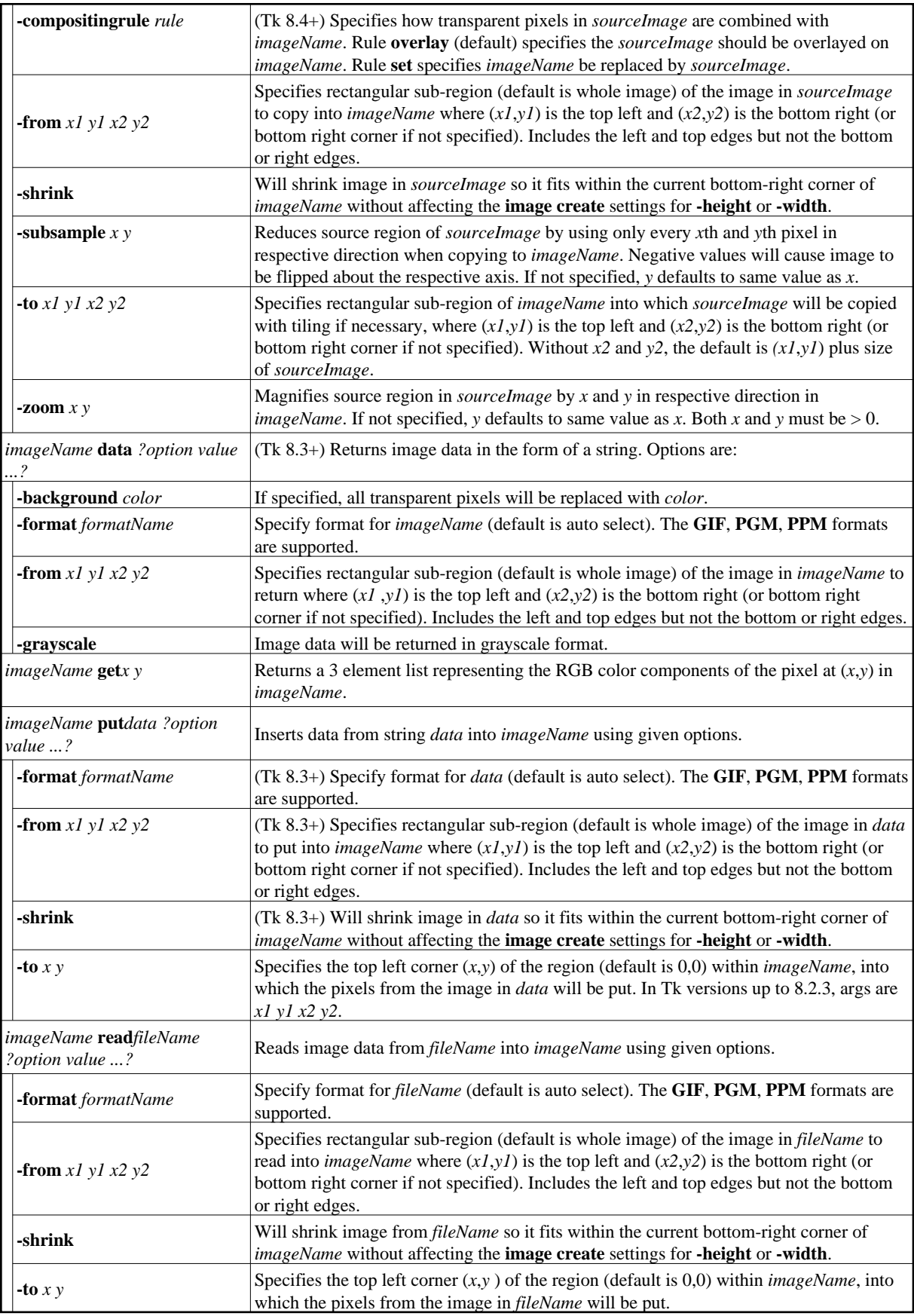

![](_page_89_Picture_226.jpeg)

# **3.13 Label Widget**

![](_page_89_Picture_227.jpeg)

## **Label Widget Options**

#### **Standard**

See Common Options and Resources in Options and Resources for full details.

![](_page_89_Picture_228.jpeg)

**Label Widget Specific**

See Coordinates in Options and Resources for screen unit options.

![](_page_90_Picture_211.jpeg)

### **Label Widget Commands**

![](_page_90_Picture_212.jpeg)

# **3.14 Labelframe Widget**

![](_page_90_Picture_213.jpeg)

#### **Labelframe Widget Options**

#### **Standard**

See Common Options and Resources in Options and Resources for full details.

![](_page_90_Picture_214.jpeg)

#### **LabelFrame Specific**

See Coordinates in Options and Resources for screen unit options.

![](_page_91_Picture_292.jpeg)

### **Labelframe Commands**

![](_page_91_Picture_293.jpeg)

# **3.15 Listbox Widget**

![](_page_91_Picture_294.jpeg)

# **Listbox Widget Options**

#### **Standard**

See Common Options and Resources in Options and Resources for full details.

![](_page_92_Picture_275.jpeg)

**Listbox Widget Specific**

![](_page_92_Picture_276.jpeg)

#### **Indicies or Character Positions**

Some listbox commands support the use of an *index* to locate an element within the listbox or a character within a listbox element starting at 0. The following are the valid forms of specifying an *index* :

![](_page_92_Picture_277.jpeg)

#### **Listbox Widget Commands**

For commands that use indicies, see Indicies or Character Positions above for options.

![](_page_92_Picture_278.jpeg)

![](_page_93_Picture_450.jpeg)

![](_page_94_Picture_280.jpeg)

# **Default Listbox Widget Bindings**

![](_page_94_Picture_281.jpeg)

![](_page_95_Picture_249.jpeg)

# **3.16 Menu Widget**

![](_page_95_Picture_250.jpeg)

# **Menu Widget Options**

#### **Standard**

See Common Options and Resources in Options and Resources for full details.

![](_page_95_Picture_251.jpeg)

**Menu Widget Specific**

![](_page_96_Picture_211.jpeg)

### **Indicies**

Some menu commands support the use of an *index* to locate an entry within the menu starting at 0. The following are the valid forms of specifying an *index*:

![](_page_96_Picture_212.jpeg)

# **Menu Widget Commands**

For commands that use indicies, see Indicies above for options.

![](_page_97_Picture_377.jpeg)

# **Entry Types**

![](_page_97_Picture_378.jpeg)

## **Menu Entries**

#### **General**

The following options are valid for cascade, checkbutton, command, and radiobutton entries. They are not valid for separator and tear-off entries.

![](_page_98_Picture_230.jpeg)

#### **Menu Entry Specific**

The following options work for all cascade, checkbutton, command, and radiobutton entries unless otherwise specified. See Common Options and Resources in Options and Resources for full details.

![](_page_98_Picture_231.jpeg)

#### **Menu Entry Format:**

![](_page_98_Picture_232.jpeg)

![](_page_99_Picture_120.jpeg)

# **Menu Configurations**

![](_page_99_Picture_121.jpeg)

## **Menu Widget Bindings**

![](_page_100_Picture_202.jpeg)

# **3.17 Menubutton Widget**

![](_page_100_Picture_203.jpeg)

# **Menubutton Widget Options**

#### **Standard**

See Common Options and Resources in Options and Resources for full details.

![](_page_101_Picture_243.jpeg)

**Menu Widget Specific**

![](_page_101_Picture_244.jpeg)

#### **Menubutton Widget Commands**

![](_page_101_Picture_245.jpeg)

### **Menubutton Widget Bindings**

![](_page_102_Picture_160.jpeg)

# **3.18 Message Widget**

![](_page_102_Picture_161.jpeg)

### **Message Widget Options**

#### **Standard**

See Common Options and Resources in Options and Resources for full details.

![](_page_102_Picture_162.jpeg)

**Message Widget Specific**

![](_page_103_Picture_280.jpeg)

#### **Message Widget Commands**

![](_page_103_Picture_281.jpeg)

# **3.19 Options and Resources**

A widget is a term used in describe a component of a graphical user interface (GUI). In general, a widget name (*pathName)* is the concatenation of its parent's name followed by a period (unless the parent is the root window ".") and a string containing no periods (eg. .mainframe.buttonframe.b1).

![](_page_103_Picture_282.jpeg)

# **Widget Options and Resources:**

When a widget is created, the order for determining which configuration options to use is: command line options, resource database entries (name or class), then the hard coded value from widget implemenation. Options and resources are configured by:

![](_page_104_Picture_287.jpeg)

#### **Common Options and Resources**

The following is the list of common options and resources used by most widgets. In each widget section, the applicable options from the following list will be listed. See Coordinates below for screen unit options. See Colors below for *color* options.

![](_page_104_Picture_288.jpeg)

![](_page_105_Picture_328.jpeg)

![](_page_106_Picture_210.jpeg)

### **Default Bitmaps**

![](_page_106_Picture_211.jpeg)

# **Colors:**

For color options the following are the valid options where *colorname* is a text string matching a color in the X server database and # starts a numeric specification of the red, green, and blue intensities. Each R, G, and B represents a hex digit. The four forms permit colors to be specified with 4-bit, 8-bit, 12-bit, or 16-bit values. When fewer than 16 bits are provided for each color, they represent the most significant bits of the color.

![](_page_106_Picture_212.jpeg)

Commonly used colors for *colorname*:

![](_page_107_Picture_111.jpeg)

#### **Special MS Windows Colors:**

![](_page_107_Picture_112.jpeg)

#### **Coordinates:**

For options that take screen units, default value is in pixels unless one of the following optional suffix modifiers is present. Units can be floating point numbers. Coordinate (0,0) is in the top left corner of the widget. X-Windows and MS Windows 9x and ME use 16 bit coordinates. MS Windows NT and later use 32 bit coordinates.

![](_page_107_Picture_113.jpeg)

### **Cursors:**

Default cursors from /usr/include/X11/cursorfont.h on Unix:
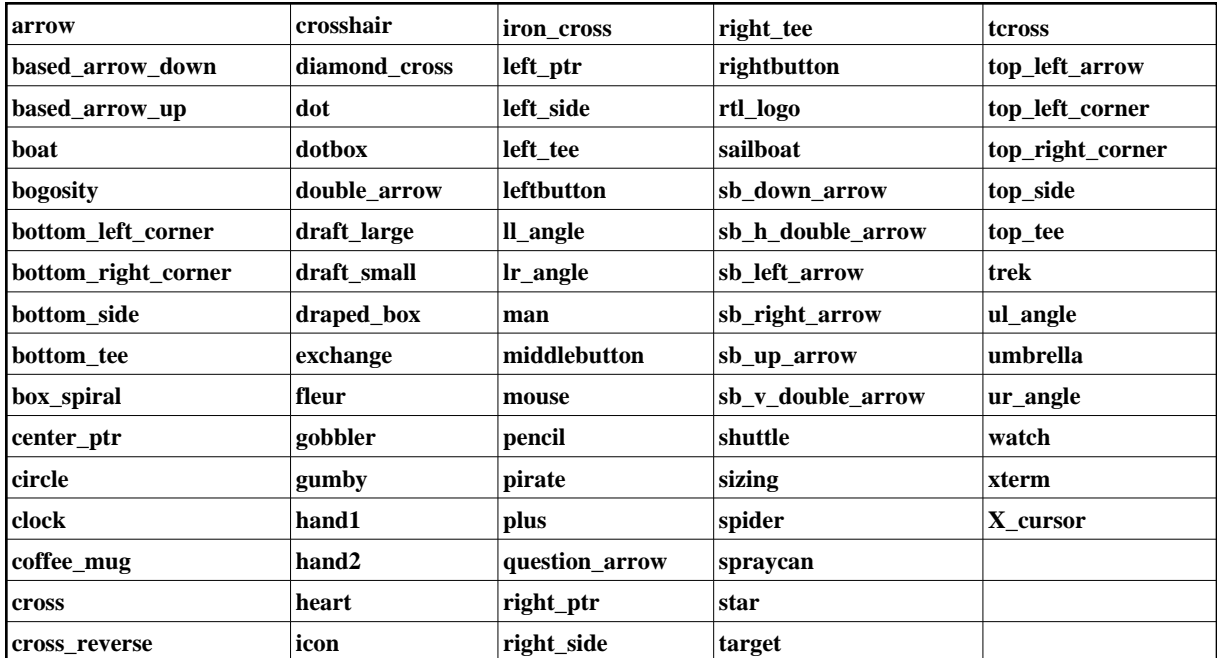

MS Windows only (Tk 8.3+):

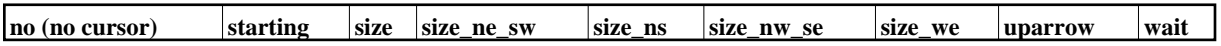

Mac only:

**cross-hair ibeam** text

## **3.20 Panedwindow**

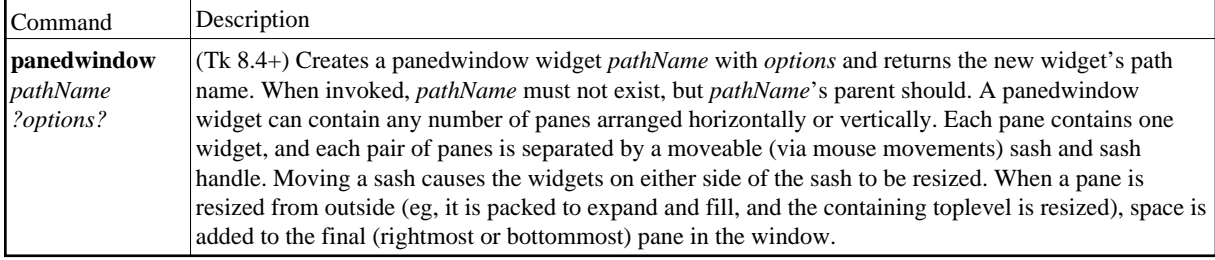

### **Panedwindow Options**

#### **Standard**

See Common Options and Resources in Options and Resources for full details.

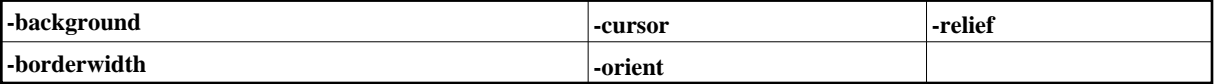

#### **Panedwindow Specific**

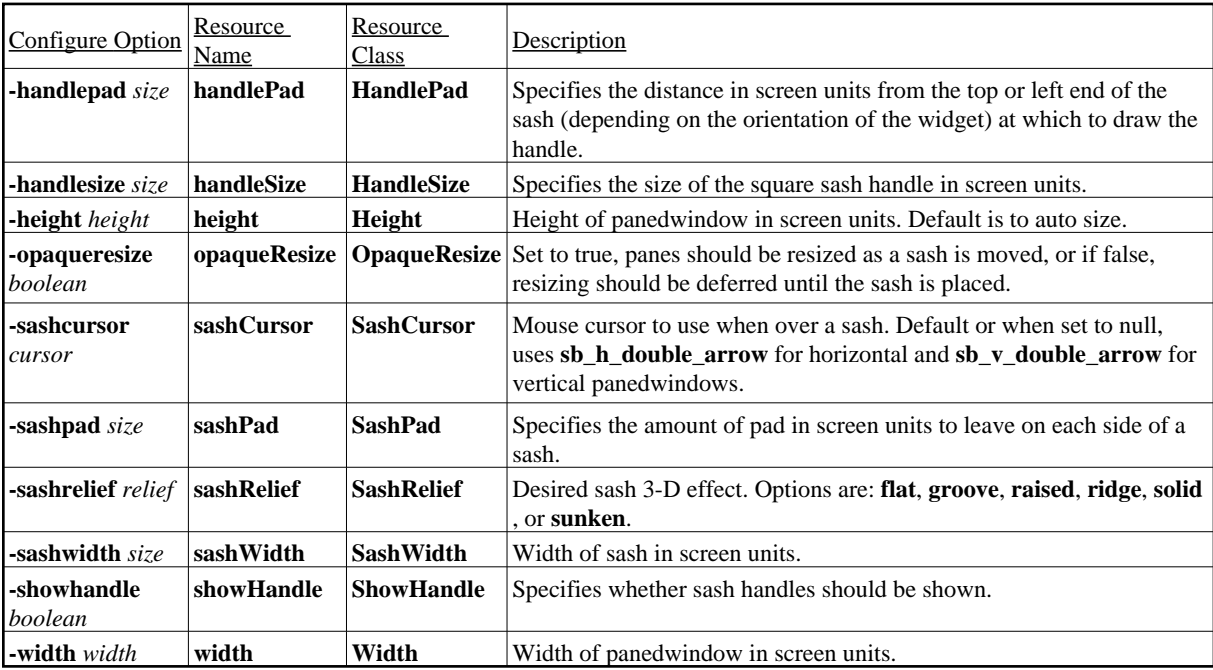

See Coordinates in Options and Resources for screen unit options.

### **Panedwindow Commands**

See Coordinates in Options and Resources for screen unit options.

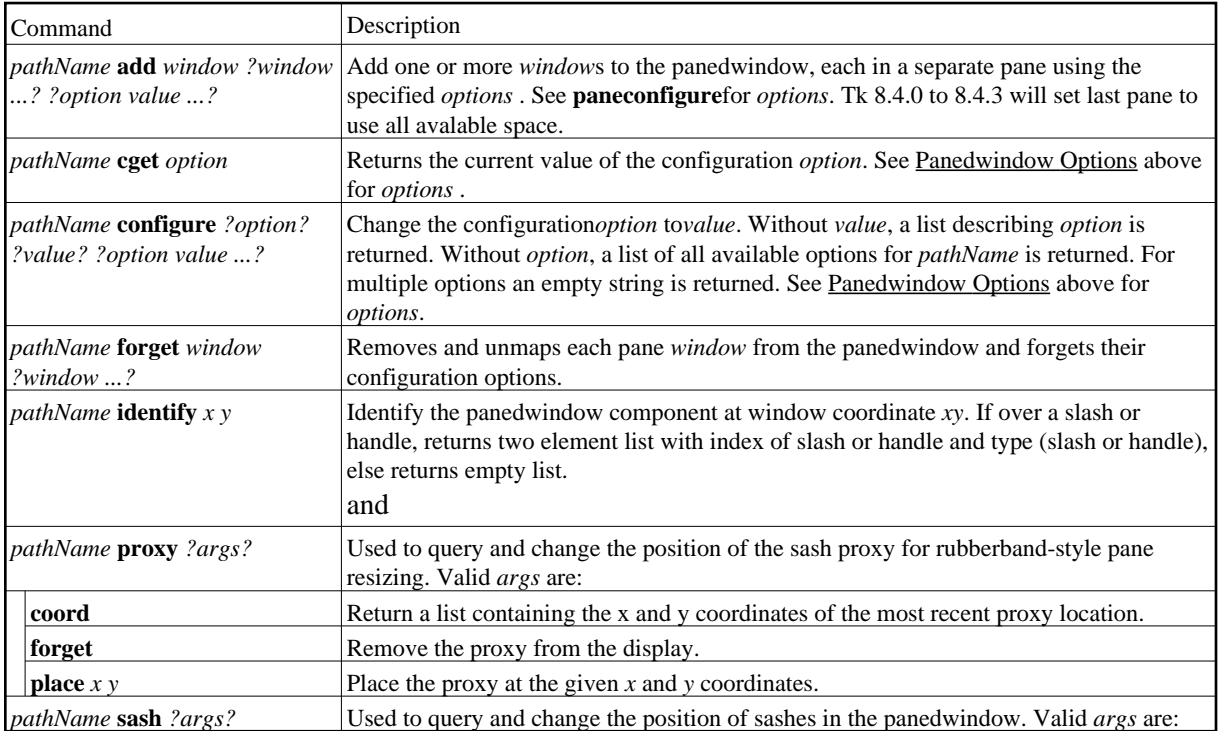

![](_page_110_Picture_327.jpeg)

# **3.21 Radiobutton**

![](_page_110_Picture_328.jpeg)

## **Radiobutton Options**

#### **Standard**

See Common Options and Resources in Options and Resources for full details.

![](_page_111_Picture_53.jpeg)

#### **Radiobutton Specific**

See Coordinates in Options and Resources for screen unit options.

![](_page_112_Picture_278.jpeg)

![](_page_112_Picture_279.jpeg)

## **Radiobutton Commands**

![](_page_113_Picture_260.jpeg)

### **Default Radiobutton Bindings**

Active or normal radiobutton default bindings:

![](_page_113_Picture_261.jpeg)

# **3.22 Scale Widget**

![](_page_113_Picture_262.jpeg)

### **Scale Widget Options**

#### **Standard**

See Common Options and Resources in Options and Resources for full details.

![](_page_114_Picture_297.jpeg)

#### **Scale Widget Specific**

See Coordinates in Options and Resources for screen unit options.

![](_page_114_Picture_298.jpeg)

## **Scale Elements**

![](_page_114_Picture_299.jpeg)

## **Scale Commands**

![](_page_115_Picture_262.jpeg)

## **Scale Bindings**

![](_page_115_Picture_263.jpeg)

# **3.23 Scrollbar**

![](_page_116_Picture_222.jpeg)

### **Scrollbar Widget Options**

#### **Standard**

See Common Options and Resources in Options and Resources for full details.

![](_page_116_Picture_223.jpeg)

#### **Scrollbar Widget Specific**

See Coordinates in Options and Resources for screen unit options.

![](_page_116_Picture_224.jpeg)

### **Scrollbar Elements**

![](_page_116_Picture_225.jpeg)

### **Scrollbar Commands**

![](_page_117_Picture_257.jpeg)

### **Scrollbar Commands**

The following are the valid formats of the command invoked by the **-command** option to notify the scrollbar's associated widget to change its view. The *pathName* is the scrollbar's associated widget and *command* is either **xview** (for horizontal scrollbars) or **yview** (for vertical scrollbars).

![](_page_117_Picture_258.jpeg)

### **Scrollbar Bindings**

![](_page_118_Picture_227.jpeg)

# **3.24 Spinbox Widget**

![](_page_119_Picture_249.jpeg)

### **Spinbox Widget Options**

#### **Standard**

See Common Options and Resources in Options and Resources for full details.

![](_page_119_Picture_250.jpeg)

#### **Spinbox Widget Specific**

See Coordinates in Options and Resources for screen unit options. See Colors in Options and Resources for color formats.

![](_page_119_Picture_251.jpeg)

![](_page_120_Picture_224.jpeg)

## **Validation Types**

![](_page_120_Picture_225.jpeg)

## **Percent Substitutions**

![](_page_121_Picture_309.jpeg)

### **Indicies or Character Positions**

Some spinbox commands support the use of an index to locate the position of characters within the spinbox string starting from 0. The following are the valid forms of specifying an *index*:

![](_page_121_Picture_310.jpeg)

### **Spinbox Widget Commands**

![](_page_121_Picture_311.jpeg)

![](_page_122_Picture_295.jpeg)

## **Default Spinbox Widget Bindings**

For additional default bindings see Virtual Events in Bindings and Virtual Events.

![](_page_123_Picture_248.jpeg)

# **3.25 Text Widget**

![](_page_124_Picture_135.jpeg)

### **Text Widget Options**

#### **Standard**

See Common Options and Resources in Options and Resources for full details.

![](_page_124_Picture_136.jpeg)

#### **Text Widget Specific**

See Coordinates in Options and Resources for screen unit options.

![](_page_125_Picture_263.jpeg)

### **Indicies or Character Positions:**

Some text widget commands support the use of an index to locate the position of characters within the text widget. Indicies have the syntax:

*base modifier modifier modifier ...*

The following are the valid forms for *base*:

![](_page_126_Picture_287.jpeg)

The following are the valid forms for *modifier*:

![](_page_126_Picture_288.jpeg)

### **Annotations**

![](_page_127_Picture_138.jpeg)

#### **Tag Options**

See Colors, Coordinates, or Default Bitmaps in Options and Resources for color, screen unit, and bitmap options, respectively. See **Fonts** for font options.

![](_page_128_Picture_233.jpeg)

#### **Embedded Window Options**

See Coordinates in Options and Resources for screen unit options.

![](_page_129_Picture_227.jpeg)

#### **Embedded Image Options**

See Coordinates in Options and Resources for screen unit options.

![](_page_129_Picture_228.jpeg)

#### **Selection Support**

The **selectBackground**, **selectBorderWidth**, and **selectForeground** options for the text widget are tied to the **-background**,**-borderwidth**, and **-foreground** options for the sel tag. Changes in either will automatically be reflected in the other.

![](_page_129_Picture_229.jpeg)

### **Undo Mechanism**

(Tk 8.4+) If the **-undo** option is true, the text widget supports an unlimited undo and redo mechanism which records each insert and delete action in a stack. Boundaries (called "separators") are inserted between edit actions in order to group compound edits. An undo, uses all actions between separators then transfers them to the redo stack. The redo stack is cleared whenever new edit actions are recorded on the undo stack. Separators are inserted automatically when the **-autoseparators** option is true. The undo mechanism is also linked to the modified flag so undoing or redoing an edit can restore a text widget back to the unmodified or vice versa. Manual changes to the modified flag disable the automatic coupling until the flag has been reset.

## **Text Widget Commands**

![](_page_130_Picture_279.jpeg)

![](_page_131_Picture_297.jpeg)

![](_page_132_Picture_327.jpeg)

![](_page_133_Picture_390.jpeg)

![](_page_134_Picture_266.jpeg)

### **Default Text Widget Bindings**

For additional default bindings see Virtual Events in Bindings and Virtual Events.

![](_page_134_Picture_267.jpeg)

![](_page_135_Picture_226.jpeg)

![](_page_136_Picture_205.jpeg)

# **3.26 Toplevel Window**

![](_page_136_Picture_206.jpeg)

## **Toplevel Window Options**

#### **Standard**

See Common Options and Resources in Options and Resources for full details.

![](_page_136_Picture_207.jpeg)

#### **Toplevel Window Specific**

![](_page_137_Picture_328.jpeg)

See Coordinates in Options and Resources for screen unit options.

## **Toplevel Window Commands**

![](_page_137_Picture_329.jpeg)

### **Screen or Window Visuals**

![](_page_137_Picture_330.jpeg)

# **3.27 Window Information**

See Coordinates in Options and Resources for screen unit options.

![](_page_138_Picture_312.jpeg)

![](_page_139_Picture_317.jpeg)

# **3.28 Window Management**

![](_page_139_Picture_318.jpeg)

![](_page_140_Picture_368.jpeg)

![](_page_141_Picture_335.jpeg)

![](_page_142_Picture_336.jpeg)

# **4 Other Tcl Packages**

# **4.1 dde Package**

(TCL 8.1+, MS Windows only) Execute a Dynamic Data Exchange (DDE) command. DDE is used by windows applications to exchange data. Each DDE transaction needs a service name and a topic. Tcl uses the service name TclEval, while the topic name is the name of the interpreter given by dde servername.

![](_page_143_Picture_151.jpeg)

# **4.2 http Package**

(Tcl 8.0+)
<span id="page-144-0"></span>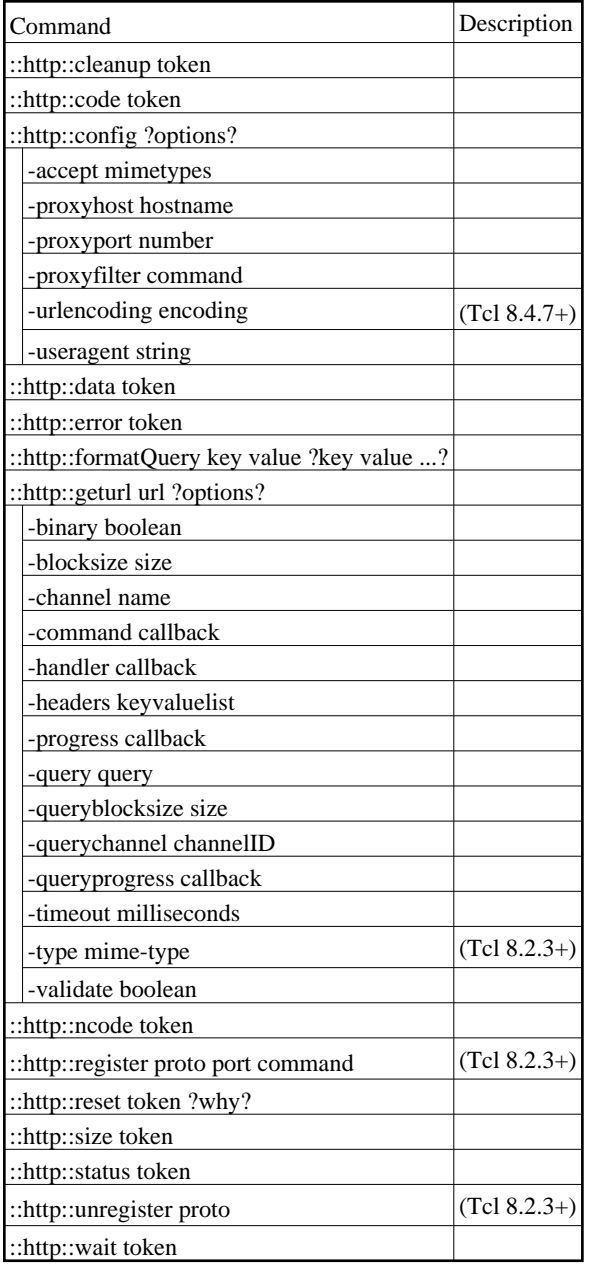

# **4.3 msgcat Package**

The msgcat package provides a set of functions that can be used to manage multi-lingual user interfaces. Text strings are defined in a ''message catalog'' which is independent from the application, and which can be edited or localized without modifying the application source code. New languages or locales are provided by adding a new file to the message catalog.

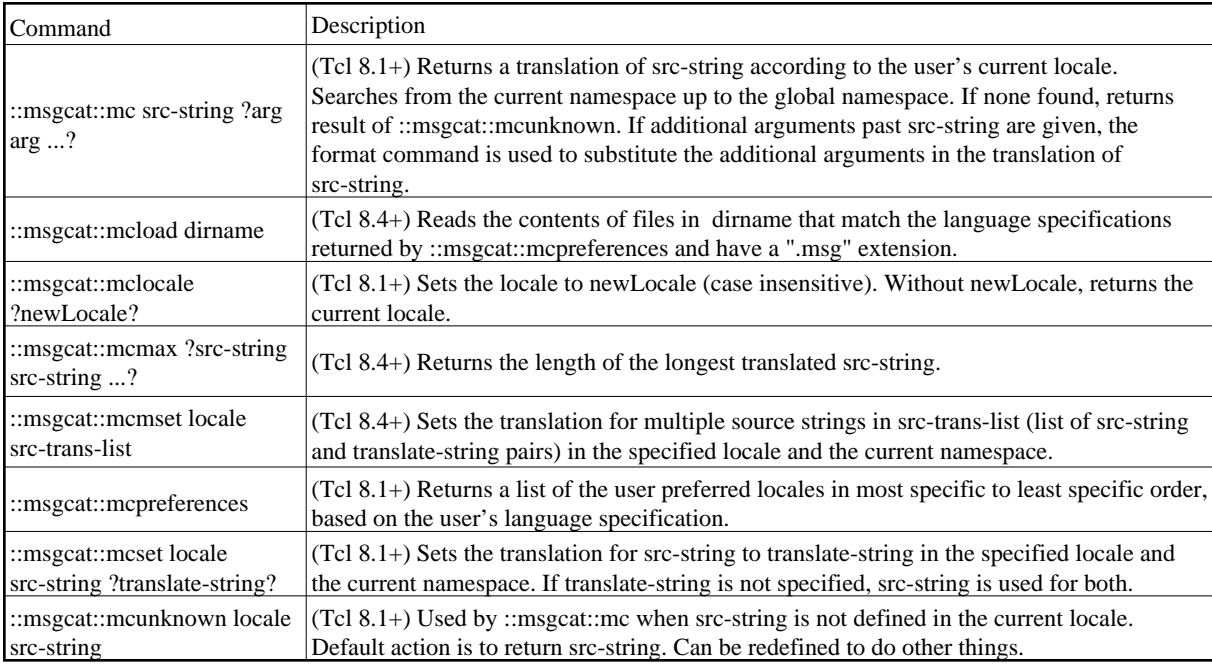

Tcl 8.5 adds: msgcat::mcpreferences command will be modified to add the empty string as a list element after the elements corresponding to the current locale.

#### **Locale Specification**

Defult locale is specified at start-up by checking for the first non-empty value in the ::env(LC\_ALL) variable, ::env(LC\_MESSAGES) variable , ::env(LANG) variable, and the Windows registry (MS Windows only). Defaults to a locale of "C".

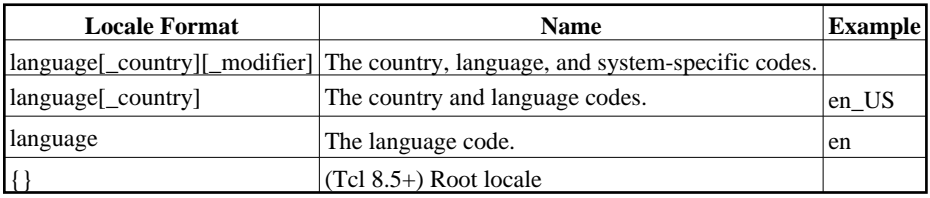

The country and language codes are specified in standards ISO-639 and ISO-3166

## <span id="page-145-0"></span>**4.4 registry Package**

(MS Windows only) The registry package provides a general set of operations for manipulating the Windows registry.

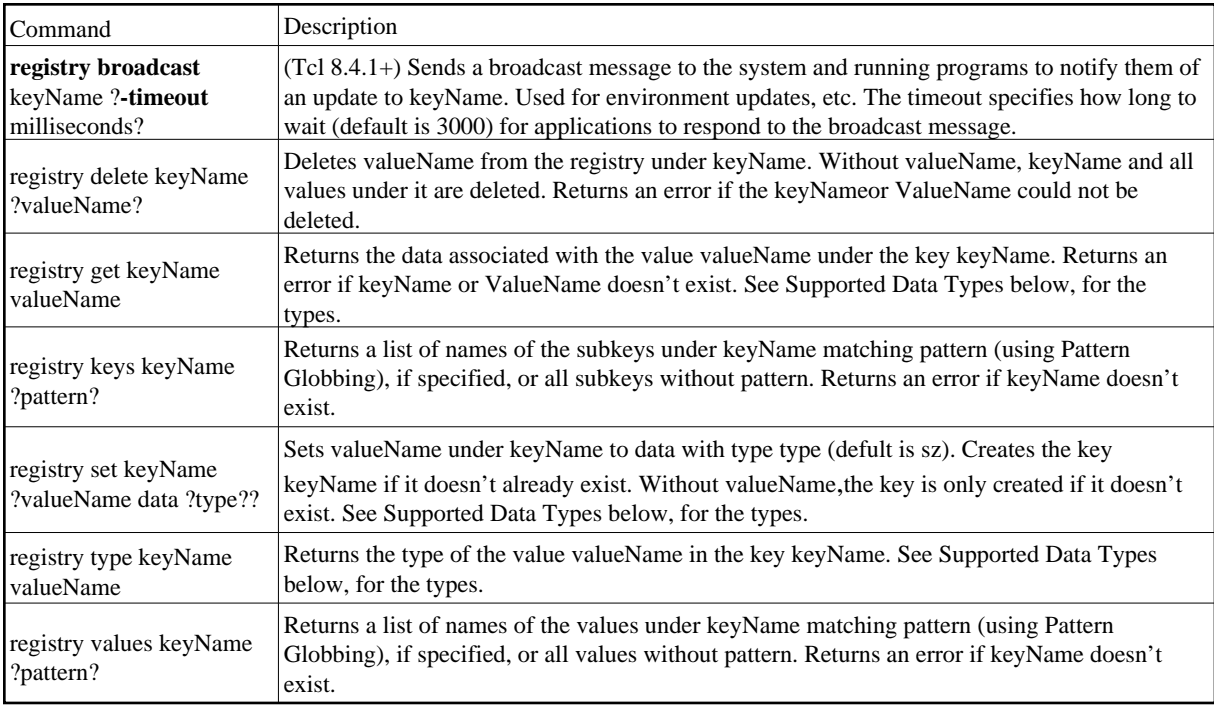

#### **Key Name Formats**

Valid keyName formats (where keypath can be one or more registry key names separated by backslash (\) characters):

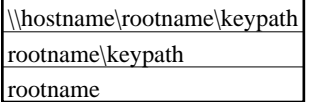

#### **Root Name Formats:**

Valid rootname components:

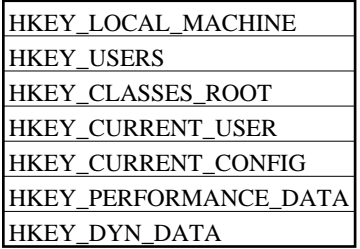

### **Supported Data Types:**

<span id="page-147-0"></span>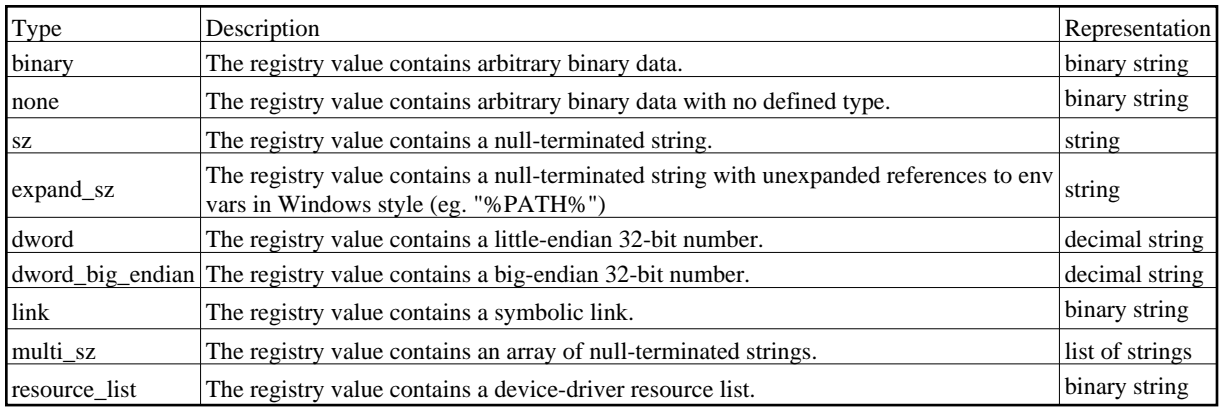

Unknown types are with the 32-bit integer for that type code returned by the system interfaces and the data is represented as a binary string.

### <span id="page-147-1"></span>**4.5 resource Package**

(Mac only)

### **4.6 tcltest Package**

 $(Tc1 8.2+)$ 

## **Appendix A: Command Index**

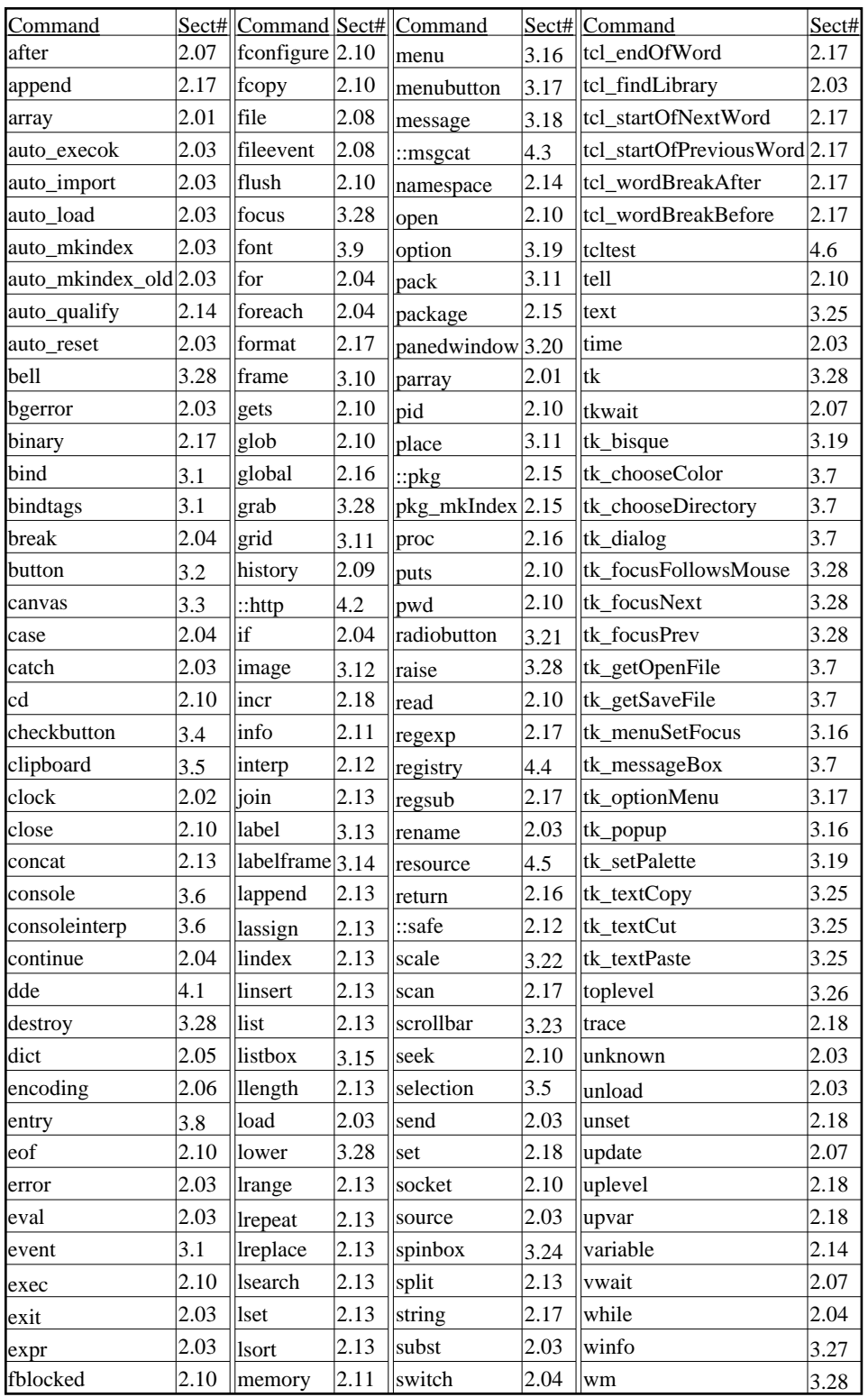